ALBERTO BELOTTI COLOMBO

# APLICAÇÃO DO MODELO DE CAMPO DISTORCIDO DE TENSÕES NA ANÁLISE DE PEÇAS DE CONCRETO ARMADO VIA MÉTODO DOS ELEMENTOS FINITOS

São Paulo 2011

# APLICAÇÃO DO MODELO DE CAMPO DISTORCIDO DE TENSÕES NA ANÁLISE DE PEÇAS DE CONCRETO ARMADO VIA MÉTODO DOS ELEMENTOS FINITOS

Dissertação apresentada à Escola Politécnica da Universidade de São Paulo para obtenção do título de Mestre em Engenharia.

São Paulo 2011

## ALBERTO BELOTTI COLOMBO

# APLICAÇÃO DO MODELO DE CAMPO DISTORCIDO DE TENSÕES NA ANÁLISE DE PEÇAS DE CONCRETO ARMADO VIA MÉTODO DOS ELEMENTOS FINITOS

Dissertação apresentada à Escola Politécnica da Universidade de São Paulo para obtenção do título de Mestre em Engenharia.

Área de concentração: Engenharia de Estruturas

Orientador: Prof. Dr. Túlio Nogueira Bittencourt

São Paulo 2011

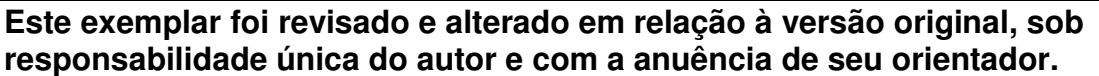

**São Paulo, 16 de setembro de 2011.** 

**Assinatura do autor \_\_\_\_\_\_\_\_\_\_\_\_\_\_\_\_\_\_\_\_\_\_\_\_\_\_\_\_** 

**Assinatura do orientador \_\_\_\_\_\_\_\_\_\_\_\_\_\_\_\_\_\_\_\_\_\_\_** 

## **FICHA CATALOGRÁFICA**

**Colombo, Alberto Belotti Aplicação do modelo de campo distorcido de tensões na análise de peças de concreto armado via método dos elementos finitos / A.B. Colombo. – ed.rev. -- São Paulo, 2011. p. 82 Dissertação (Mestrado) - Escola Politécnica da Universidade de São Paulo. Departamento de Engenharia de Estruturas e Geotécnica. 1. Análise numérica 2. Método dos elementos finitos 3. Concreto armado I. Universidade de São Paulo. Escola Politécnica. Departamento de Engenharia de Estruturas e Geotécnica II. t.** 

Aos meus pais.

## **AGRADECIMENTOS**

Aos meus pais, Alberto e Ivone, pelo apoio e carinho de sempre, em particular ao meu pai por ter me inspirado a dar os primeiros passos da minha carreira acadêmica.

A minha namorada Fernanda, pelo apoio, confiança e principalmente pela paciência durante este período.

Ao meu irmão Fábio pelas sugestões dadas, pela paciência e amizade nestes anos.

Aos meus avós, pelas constantes palavras de carinho e de incentivo.

Ao meu orientador Prof. Túlio Nogueira Bittencourt, pelas oportunidades oferecidas, pela confiança investida e também pelas devidas cobranças, que me ajudaram a chegar a este ponto.

Ao Prof. João Carlos Della Bella, pelo apoio durante este período, pelas sugestões dadas para este trabalho e pela oportunidade dada ao estagiário alguns anos atrás. Tem sido um verdadeiro privilégio praticar a engenharia ao seu lado.

Aos colegas da INTENTU Engenharia, pela paciência. Aos colegas do LEM pelas sugestões e apoio.

#### **RESUMO**

Este trabalho é uma contribuição para o estudo de modelos de representação da não linearidade física de estruturas de concreto. Nele estudou-se o Modelo de Campo Distorcido de Tensões, ou "Disturbed Stress Field Model" - DSFM, através da implementação no programa MATLAB®. O programa desenvolvido implementa também o "Modified Compression Field Theory" - MCFT, que é a base para o DSFM. Neste trabalho também foi utilizado o programa VecTor2 desenvolvido na Universidade de Toronto. Neste documento é apresentada a base teórica das formulações estudadas, o programa desenvolvido é descrito brevemente e são apresentados resultados obtidos.

Palavras-Chave: Estruturas de Concreto, Análise Numérica, Análise Não-Linear, Método dos Elementos Finitos.

### **ABSTRACT**

This research consists on the study of nonlinear behavioral models for reinforced concrete. The main focus of this study is the Disturbed Stress Field Model - DSFM. In order to study this model, it was implemented in the MATLAB<sup>®</sup> platform. The basis for the DSFM is the Modified Compression Field Theory – MCFT, this model was also implemented using MATLAB®. The VecTor2 program developed at the University of Toronto was also used. This document presents the formulation for these analytical models, a description of the developed tools and the results obtained through them.

Keywords: Concrete Structures, Numerical Analysis, Nonlinear Analysis, Finite Element Method.

## **LISTA DE ILUSTRAÇÕES**

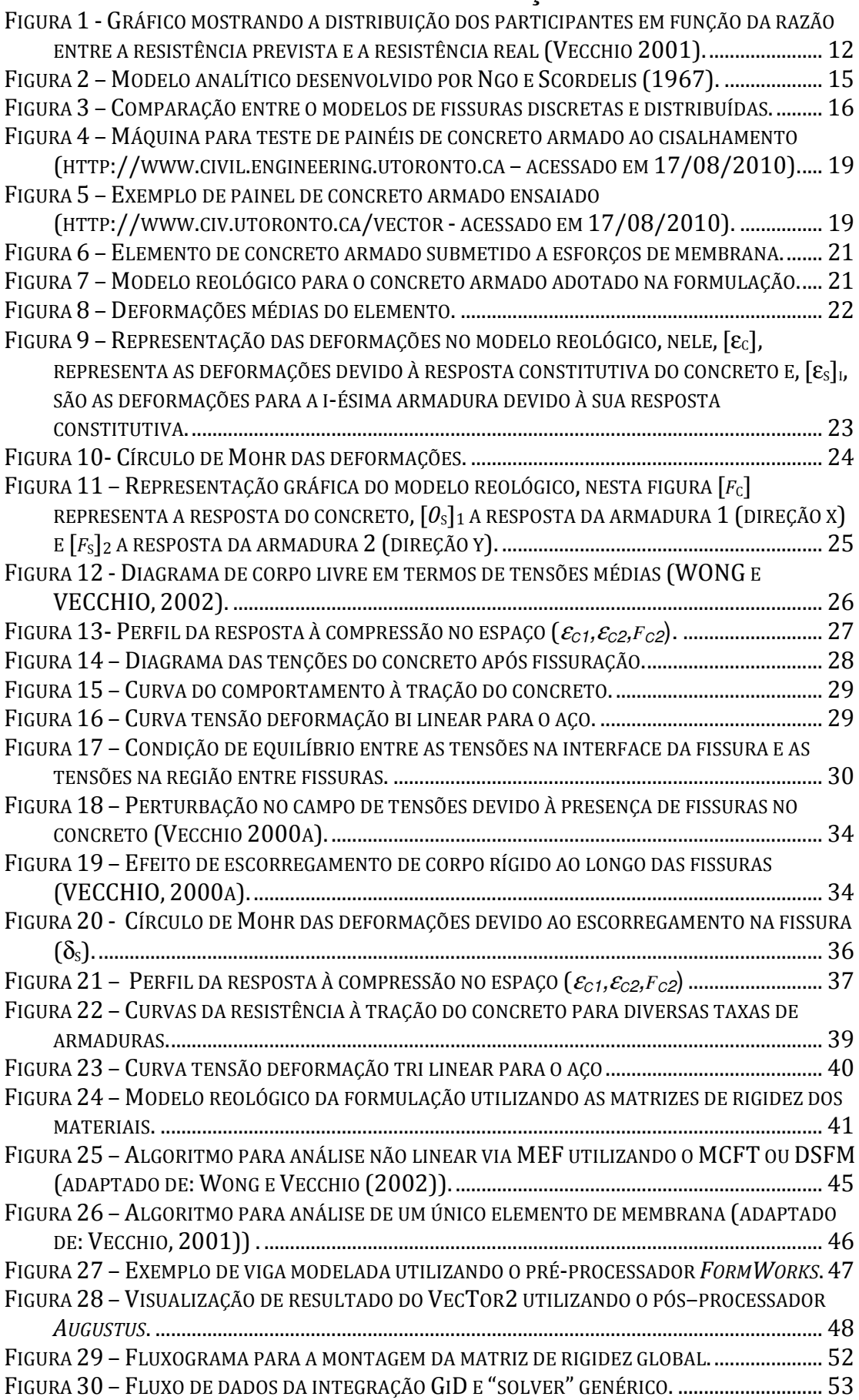

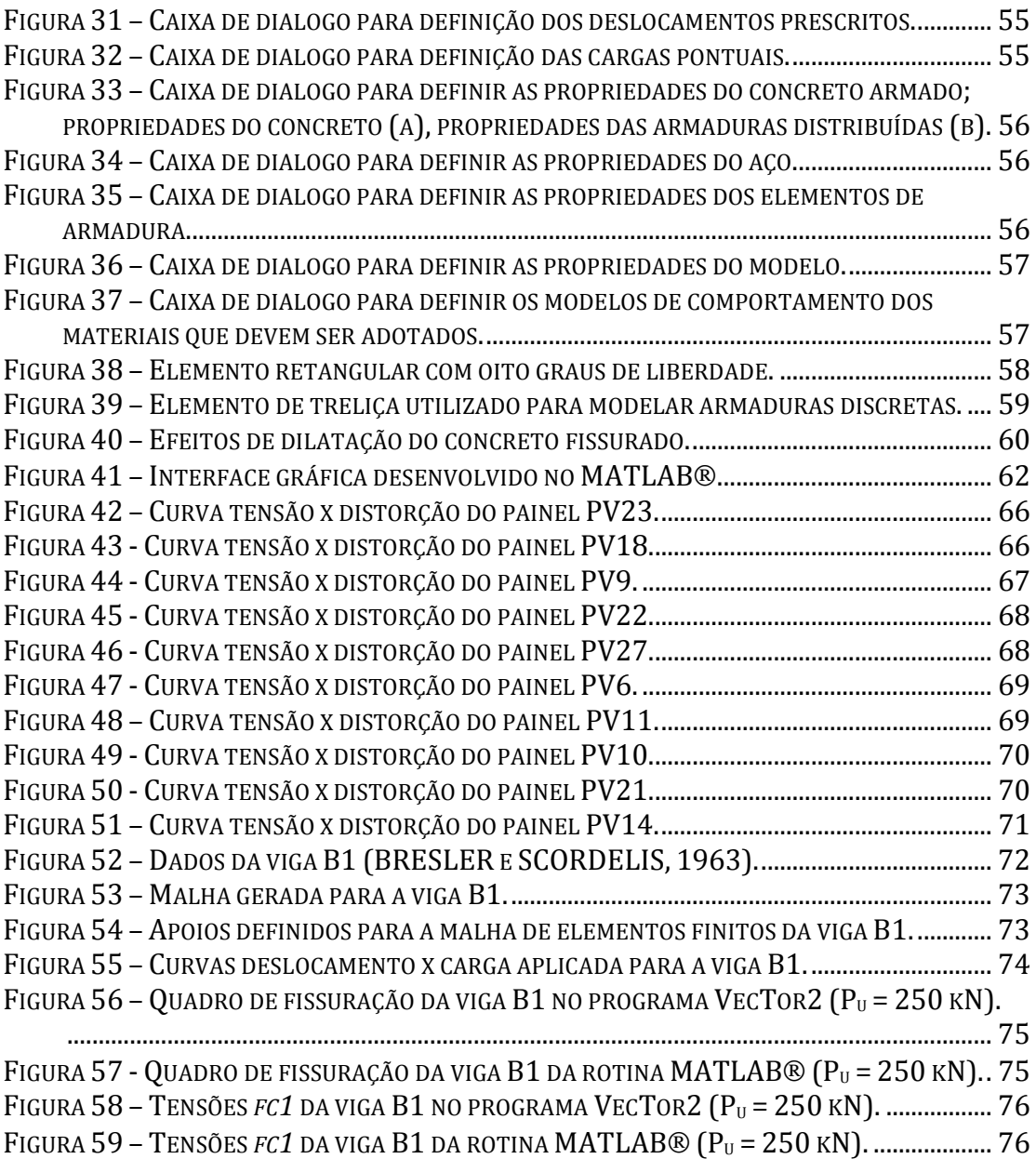

## **LISTA DE TABELAS**

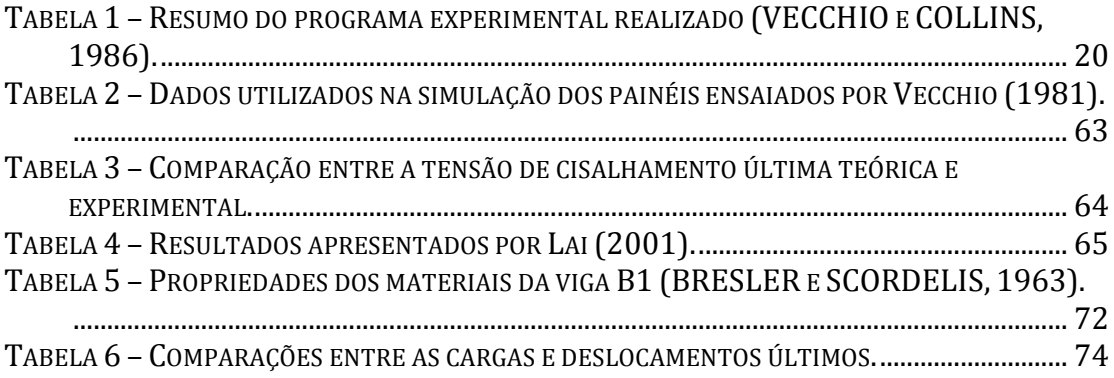

#### **LISTA DE SIMBOLOS**

#### LETRAS ROMANAS

- a diâmetro máximo do agregado;
- $E_c$  módulo de elasticidade linear do concreto;
- $E_s$  módulo de elasticidade linear do aço;
- $f_c$  resistência à compressão do concreto no ensaio de cilindro;
- $f_{ct}$  resistência à tração do concreto em ensaio uniaxial;
- $f_{c1}$  tensão principal máxima do concreto;
- $f_{c2}$  tensão principal mínima do concreto;
- $f_v$  tensão de escoamento do aço;
- $f_{sx}$  tensão média na armadura na direção x;
- $f_{sy}$  tensão média na armadura na direção y;
- $f_{si}$  tensão média na armadura i;
- $f_{sxy}$  tensão de escoamento do aço da armadura na direção x;
- $f_{syy}$  tensão de escoamento do aço da armadura na direção y;
- $f_{syi}$  tensão de escoamento do aço da armadura i;
- $f_{\text{scri}}$  tensão da armadura i na região de interface da fissura;
- $G_f$  energia de fratura do concreto;
- $L_r$  comprimento característico da fissura;
- *s*<sub>θ</sub> espaçamento médio entre fissuras;

 $v_c$  – tensão de cisalhamento no concreto;

 $v_{ci}$  – tensão de cisalhamento na interface da fissura;

 $v_{ci \, max}$  – tensão de cisalhamento máxima na interface da fissura;

w – abertura de fissura média;

#### LETRAS GREGAS

α*i* - ângulo entre o eixo longitudinal da armadura e o eixo x de referência do elemento, para a armadura distribuída i;

 $\beta_{\!\scriptscriptstyle d}$  -fator de redução da resistência de pico do concreto;

 $\lceil \varepsilon \rceil$  - vetor das deformações médias totais do elemento;

 $\mathcal{E}_{\mathit{x}}$  - deformação média total do elemento na direção x;

 $\varepsilon_{_{\boldsymbol{y}}}$  - deformação média total do elemento na direção  $\boldsymbol{y};$ 

γ *xy* - distorção média total do elemento;

<sup>ε</sup>[ *<sup>c</sup>* ] - vetor das deformações médias totais do elemento;

 $\mathcal{E}_{cr}$  - deformação média do concreto do elemento na direção x;

 $\mathcal{E}_{\scriptscriptstyle{cy}}$  - deformação média do concreto do elemento na direção y;

 $γ_{\rm cv}$  - distorção média do concreto do elemento;

 $\left[ \varepsilon _{c}^{0}\right]$  - vetor do offset das deformações do concreto do elemento;

 $\pmb{\varepsilon}^{\scriptscriptstyle 0}_{\scriptscriptstyle \rm cx}$  - deformação de offset do concreto do elemento na direção  ${\bf x};$ 

 $\varepsilon_{\rm\scriptscriptstyle {cy}}^{\rm\scriptscriptstyle 0}$  - deformação de offset do concreto do elemento na direção y;

- $\gamma_{\text{cxy}}^0$  distorção de offset do concreto do elemento;
- <sup>ε</sup>[ *<sup>s</sup>*]*<sup>i</sup>* - vetor das deformações médias da armadura distribuída i;
	- $\mathcal{E}_{\mathit{sx}_i}$  deformação média da armadura distribuída i na direção  $\mathit{x};$
	- $\mathcal{E}_{\mathit{sy}_i}$  deformação média da armadura distribuída i na direção y;
	- γ *sxy <sup>i</sup>* distorção média da armadura distribuída i;
- $\left[\mathcal{E}^{\scriptscriptstyle{0}}_{\scriptscriptstyle{S}}\right]$  vetor do offset das deformações da armadura distribuída i;
	- $\pmb{\varepsilon}_{\textit{\tiny{sx}}_i}^{\textit{0}}$  deformação de offset da armadura distribuída i na direção x;
	- $\pmb{\varepsilon}_{\textit{sy}_i}^{\textit{0}}$  deformação de offset da armadura distribuída i na direção y;

 $\gamma_{\tiny\rm{xy}_i}^{\rm{0}}$  - distorção de offset da armadura distribuída i;

 $\varepsilon_{_{cp}}$  - deformação correspondente á resistência de pico do concreto no ensaio de cilindro;

- $\varepsilon_{c1}$  deformação principal máxima do concreto;
- $\varepsilon_{c2}$  deformação principal mínima do concreto;
- $\varepsilon_{cr}$  deformação de fissuração do concreto;
- $\varepsilon_{\scriptscriptstyle s_i}$  deformação média axial da armadura distribuída i;
- $\mathcal{E}_{\mathit{scr}_i}$  deformação da armadura distribuída i na interface das fissuras;

 $\varepsilon_{_{p}}$  - deformação correspondente a resistência de pico do concreto submetido a fissuração transversal;

 $\varepsilon_{_{p}}$  - deformação correspondente a resistência de pico do concreto submetido a fissuração transversal;

<sup>ε</sup> *ts* - deformação final do processo de fratura do concreto;

 $\varepsilon_{\text{\tiny{l}}}$ - deformação principal máxima do elemento;

<sup>∆</sup><sup>ε</sup> <sup>1</sup>*cr* - acréscimo de deformação na interface da fissura, na direção normal à fissura;

 $\theta$  - ângulo entre o eixo x e a normal à fissura (Figura 8);

 $\theta_{\varepsilon}$  - ângulo entre o eixo x e a direção da deformação principal mínima (tração) do elemento;

 $\theta_{\sigma}$  - ângulo entre o eixo x e a direção da tensão principal mínima (tração) do elemento;

 $\theta_{\scriptscriptstyle n_i}$  - ângulo entre a direção da armadura e a direção normal à fissura;

 $\rho_{\scriptscriptstyle i}$  - taxa geométrica de armadura, para a armadura distribuída i;

 $[\sigma]$  - vetor das tensões médias aplicadas no elemento;

 $\sigma_{\rm x}$  - tensão média normal na direção x;

σ*y* - tensão média normal na direção y;

<sup>τ</sup> *xy* - tensão média de cisalhamento;

# **SUMÁRIO**

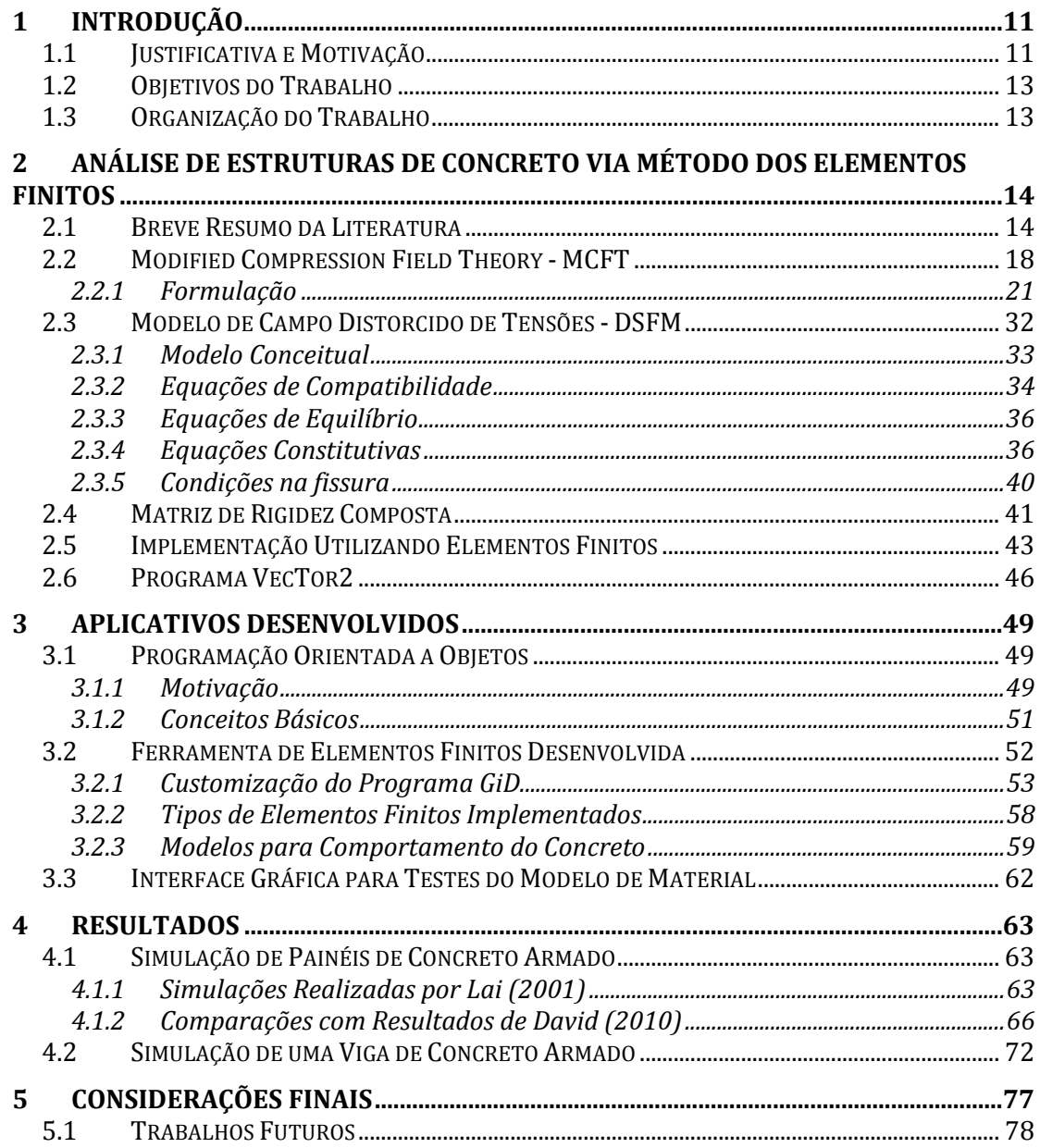

## **1 INTRODUÇÃO**

#### **1.1 Justificativa e Motivação**

Para o engenheiro de estruturas, entender o funcionamento dos mecanismos de resistência dos materiais estruturais é fundamental. Por ser um dos materiais mais versáteis do planeta, o concreto armado vem há muito tempo sendo alvo de intensas pesquisas para buscar entender melhor o seu comportamento. Para estudar seu comportamento não linear existem basicamente duas maneiras: através de análise experimental ou através de simulação computacional ou numérica.

A análise não linear por elementos finitos de estruturas de concreto armado teve avanços significativos nos últimos 50 anos, isto está ligado aos constantes avanços na velocidade de cálculo dos computadores e a extensivos trabalhos para determinar modelos constitutivos e métodos de análise. Desta forma a simulação numérica de estruturas de concreto se torna cada vez mais atrativa para uso por engenheiros de projeto (VECCHIO, 2001).

Existem outros fatores favoráveis ao uso de ferramentas de análise não linear de estruturas de concreto, como: baixo custo, especialmente quando comparado com a alternativa experimental, e a capacidade de se estudar estruturas de dimensões muito superiores ao que é possível realizar hoje em laboratório. No entanto seu uso ainda é limitado à alguns poucos profissionais, pois existem diversos métodos de análise e modelos constitutivos, cada um com um escopo de aplicabilidade.

O uso destas ferramentas, no entanto, deve ser feito de forma cuidadosa, pois existem diversos mecanismos agindo simultaneamente e cabe ao usuário saber se os modelos utilizados são adequados para representar estes efeitos. Vecchio (2001) exemplifica a variabilidade dos resultados obtidos na previsão da capacidade resistente de um elemento de membrana através do gráfico apresentado na Figura 1. Esse gráfico foi desenvolvido utilizando resultados de uma competição internacional, na qual os participantes utilizavam suas próprias formulações e ferramentas para prever o comportamento de painéis de concreto armado submetidos à esforços de cisalhamento. Observa-se que um grande número de participantes obtiveram resultados contra a segurança, além disso, existe uma variação bastante grande entre os resultados.

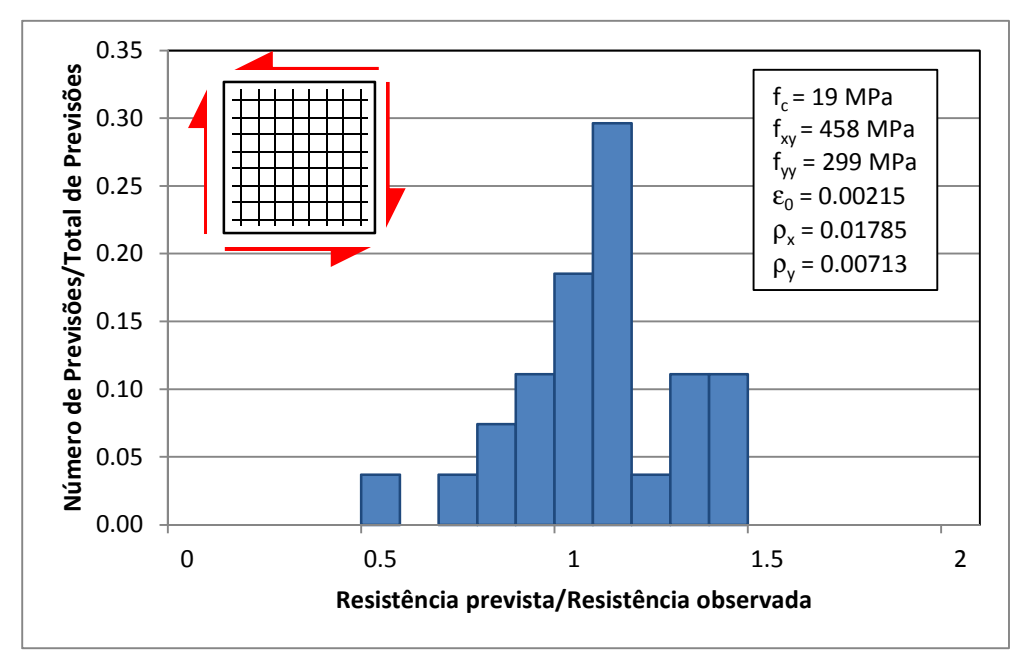

Figura 1 - Gráfico mostrando a distribuição dos participantes em função da razão entre a resistência prevista e a resistência real (Vecchio 2001).

Dados como estes mostram que ainda é preciso bastante trabalho na área de modelagem numérica. Trabalhos que busquem esclarecer as teorias desenvolvidas e que comparem os resultados destas teorias com resultados experimentais e resultados de outros modelos teóricos.

O Modelo de Campo Distorcido de Tensões ("Disturbed Stress Field Model" - DSFM) foi apresentado por Vecchio em 2000 como uma extensão do "Modified Compression Field Theory" (MCFT) apresentado por Vecchio e Collins em 1986. O MCFT foi utilizado em diversos programas experimentais da University of Toronto e apresentou boa capacidade de prever deformações e modo de ruptura de peças de concreto armado (VECCHIO, 2000a). O DSFM foi proposto para sanar alguns problemas apresentados pela formulação MCFT.

## **1.2 Objetivos do Trabalho**

O principal objetivo deste trabalho de Mestrado é contribuir para a análise não linear de estruturas em concreto armado através do estudo do Modelo de Campo Distorcido de Tensões.

Os objetivos específicos deste trabalho são:

- Desenvolver utilizando programação orientada a objetos um programa de elementos finitos dentro do programa MATLAB®;
- Inserir as formulações do MCFT e DSFM dentro do programa de elementos finitos desenvolvido;
- Validar o modelo material no MATLAB<sup>®</sup> comparando com resultados experimentais e resultados do programa Vector2;

## **1.3 Organização do Trabalho**

Este documento está dividido em cinco partes, na primeira parte é feita uma introdução ao assunto seguido da exposição dos objetivos do trabalho. A segunda parte consiste em um breve levantamento da literatura da modelagem de estruturas de concreto utilizando o Método dos Elementos Finitos, seguido da apresentação das formulações do MCFT e DSFM. Na terceira parte estão apresentados os programas desenvolvidos no programa MATLAB® e a customização feita com o programa de GiD. Na quarta parte deste trabalho são apresentados os resultados obtidos. A parte final é composta por conclusões e comentários finais.

## **2 ANÁLISE DE ESTRUTURAS DE CONCRETO VIA MÉTODO DOS ELEMENTOS FINITOS**

#### **2.1 Breve Resumo da Literatura**

Aplicações do Método dos Elementos Finitos (MEF) na análise estrutural tem sido bastante difundidas na prática da Engenharia de Estruturas e também está apresentada de maneira bastante abrangente na literatura. A apresentação o MEF feita neste texto é bastante sucinta já que uma abordagem mais didática acabaria escapando do escopo deste texto. A teoria e aplicação deste método a sistemas estruturais bidimensionais e tridimensionais podem ser encontradas no conjunto de livros por Zienkiewicz et. al. (ZIENKIEWICZ, TAYLOR e ZHU, 2005; ZIENKIEWICZ e TAYLOR, 2005), Reddy (2005) e Bathe (2006). O leitor também pode se referir ao livro por Fish e Belytschko (2007) que apresenta um curso introdutório à solução de problemas utilizando o MEF, este livro também inclui exemplos práticos utilizando o programa Matlab. Para uma abordagem puramente focada na teoria e aplicação do MEF à análise estrutural recomendase o livro de Yang (1986), a formulação dos elementos finitos utilizados neste trabalho foi retirada deste livro.

A seguir será apresentada uma revisão bastante breve dos estudos sobre a aplicação do MEF às estruturas de concreto, esta revisão se limitará às aplicações em elementos 2-D. Um levantamento mais detalhado do assunto pode ser encontrado no relatório do estado da arte da American Society of Civil Engineers (ASCE, 1982) e na publicação do American Concrete Institute (WILLAM e TANABE, 2001).

A primeira publicação, que se tem conhecimento, sobre a aplicação do MEF a estruturas de concreto armado foi apresentada por Ngo e Scordelis (1967). Neste trabalho foi apresentado um modelo de uma viga de concreto armado (Figura 2) composta por elementos finitos 2-D triangulares para representação do concreto e das armaduras, a interface entre as armaduras e o concreto foi modelada utilizando elementos de ligação. Foram adotados modelos de material lineares e

para um padrão de fissuração pré-definido foi realizada uma análise linear para determinar a distribuição de tensões.

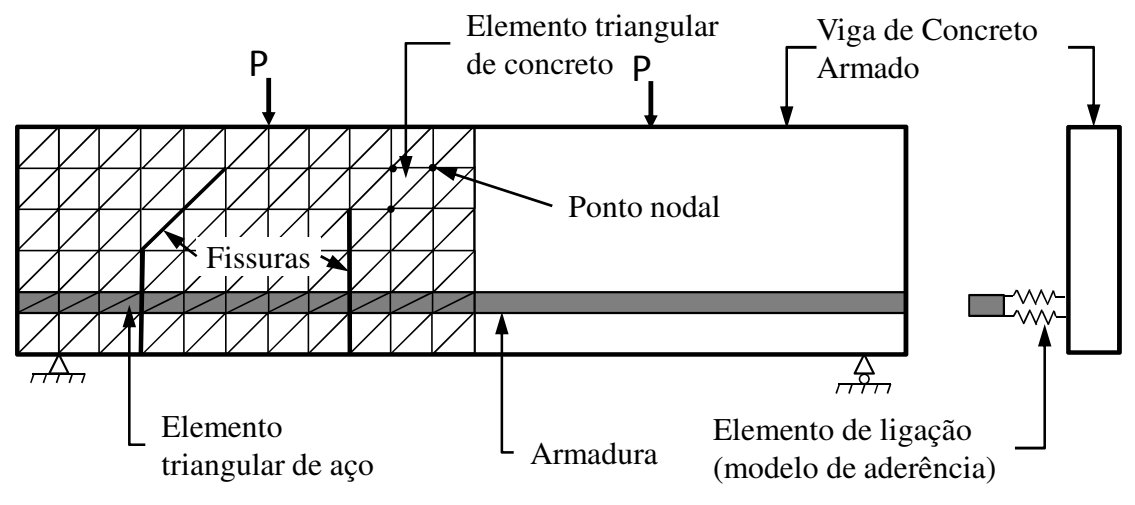

Figura 2 – Modelo analítico desenvolvido por Ngo e Scordelis (1967).

Nilson (1968) introduziu o comportamento não linear dos materiais, uma relação não linear para a aderência ("bond-slip") e um método de carregamento incremental foi desenvolvido para levar em conta estas não linearidades na análise. O processo de fissuração era levado em consideração pela interrupção do processo de cálculo para ajuste de malha em função da formação de fissuras.

Franklin (1970) melhorou o modelo de análise criando um método de análise não linear que levava em conta o processo de fissuração automaticamente, desta forma foi possível acompanhar o comportamento das estruturas desde o primeiro carregamento até a ruptura em uma única análise computacional. Este método utiliza carregamento incremental com iterações dentro de cada incremento para levar em consideração o processo de fissuração.

Nos trabalhos mencionados acima as fissuras são representadas diretamente na malha de elementos finitos ("discrete crack"), Rashid (1968) propôs a idealização de fissuras distribuídas ("smeared crack"), o conceito destes modelos estão apresentados na Figura 3. Neste modelo as fissuras são consideradas como distribuídas dentro dos elementos e não é necessário modificar a malha no caso de formação de fissuras, isto torna a implementação computacional de modelos que utilizam este conceito muito mais simples. No entanto os resultados dos modelos de fissuras distribuídas são bastante dependentes da malha (ROTS e BLAAUWENDRAAD, 1989).

Modelo com Fissuras Discretas

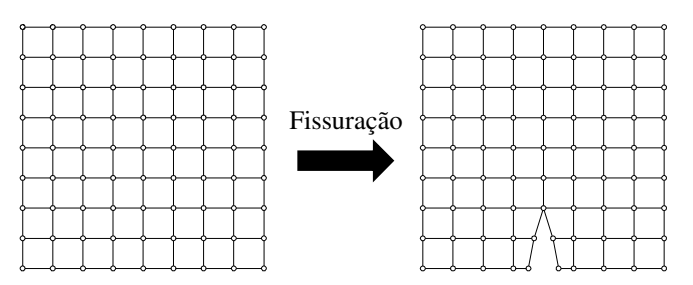

## Modelo com Fissuras Distribuídas

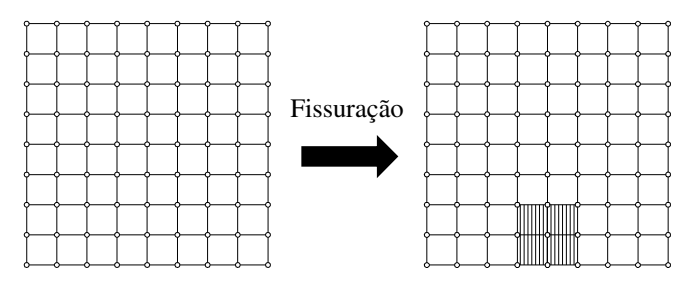

Figura 3 – Comparação entre o modelos de fissuras discretas e distribuídas.

Cervenka (1970) analisou pilares parede utilizando uma matriz de rigidez elástica que é utilizada durante todas as iterações. Uma relação constitutiva que engloba o comportamento do material composto por concreto e aço durante as fases não fissurado, fissurado e plástico foi proposta.

O estudo de lajes de concreto armado utilizando modelos de fissuras distribuídas feito por Gilbert e Warner (1978) apontou que os resultados analíticos sofrem grande influência do refinamento da malha e da quantia de "tension stiffening" do concreto. Outros estudos confirmaram os efeitos do refinamento da malha (BAZANT e CEDOLIN,1980;BAZANT e OH, 1983;KWAK, 1990) e "tension stiffening" do concreto (Barzegar e Schnobrich, 1986;Leibengood et al., 1986) nos resultados de análises com modelos de fissuras distribuídas.

Os modelos de fissuras distribuídas podem ser classificados em dois tipos: fissuras fixas e fissuras rotacionais. No modelo de fissuras fixas uma fissura se forma na direção perpendicular a tensão principal de tração do concreto assim que essa tensão atinge a resistência a tração do concreto e não muda no restante da análise. A formulação de implementações do modelo de fissuras fixas o tornou bastante popular nos primeiros estudos (HAND, PECKNOLD e SCHNOBRICH, 1973; LIN e SCORDELIS, 1975), no entanto estudos seguintes observaram problemas numéricos e divergência entre os padrões de fissuração observados experimentalmente e os obtidos na análise numérica (Jain e Kennedy, 1974). A introdução do módulo de elasticidade transversal ("crack shear modulus") resolveu os problemas numéricos e melhorou os resultados consideravelmente (Vebo e Ghali 1977; Barzegar e Schnobrich 1986; Balakrishnan e Murray 1988; CERVENKA, ELIGEHAUSEN e PUKL, 1990; FUKUURA e MAEKAWA, 1999).

No conceito de fissuras rotativas a direção da fissura não é fixa durante o carregamento da estrutura. Neste modelo a direção da fissura é tomada sempre como sendo perpendicular a direção da tensão principal de tração, desta forma, o ângulo de fissura está sempre associado ao estado atual de tensão, não considerando esforços ocorridos anteriormente. Testes feitos por Vecchio e Collins (1982) demonstram que este conceito não foge da realidade, nos ensaios realizados demonstrou-se que conforme o processo de fissuração da peça evolui, a média dos ângulos de inclinação das fissuras da peça muda. É importante ressaltar que nestes ensaios o ângulo médio das fissuras muda com a evolução do carregamento, pois novas fissuras aparecem com inclinações diferentes, o que gera uma mudança no valor médio do painel ensaiado. Exemplos bem sucedidos de formulações que utilizam este conceito incluem o "Modified Compression Field Theory"-MCFT (VECCHIO e COLLINS, 1986) e o "softened truss theory" (HSU, 1993).

O modelo de Campo Distorcido de Tensões (VECCHIO, 2000a) é um modelo de fissuras rotativas no qual a direção das tensões principais do concreto não coincidem com a direção principal das deformações. Devido a diferença das orientações da fissura e das tensões, ocorrem tensões de cisalhamento num plano paralelo à fissura. Esse fenômeno é característico dos modelos de fissuras fixas, e é por este motivo que este modelo pode ser considerado um modelo misto. Este modelo é o principal foco deste trabalho, portanto será apresentado com maiores detalhes nos itens a seguir.

### **2.2 Modified Compression Field Theory - MCFT**

A formulação do "Modified Compression Field Theory" – MCFT foi o resultado de anos de pesquisa desenvolvida na Universidade de Toronto em busca de uma teoria racional para a modelagem do comportamento do concreto armado. Essa formulação foi baseada no "Compression Field Theory" – CFT, apresentado por Collins (1978), para o comportamento do concreto armado submetido a solicitações bi-dimensionais. O CFT consiste em um modelo de fissuras rotativas distribuidas onde as equações constitutivas eram baseadas em deformações e tensões médias, a formulação não considerava tensões de tração na peça após fissura e o modelo constituivo para o concreto em compressão não apresentava o efeitos de amolecimento da compressão ("compression softening"). Este modelo apresentava falhas na previsão do comportamento de elementos submetidos a tensões de cisalhamento, portanto, mais pesquisas foram desenvovidas.

A pesquisa mais notável realizada envolveu uma máquina para ensaios de painéis de concreto armado (Figura 4). Nesta máquina painéis (Figura 5) de 890x890x70mm podem ser submetidos a esforços normais e de cisalhamento. Vecchio (1981) ensaiou 30 painéis de concreto armado submetidos a condições de carregamento simples e bem definidas, a Tabela 1 apresenta um resumo deste programa experimental.

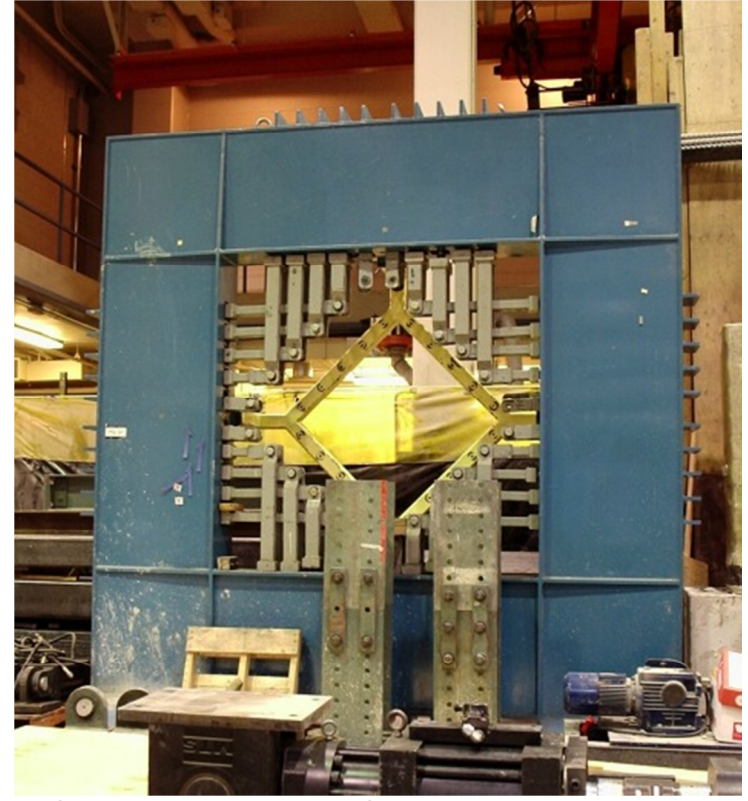

Figura 4 – Máquina para teste de painéis de concreto armado ao cisalhamento (http://www.civil.engineering.utoronto.ca – acessado em 17/08/2010).

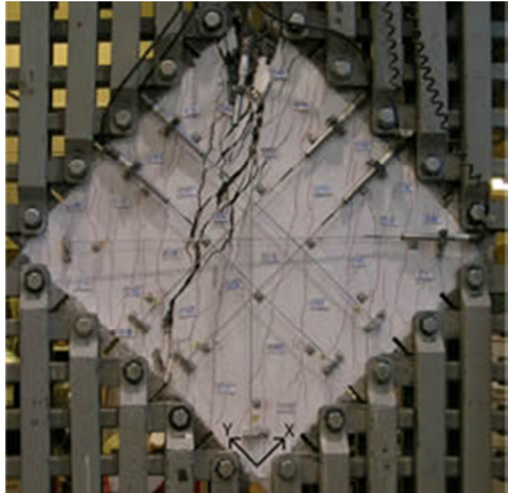

Figura 5 – Exemplo de painel de concreto armado ensaiado (http://www.civ.utoronto.ca/vector - acessado em 17/08/2010).

|                                                                  | Longitudinal<br>steel                                                                              |                                                |                                 | Transverse steel                               |                                 | Concrete                                                      |                                                     | Experimental observations                     |                                                |                                         |                                                 |                                               |                                                                               |
|------------------------------------------------------------------|----------------------------------------------------------------------------------------------------|------------------------------------------------|---------------------------------|------------------------------------------------|---------------------------------|---------------------------------------------------------------|-----------------------------------------------------|-----------------------------------------------|------------------------------------------------|-----------------------------------------|-------------------------------------------------|-----------------------------------------------|-------------------------------------------------------------------------------|
| Panel                                                            | Loading<br>ratios<br>$V: f_x: f_y$                                                                 | $\rho_{x}$                                     | $f_{xx}$<br>MPa                 | $\rho_{\nu}$                                   | $f_{\rm av}$<br>MPa             | $\epsilon'$ ,                                                 | $f^{\prime}{}_{\phi}$<br>MPa                        | $V_{cr}$<br>MPa                               | $v_{us}$<br>MPa                                | $\epsilon_{x}/\epsilon_{yx}$            | Failure strains<br>$\epsilon_{r}/\epsilon_{yy}$ | $\epsilon_2/\epsilon'$ ,                      | Comments                                                                      |
| PV1<br>PV <sub>2</sub><br>PV3<br>PV4<br>PV5                      | 1:0:0<br>1:0:0<br>1:0:0<br>1:0:0<br>1:0:0                                                          | 0.0179<br>0.0018<br>0.0048<br>0.0106<br>0.0074 | 483<br>428<br>662<br>242<br>621 | 0.0168<br>0.0018<br>0.0048<br>0.0106<br>0.0074 | 483<br>428<br>662<br>242<br>621 | $-0.0022$<br>$-0.0023$<br>$-0.0023$<br>$-0.0025$<br>$-0.0025$ | $-34.5$<br>$-23.5$<br>$-26.6$<br>$-26.6$<br>$-28.3$ | 2.21<br>1.10<br>1.66<br>1.79<br>1.73          | > 8.02<br>1.16<br>3.07<br>2.89<br>>4.24        | 0.91<br>0.38<br>0.67<br>4.91<br>0.80    | 1.04<br>0.43<br>0.731<br>5.47<br>0.831          | 0.48<br>0.10<br>0.21<br>0.18<br>0.30          | Edge failure<br>Precracked - warned<br>Steel brittle fracture<br>Edge failure |
| PV6<br>PV7<br>PV8<br>PV9<br>PV10                                 | 1:0:0<br>1:0:0<br>1:0:0<br>1:0:0<br>1:0:0                                                          | 0.0179<br>0.0179<br>0.0262<br>0.0179<br>0.0179 | 266<br>453<br>462<br>455<br>276 | 0.0179<br>0.0179<br>0.0262<br>0.0179<br>0.0100 | 266<br>453<br>462<br>455<br>276 | $-0.0025$<br>$-0.0025$<br>$-0.0025$<br>$-0.0028$<br>$-0.0027$ | $-29.8$<br>$-31.0$<br>$-29.8$<br>$-11.6$<br>$-14.5$ | 2.00<br>1.93<br>1.73<br>1.38<br>1.86          | 4.55<br>>6.81<br>> 6.67<br>>3.74<br>3.97       | 5.36<br>0.84<br>0.56<br>0.59<br>0.64    | 5.48<br>0.85<br>0.59<br>0.47<br>4.47            | 0.23<br>0.35<br>0.38<br>1.05<br>1.48          | Edge failure<br>Edge failure<br>Poorly cast - voids                           |
| PV11<br><b>PV12</b><br><b>PV13</b><br><b>PV14</b><br><b>PV15</b> | 1:0:0<br>1:0:0<br>1:0:0<br>1:0:0<br>$0:-1:0$                                                       | 0.0179<br>0.0179<br>0.0179<br>0.0179<br>0.0074 | 235<br>469<br>248<br>455<br>255 | 0.0131<br>0.0045<br>Ω<br>0.0179<br>0.0074      | 235<br>269<br>-<br>455<br>255   | $-0.0026$<br>$-0.0025$<br>$-0.0027$<br>$-0.0022$<br>$-0.0020$ | $-15.6$<br>$-16.0$<br>$-18.2$<br>$-20.4$<br>$-21.7$ | 1.66<br>1.73<br>1.73<br>1.93<br>$\cdots$      | 3.56<br>3.13<br>2.01<br>> 5.24<br>$>(-19.6)$   | 1.28<br>0.40<br>0.61<br>0.55<br>$-0.93$ | 2.37<br>4.34<br>8.56<br>0.56<br>0.14            | 0.61<br>0.93<br>0.37<br>0.27<br>0.58          | Edge failure<br>Loading stopped                                               |
| <b>PV16</b><br><b>PV17</b><br><b>PV18</b><br><b>PV19</b><br>PV20 | 1:0:0<br>$0: -1:0$<br>1:0:0<br>1:0:0<br>1:0:0                                                      | 0.0074<br>0.0074<br>0.0179<br>0.0179<br>0.0179 | 255<br>255<br>431<br>458<br>460 | 0.0074<br>0.0074<br>0.0032<br>0.0071<br>0.0089 | 255<br>255<br>412<br>299<br>297 | $-0.0020$<br>$-0.0020$<br>$-0.0022$<br>$-0.0022$<br>$-0.0018$ | $-21.7$<br>$-18.6$<br>$-19.5$<br>$-19.0$<br>$-19.6$ | 2.07<br><b>WARRED</b><br>2.00<br>2.07<br>2.21 | 2.14<br>$(-21.3)^{t}$<br>>3.04<br>3.95<br>4.26 | 4.12<br>$-1.97$<br>0.46<br>0.50<br>0.52 | 4.33<br>0.48<br>3.36<br>5.77<br>5.75            | 0.16<br>1.26<br>0.36<br>0.72<br>1.06          | Explosive failure<br>Edge failure                                             |
| PV21<br>PV22<br>PV23<br>PV24<br><b>PV25</b>                      | 1:0:0<br>1:0:0<br>1:-0.39:-0.39   0.0179<br>$1: -0.83: -0.83$   $0.0179$<br>$1:-0.69:-0.69 0.0179$ | 0.0179<br>0.0179                               | 458<br>458<br>518<br>492<br>466 | 0.0130<br>0.0152<br>0.0179<br>0.0179<br>0.0179 | 302<br>420<br>518<br>492<br>466 | $-0.0018$<br>$-0.0020$<br>$-0.0020$<br>$-0.0019$<br>$-0.0018$ | $-19.5$<br>$-19.6$<br>$-20.5$<br>$-23.8$<br>$-19.2$ | 2.35<br>2.42<br>3.73<br>4.97<br>4.14          | 5.03<br>6.07<br>8.87<br>>7.94<br>9.12          | 0.59<br>0.60<br>0.36<br>$-0.05$<br>0.13 | 3.59<br>0.44<br>$-0.03$<br>0.17                 | 0.81<br>$0.91$ $0.53$<br>1.33<br>0.37<br>1.47 | Poorly cast - voids                                                           |
| PV26<br><b>PV27</b><br><b>PV28</b><br>PV29<br>PV30               | 1:0:0*<br>1:0:0<br>1:0.32:0.32<br>Changing<br>$±1:0:0*$<br>*Provranked in himsial tension          | 0.0179<br>0.0179<br>0.0179<br>0.0179<br>0.0179 | 456<br>442<br>483<br>441<br>437 | 0.0101<br>0.0179<br>0.0179<br>0.0089<br>0.0101 | 463<br>442<br>483<br>324<br>472 | $-0.0019$<br>$-0.0019$<br>$-0.0019$<br>$-0.0018$<br>$-0.0019$ | $-21.3$<br>$-20.5$<br>$-19.0$<br>$-21,7$<br>$-19.1$ | 2.00<br>2.04<br>1.66<br>2.21<br>1.55          | 5.41<br>6,35<br>5.80<br>5.87<br>> 5.13         | 0.58<br>0.52<br>0.92<br>0.38<br>0.51    | 1.16<br>0.53<br>0.85<br>1.80<br>0.95            | 0.53<br>0.59<br>1.28<br>0.71<br>0.59          | Edge failure                                                                  |

Tabela 1 – Resumo do programa experimental realizado (VECCHIO e COLLINS, 1986).

Treatacked in maxial te<br>
Values of  $f_x$ ,<br>
Note: 1 MPa = 145 psi,

Com base nos resultados deste programa experimental foi formulado o MCFT, esta formulação tem a mesma base do CFT, ou seja, trata-se de um modelo de fissuras rotativas distribuídas, no entanto nas equações constitutivas foram incorporados efeitos de "tension stiffening" (resistência à tração do concreto armado pós fissuração) e efeitos de amolecimento da compressão do concreto ("compression softening" – redução da resistência e rigidez à compressão do concreto armado devido à fissuração transversal do concreto). Devido à consideração do "tension stiffening", uma verificação das tensões na face da fissura também foi adicionada. No item a seguir será apresentada a formulação do MCFT e os elementos apresentados acima serão discutidos com mais detalhes.

#### **2.2.1 Formulação**

Para as deduções que serão feitas, considere o elemento de membrana de lados unitários, apresentado na Figura 6, submetido à esforços de membrana  $\sigma_x$ ,  $\sigma_y$  e  $\tau_{xy}$ . Na formulação as armaduras são consideradas como distribuídas uniformemente no elemento e são caracterizadas pelo ângulo de inclinação em relação ao eixo x,  $\alpha_i$ , pela taxa de armadura,  $\rho_i$ , e pelas propriedades do aço.

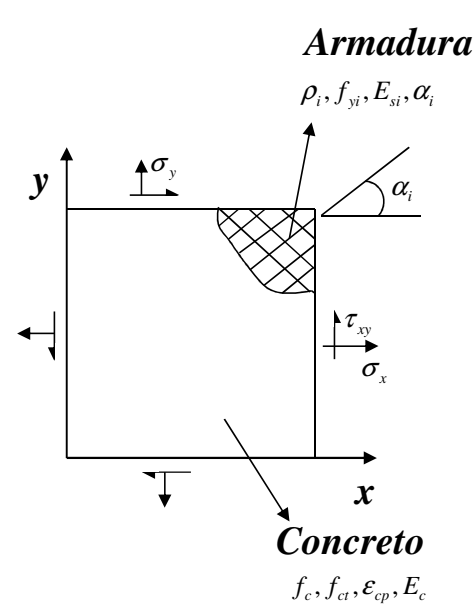

Figura 6 – Elemento de concreto armado submetido a esforços de membrana.

Nessa formulação foi adotado um modelo reológico onde a contribuição do concreto e da armadura são consideradas atuam em paralelo para resistir aos esforços solicitantes (Figura 7).

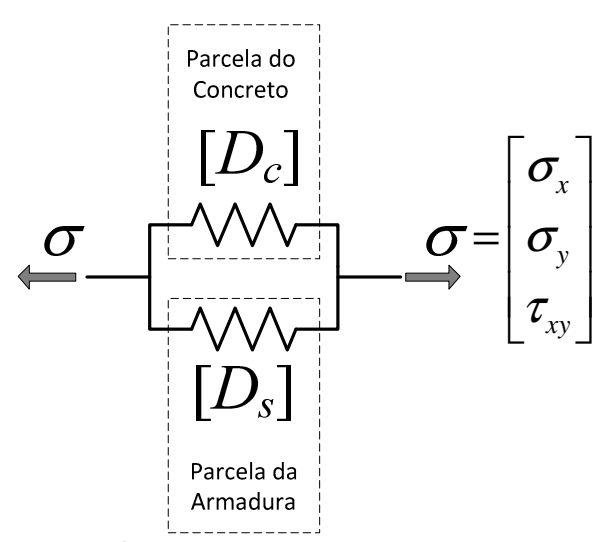

Figura 7 – Modelo reológico para o concreto armado adotado na formulação.

#### *2.2.1.1 Hipóteses*

Este modelo utiliza as seguintes hipóteses:

- i. armaduras uniformemente distribuídas;
- ii. fissuras distribuídas e rotativas;
- iii. tensões normais e de cisalhamento são uniformemente distribuídas;
- iv. único estado de tensões para cada estado de deformações;
- v. tensões e deformações médias são consideradas sobre uma distância entre várias fissuras;
- vi. orientação da deformação principal,  $\theta_{\epsilon}$ , e a orientação da tensão principal  $\theta_{\sigma}$  iguais;
- vii. aderência perfeita entre concreto e armadura;
- viii. equações constitutivas para o concreto e a armadura são independentes;
- ix. tensões de cisalhamento nas armaduras não são consideradas.

#### *2.2.1.2 Equações de Compatibilidade*

Como explicitado nas hipóteses, as equações de compatibilidade são deduzidas em função das deformações médias do elemento,  $[\varepsilon] = {\varepsilon_{x} \varepsilon_{y} \gamma_{xy}}$ , conforme apresentado na Figura 8.

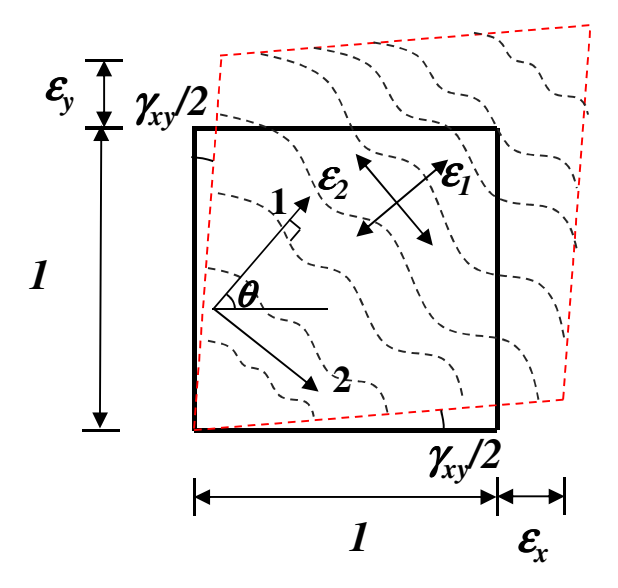

Figura 8 – Deformações médias do elemento.

O modelo reológico apresentado anteriormente mostra que as deformações no concreto e nas armaduras devem ser compatíveis, pois o concreto e as armaduras trabalham em paralelo neste modelo. A Figura 9 mostra a representação gráfica do modelo reológico, observe que as deformações do concreto e das armaduras1 devem ser iguais às deformações totais do elemento.

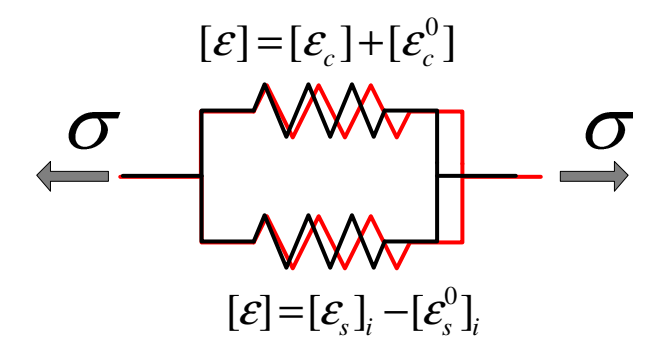

Figura 9 – Representação das deformações no modelo reológico, nele,  $[\epsilon_c]$ , representa as deformações devido à resposta constitutiva do concreto e, [εs]i, são as deformações para a i-ésima armadura devido à sua resposta constitutiva.

As deformações do concreto são divididas em duas parcelas: uma parcela em função da resposta dos modelos constitutivos,  $[\varepsilon_c]$ , e a outra em função do offset elástico, [ $\varepsilon_c$ º], que podem representar efeitos de dilatação térmica e efeitos de Poisson (ver item 3.2.3.1).

$$
[\varepsilon] = [\varepsilon_c] + [\varepsilon_c^0] \tag{1}
$$

Para a aplicação destas deformações aos modelos constitutivos é conveniente utilizar os valores das deformações principais. Utilizando as componentes das

 $\overline{a}$ 

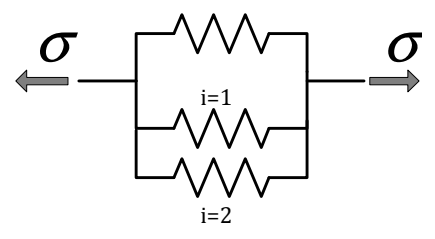

<sup>1</sup> Por simplicidade a representação gráfica do modelo reológico apresentou apenas uma armadura (indicada pelo índice i). Caso existam mais do que uma armadura elas são associadas em paralelo com o concreto.

deformações do concreto  $[\varepsilon_c]$  as deformações principais máxima,  $\varepsilon_c$ <sub>1</sub>, e mínima,  $\varepsilon_{c2}$ , podem ser calculadas através do círculo de Mohr (Figura 10).

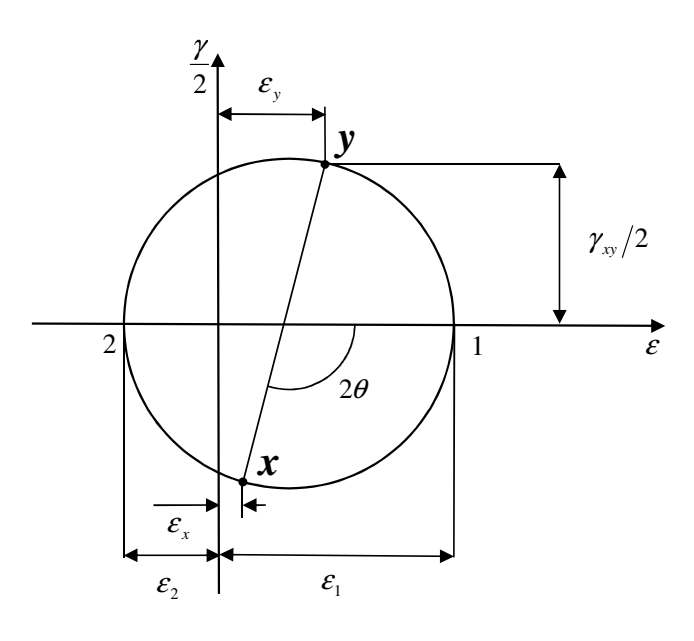

Figura 10- Círculo de Mohr das deformações.

$$
\varepsilon_{c1} = \frac{(\varepsilon_{cx} + \varepsilon_{cy})}{2} + \frac{1}{2} \sqrt{(\varepsilon_{cx} - \varepsilon_{cy})^2 + \gamma_{cxy}^2}
$$
(2)

$$
\varepsilon_{c2} = \frac{(\varepsilon_{cx} + \varepsilon_{cy})}{2} - \frac{1}{2} \sqrt{(\varepsilon_{cx} - \varepsilon_{cy})^2 + \gamma_{cxy}^2}
$$
(3)

Através do círculo de Mohr é possível também encontrar o ângulo que a orientação da deformação principal mínima,  $\theta_{\epsilon}$ , faz com o eixo x. Este também é o ângulo que a direção normal à fissura faz com o eixo x, ele será útil para transformar a matriz de rigidez do concreto (ver item 2.4).

$$
\theta = \theta_{\varepsilon} = \frac{1}{2} \tan^{-1} \left[ \frac{\gamma_{\text{cxy}}}{\varepsilon_{\text{cx}} - \varepsilon_{\text{cy}}} \right]
$$
(4)

As deformações das armaduras,  $[\epsilon_s]$ , são compostas pelas deformações médias do elemento [ $\boldsymbol{\varepsilon}$ ] e as deformações devido a offset elásticos das armaduras, [ ${\boldsymbol{\varepsilon}_\mathrm{s}}^0$ ], para representação de armaduras pré-tracionadas. Desta forma para a iésima armadura tem-se:

$$
[\varepsilon] = [\varepsilon_{s}]_{i} - [\varepsilon_{s}^{0}]_{i}
$$
\n
$$
\tag{5}
$$

$$
\text{Onde: } [\varepsilon_{s}]_{i} = \begin{bmatrix} \varepsilon_{\text{xxi}} \\ \varepsilon_{\text{yyi}} \\ \gamma_{\text{xyj}} \end{bmatrix}
$$

As componentes das deformações apresentadas na equação anterior estão referidas ao sistema de referência x-y da Figura 6. Para a aplicação das deformações das armaduras nas equações constitutivas do aço, é conveniente determinar a deformação axial da armadura. Isto é feito em função do seu ângulo com o eixo  $x$ ,  $\alpha$ <sub>i</sub>, assim a deformação axial da armadura i é dada pela equação abaixo.

$$
\varepsilon_{s_i} = \frac{\varepsilon_{sx_i} + \varepsilon_{sy_i}}{2} + \frac{\varepsilon_{sx_i} - \varepsilon_{sy_i}}{2} \cdot \cos(2\alpha_i) + \frac{\gamma_{sxy_i}}{2} \operatorname{sen}(2\alpha_i)
$$
(6)

#### *2.2.1.3 Equações de Equilíbrio*

Nesta formulação os esforços aplicados no elemento são resistidos pelo concreto e as armaduras. Isto fica claro na representação gráfica do modelo reológico da Figura 11. Para simplificar as deduções destas equações serão consideradas duas armaduras distribuídas, uma na direção x ( $\alpha_1 = 0^\circ$ ;  $\rho_1 = \rho_{sx}$ ) e a outra na direção y  $(\alpha_2 = 90^{\circ}; \rho_2 = \rho_{sv})$ .

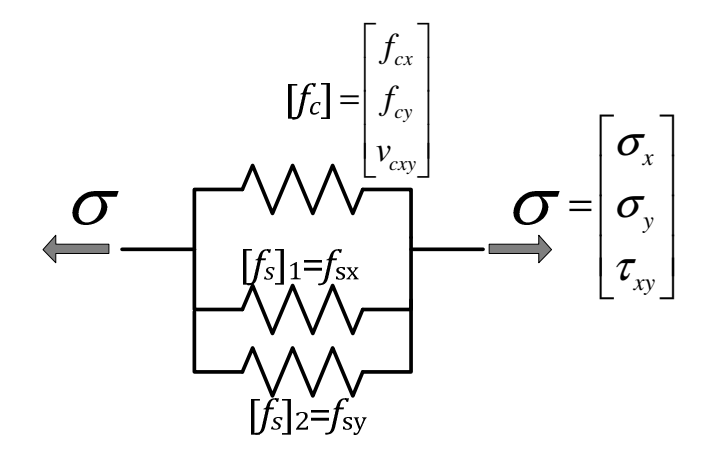

Figura 11 - Representação gráfica do modelo reológico, nesta figura [fc] representa a resposta do concreto,  $[0_s]_1$  a resposta da armadura 1 (direção x) e  $[f_s]_2$  a resposta da armadura 2 (direção y).

A Figura 12 apresenta um diagrama de corpo livre mostrando a interação entre os esforços aplicados no elemento e os esforços resistentes do concreto e das armaduras.

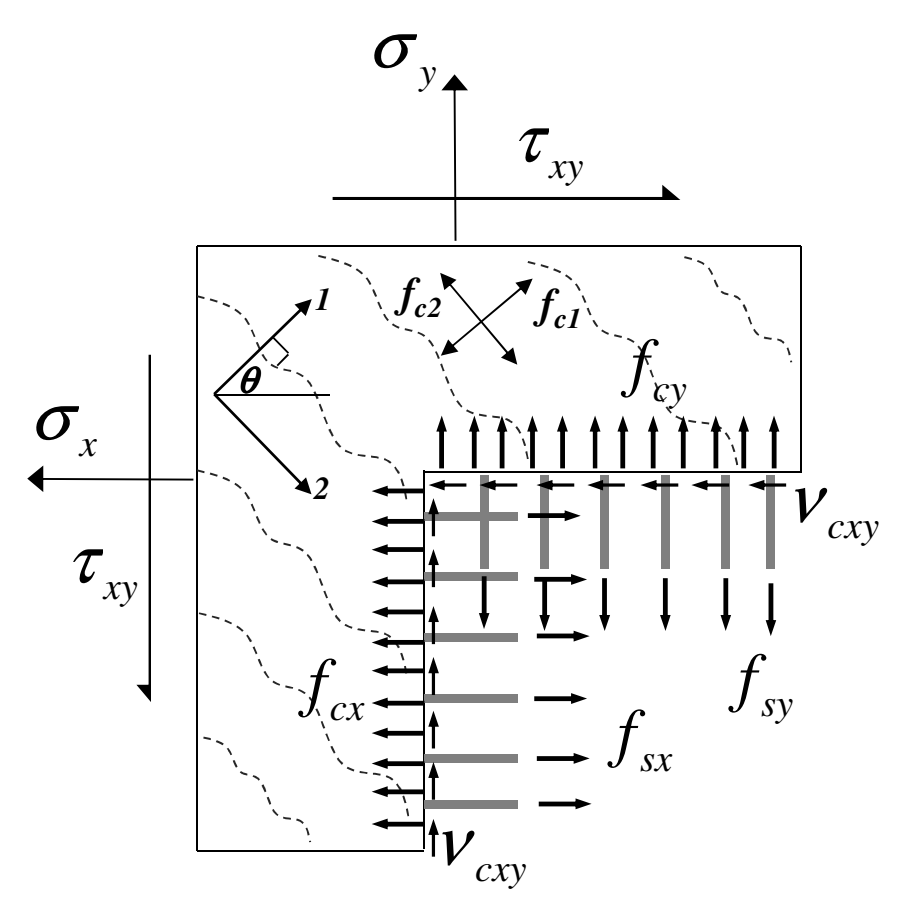

Figura 12 - Diagrama de corpo livre em termos de tensões médias (WONG e VECCHIO, 2002).

O equilíbrio nas direções x e y requer que as tensões normais aplicadas,  $\sigma_x$  e  $\sigma_y$ , sejam balanceadas pelas tensões médias resultantes do concreto,  $f_{cx}$  e  $f_{cy}$ , e as tensões médias resultantes das armaduras  $f_{sx}$  e  $f_{sy}$ . Para garantir o equilíbrio de momentos, a tensão de cisalhamento aplicada,  $\tau_{xy}$ , deve ser resistida pela tensão de cisalhamento média do concreto  $v_{cxy}$ . As equações de equilíbrio seguem abaixo:

$$
\sigma_x = f_{cx} + \rho_{sx} \cdot f_{sx} \tag{7}
$$

$$
\sigma_{y} = f_{cy} + \rho_{sy} \cdot f_{sy} \tag{8}
$$

$$
\tau_{xy} = \nu_{cxy} \tag{9}
$$

onde  $\rho_{sx}$  e  $\rho_{sy}$  são as taxas de armadura nas direções x e y.

### *2.2.1.4 Equações Constitutivas*

#### *2.2.1.4.1 Concreto sob Compressão*

Os resultados dos ensaios dos painéis indicaram que concreto fissurado apresentava uma redução na resistência e na rigidez em relação ao comportamento à compressão uniaxial. Este efeito foi chamado de "compression softening", que pode ser traduzido como amolecimento da compressão. Esta redução na resistência e rigidez foi associada ao grau de fissuração transversal à compressão da peça, este grau de fissuração pode ser avaliado pela deformação principal de tração  $\varepsilon_{c1}$ . As equações para a resposta do concreto à compressão,  $f_{c2}$ estão apresentadas abaixo. A Figura 13 mostra no espaço ( $\varepsilon_{c1}$ ,  $\varepsilon_{c2}$  f<sub>c2</sub>) o efeito de amolecimento da resposta á compressão.

$$
f_{c2} = -f_p \left[ 2 \cdot \left( \frac{\mathcal{E}_{c2}}{\mathcal{E}_p} \right) - \left( \frac{\mathcal{E}_{c2}}{\mathcal{E}_p} \right)^2 \right] \quad \mathcal{E}_p < \mathcal{E}_{c2} < 0 \tag{10}
$$

$$
f_p = \beta_d \cdot f_{ck} \tag{11}
$$

$$
\varepsilon_p = \varepsilon_{cp} < 0 \tag{12}
$$

$$
\beta_d = \frac{1}{0.8 - 0.34 \cdot \frac{\varepsilon_{c1}}{\varepsilon_{cp}}} \le 1.0
$$
\n(13)

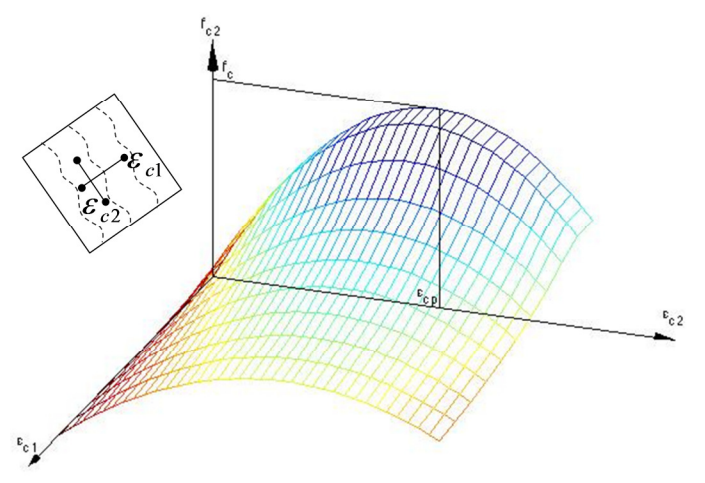

Figura 13- Perfil da resposta à compressão no espaço (<sup>ε</sup>**c1,**<sup>ε</sup>**c2,***f***c2).** 

Antes de fissurar o concreto apresenta comportamento elástico linear:

$$
f_{c1} = E_c \cdot \mathcal{E}_{c1} \quad 0 < \mathcal{E}_{c1} < \mathcal{E}_{cr} \tag{14}
$$

Para determinar a deformação de fissuração,  $\varepsilon_{cr}$ , basta dividir resistência a tração do concreto  $f_{ct}$  pelo módulo de elasticidade inicial do concreto,  $E_c$ .

$$
f_{ct} = 0.33 \cdot \sqrt{f_c}
$$
  
(em MPa) (15)

$$
\varepsilon_{cr} = \frac{f_{ct}}{E_c} \tag{16}
$$

$$
E_c = 5000 \cdot \sqrt{f_c}
$$
  
(em MPa) (17)

Após a fissuração, esforços de tração podem continuar existindo entre as fissuras devido à aderência entre o concreto e a armadura (Figura 14). Este fenômeno é chamado de "tension stiffening", e é modelado como um decaimento da tensão de tração após a formação das fissuras (Figura 15). No MCFT foi proposta a seguinte equação:

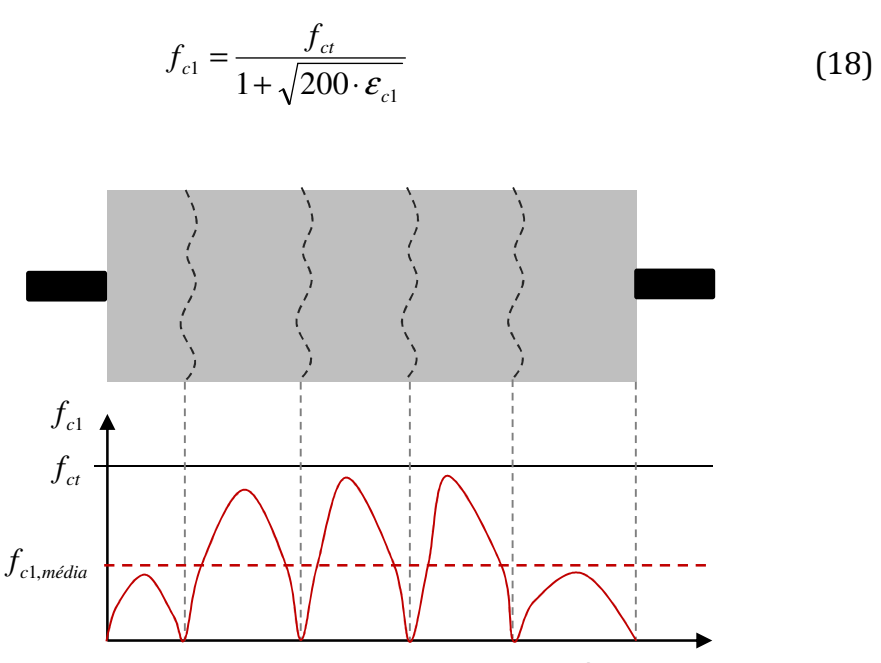

Figura 14 – Diagrama das tenções do concreto após fissuração.

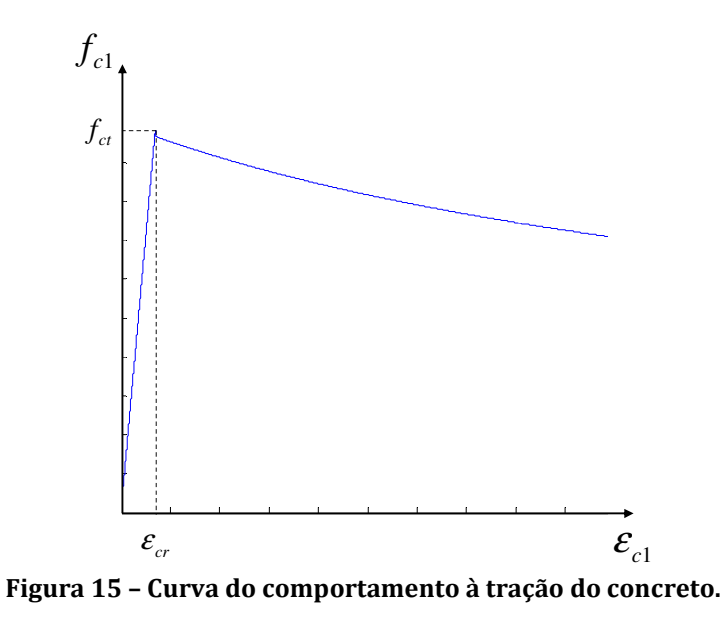

#### *2.2.1.4.3 Armaduras*

Para as armaduras em tração ou compressão no MCFT foi adotado o modelo bi linear:

$$
f_{sx} = E_s \cdot \mathcal{E}_{sx} \le f_{sxy} \tag{19}
$$

$$
f_{\rm{sy}} = E_s \cdot \mathcal{E}_{\rm{sy}} \le f_{\rm{syy}} \tag{20}
$$

Onde  $E_s$  é o módulo de elasticidade do aço,  $f_{sxy}$  e  $f_{syy}$  são as tensões de escoamento do aço das armaduras nas direções x e y respectivamente.

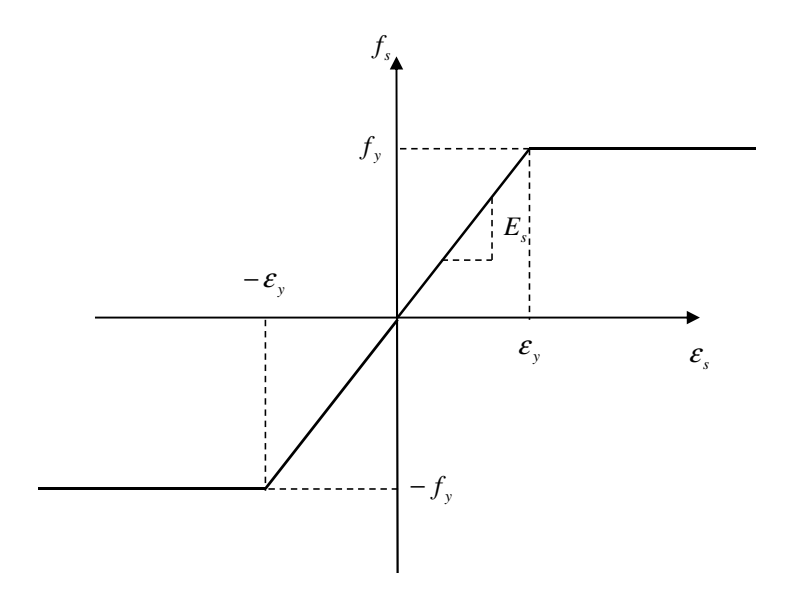

Figura 16 – Curva tensão deformação bi linear para o aço.

Devido à consideração dos efeitos de "tension stiffening" é preciso verificar se tensões médias  $f_{c1}$  são capazes de atravessar a fissura. A Figura 17 mostra o equilíbrio que deve ser estabelecido na fissura. Na interface da fissura não ocorrem tensões de tração do concreto, desta maneira a tensão  $f_{c1}$  é transmitida através da fissura por um acréscimo de tensão local nas armaduras que atravessam a fissura.

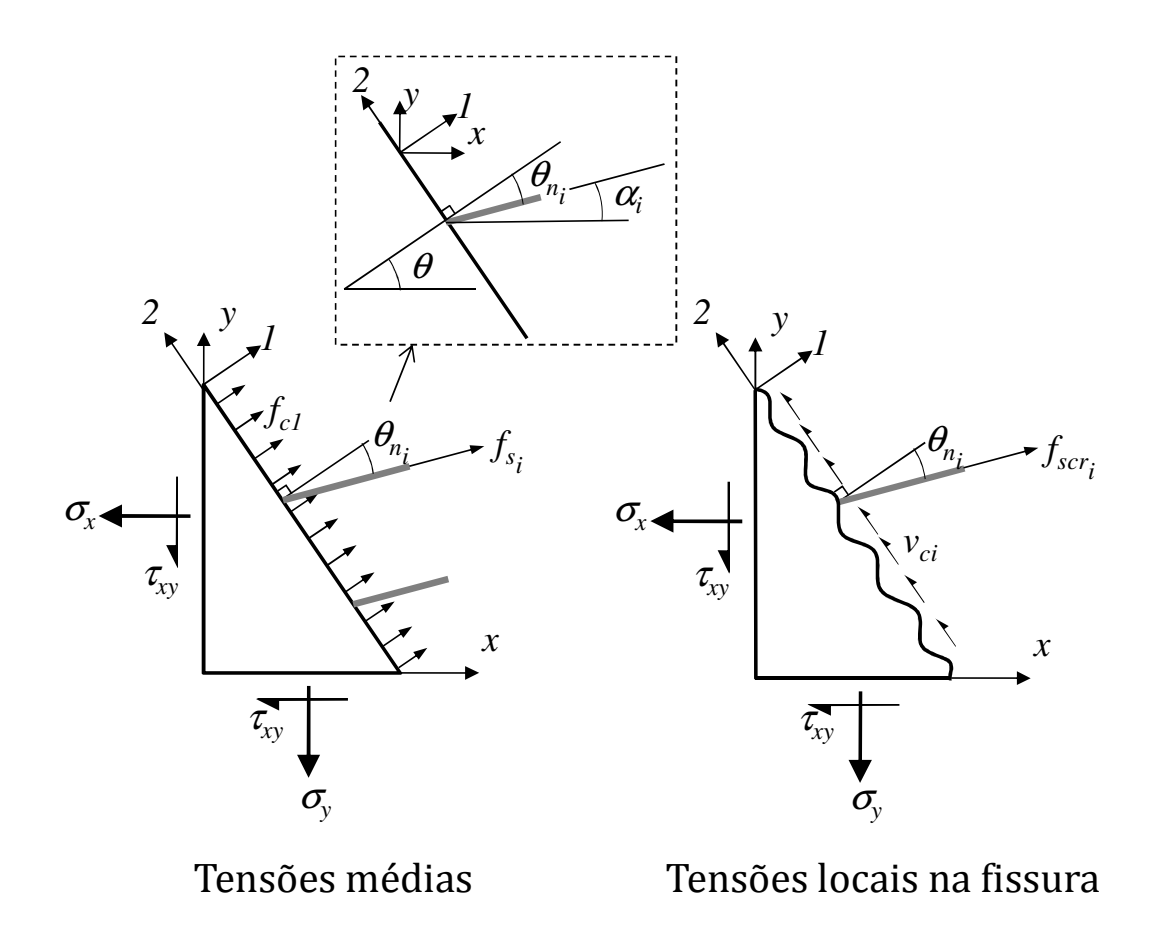

Figura 17 – Condição de equilíbrio entre as tensões na interface da fissura e as tensões na região entre fissuras.

Assumindo que a deformação local na direção perpendicular a fissura é dada por:

$$
\varepsilon_{1cr} = \varepsilon_1 + \Delta \varepsilon_{1cr} \tag{21}
$$
As deformações e tensões locais das armaduras na fissura podem ser definidas pelas equações a seguir:

$$
\varepsilon_{\text{scri}} = \varepsilon_{\text{si}} + \Delta \varepsilon_{\text{1cr}} \cdot \cos^2(\theta_{\text{ni}})
$$
 (22)

$$
f_{\text{scr}} = E_s \cdot \varepsilon_{\text{scr}} \le f_{\text{sys}} \tag{23}
$$

$$
\theta_{ni} = \theta - \alpha_i \tag{24}
$$

Equilibrando a tensão  $f_{c1}$  e as tensões nas armaduras fora da fissura,  $f_{sib}$  com as tensões locais das armaduras, f<sub>scri</sub>, temos:

$$
f_{c1} = \sum_{i=1}^{n} \rho_i \cdot (f_{scri} - f_{si}) \cdot \cos^2(\theta_{ni})
$$
 (25)

Utilizando as equações (21)- (25) é possível determinar Δε<sub>1cr</sub>. Analisando a equação (25) fica claro que existe um valor limite para  $f_{c1}$  onde a tensão local da armadura atinge a tensão de escoamento do aço, esse limite é dado pela equação abaixo.

$$
f_{c1} \leq \sum_{i=1}^{n} \rho_i (f_{s y_i} - f_{s_i}) \cdot \cos^2(\theta_{n_i})
$$
 (26)

O aumento das tensões locais das armaduras na fissura provoca tensões de cisalhamento na fissura.

$$
\nu_{ci} = \sum \rho_i \cdot (f_{scri} - f_{si}) \cdot \cos(\theta_{ni}) \cdot \text{sen}(\theta_{ni})
$$
 (27)

Esta tensão de cisalhamento na face da fissura é resistida pelo engrenamento dos agregados na fissura. No MCFT essa tensão é limitada pela seguinte equação:

$$
\nu_{ci} \le \nu_{cimax} \tag{28}
$$

$$
v_{cimax} = \frac{0.18 \cdot \sqrt{f_{ck}}}{0.31 + \frac{24 \cdot w}{a + 16}}
$$
(29)

onde w é a abertura de fissura média (mm) e a é o diâmetro máximo do agregado (mm).

A abertura de fissura média w pode ser estimada em função do espaçamento médio das fissuras na direção perpendicular à fissura, s<sub>θ</sub>:

$$
w = \mathcal{E}_{c1} \cdot s_{\theta} \tag{30}
$$

$$
s_{\theta} = \frac{1}{\frac{\cos(\theta)}{s_{mx}} + \frac{\sin(\theta)}{s_{my}}}
$$
(31)

onde  $S_{mx}$  e  $S_{my}$  são o espaçamento médio entre fissuras nas direções x e y.

No caso de  $v_{ci}$  >  $v_{cimax}$ ,  $f_{c1}$  deve ser reduzido até que  $v_{ci} \le v_{cimax}$ .

## **2.3 Modelo de Campo Distorcido de Tensões - DSFM**

O DSFM (VECCHIO, 2000a) foi apresentado como uma extensão para o MCFT com o objetivo de cobrir deficiências na previsão de comportamento de determinadas estruturas e condições de carregamentos. Em elementos levemente armados, o efeito de escorregamento na fissura é significativo, isto gera um desalinhamento entre as direções das tensões principais e deformações principais. O MCFT superestima a resistência e rigidez destes elementos, pois considera que essas direções são idênticas. Por outro lado nos casos onde o efeito de escorregamento não é significativo a equação de amolecimento da compressão do MCFT subestima a rigidez e resistência do elemento.

O DSFM foi formulado em 2000 com os seguintes objetivos:

- i. remover a restrição de direções coincidentes para as tensões e deformações principais( $\theta_{\varepsilon} \neq \theta_{\sigma}$ );
- ii. eliminar a verificação de tensão de cisalhamento máxima na fissura  $(v_{\text{cimax}})$ ;
- iii. reexaminar as curvas de "compression softening";
- iv. reexaminar as curvas de "tension stiffeing";
- v. incluir escorregamento nas fissuras na deformação do elemento;

#### **2.3.1 Modelo Conceitual**

Considere a estrutura de concreto armado fissurada na Figura 18, nela estão apresentados os diagramas teóricos da tensão de tração no concreto  $f_{c1}$ , tensão de compressão no concreto  $f_{c2}$ , tensão de cisalhamento no concreto  $v_c$  e tensão na armadura  $f_s$  na Seção 1-1 que atravessa ortogonalmente as fissuras nos pontos A e B. Sobre a figura pode-se fazer os seguintes comentários:

- As tensões de tração  $f_{c1}$  são iguais a zero na superfície da fissura, mas são maiores que zero na região entre fissuras;
- As tensões nas armaduras  $f_s$  são maiores na região das fissuras para manter o equilíbrio devido à redução da tensão nesta região;
- Caso as armaduras não sejam ortogonais à fissura, o aumento da tensão nas armaduras para manter este equilíbrio causará esforços de cisalhamento na fissura, no entanto, como os eixos de referência 1-2 representam as direções principais das tensões do concreto,  $v_c$  deve ser igual a zero entre fissuras;
- $\bullet$  0 aumento nas tensões de compressão do concreto  $f_{c2}$  na superfície da fissura é devido ao efeito de engrenamento dos agregados para resistir ás tensões cisalhamento que aparecem na fissura.
- O fato de aparecerem tensões de cisalhamento na fissura faz com que ocorram deformações de escorregamento da fissura, estas deformações locais serão somadas às deformações médias do elemento.

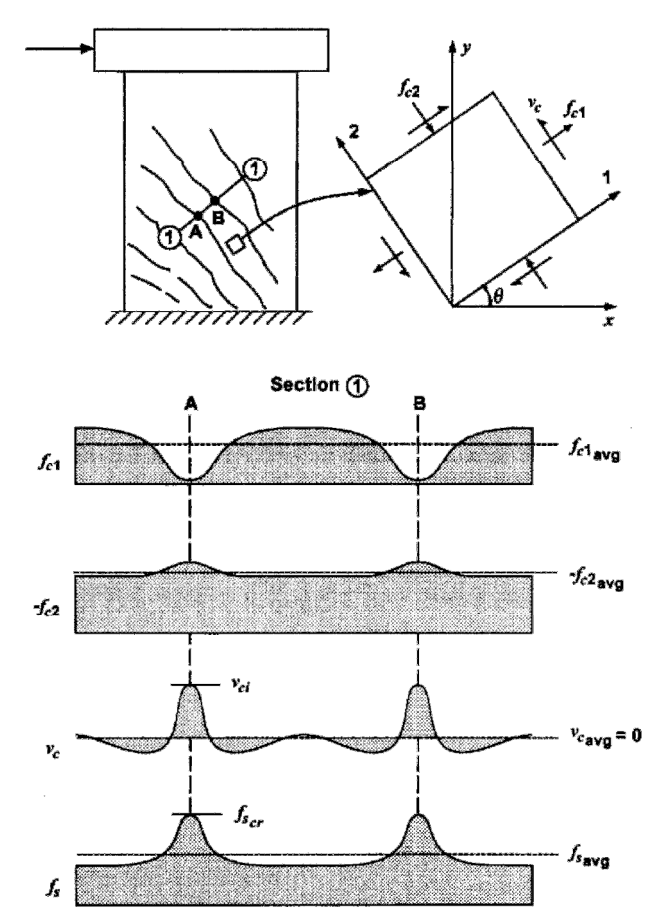

Figura 18 – Perturbação no campo de tensões devido à presença de fissuras no concreto (Vecchio 2000a).

## **2.3.2 Equações de Compatibilidade**

As equações de compatibilidade do MCFT apresentadas no item 2.2.1.2 serão adaptadas para incluir as deformações devido ao escorregamento na fissura,  $[\mathcal{E}]($ Figura 19). Desta forma temos:

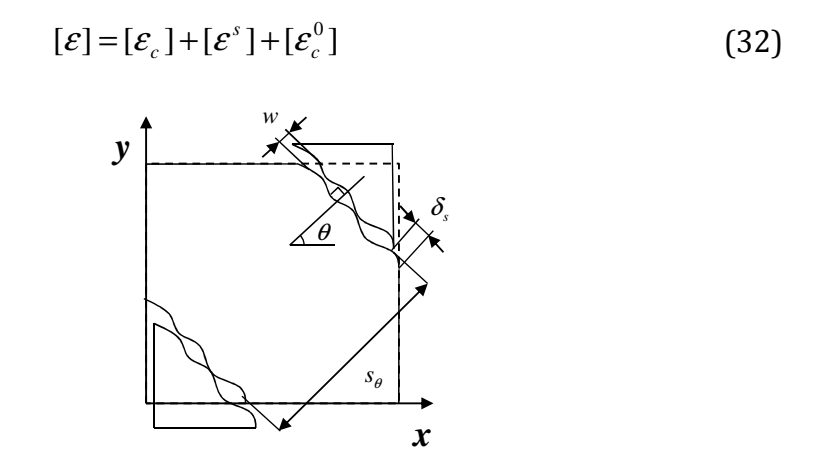

Figura 19 – Efeito de escorregamento de corpo rígido ao longo das fissuras (VECCHIO, 2000a).

Sendo  $[\varepsilon_c] = {\varepsilon_{cx} \varepsilon_{cy} \gamma_{cxy}}$  as deformações devido à resposta constitutiva do concreto, através do círculo de Mohr podem ser determinas as seguintes relações para o ângulo da fissura e as deformações principais:

$$
\theta_{\sigma} = \theta = \frac{1}{2} \tan^{-1} \left[ \frac{\gamma_{\text{cxy}}}{\varepsilon_{\text{cx}} - \varepsilon_{\text{cy}}} \right]
$$
(33)

$$
\varepsilon_{c1} = \frac{(\varepsilon_{cx} + \varepsilon_{cy})}{2} + \frac{1}{2} \sqrt{(\varepsilon_{cx} - \varepsilon_{cy})^2 + \gamma_{cxy}^2}
$$
(34)

$$
\varepsilon_{c2} = \frac{(\varepsilon_{cx} + \varepsilon_{cy})}{2} - \frac{1}{2} \sqrt{(\varepsilon_{cx} - \varepsilon_{cy})^2 + {\gamma_{cxy}}^2}
$$
(35)

Considerando a Figura 19, temos um escorregamento ("slip") na face da fissura da ordem de  $\delta$  com espaçamento entre fissuras  $s_{\theta}$  e abertura w. Pode-se definir uma deformação média devido ao escorregamento como sendo:

$$
\gamma_s = \frac{\delta_s}{s_\theta} \tag{36}
$$

Utilizando-se o círculo de Mohr (Figura 20) para transformar esta deformação para o sistema de referência atual temos:

$$
[\varepsilon^s] = \begin{cases} \varepsilon_x^s & \varepsilon_y^s & \gamma_{xy}^s \end{cases}
$$
 (37)

$$
\varepsilon_x^s = -\frac{\gamma_s}{2} \cdot \text{sen}(2\theta) \tag{38}
$$

$$
\varepsilon_{y}^{s} = \frac{\gamma_{s}}{2} \cdot \text{sen}(2\theta) \tag{39}
$$

$$
\gamma_{xy}^s = \gamma_s \cdot \cos(2\theta) \tag{40}
$$

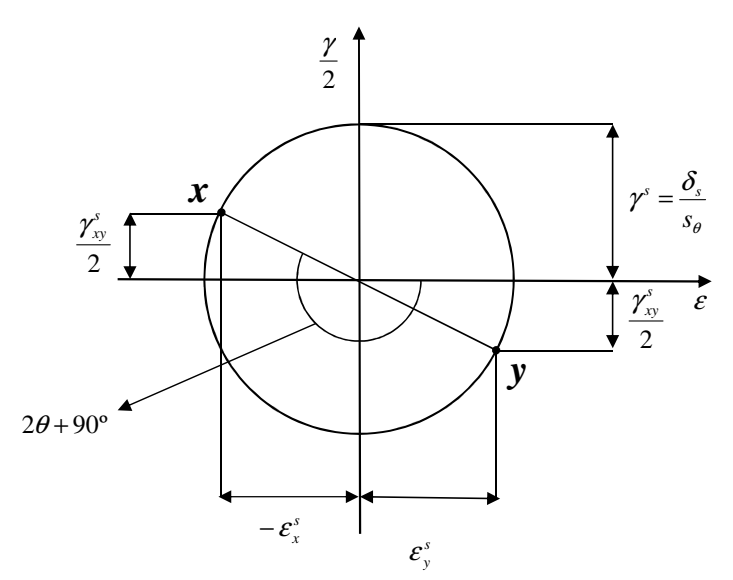

Figura 20 - Círculo de Mohr das deformações devido ao escorregamento na fissura  $(\delta_s)$ .

As deformações das armaduras podem ser determinadas da mesma forma que apresentado no item 2.2.1.2.

### **2.3.3 Equações de Equilíbrio**

As equações de equilíbrio do DSFM não mudam em relação às equações deduzidas no item 2.2.1.3 para o MCFT.

### **2.3.4 Equações Constitutivas**

### *2.3.4.1 Concreto sob Compressão*

Devido à consideração das deformações devido ao escorregamento na interface das fissuras as equações de "compression softening" foram reavaliadas para levar isto em consideração. Isto foi necessário pois, modelo de "compression softening" desenvolvido para o MCFT apresentava um grau maior de redução da rigidez para compensar a não consideração destas deformações. Essa nova formulação também levou em conta os resultados de experimentos realizados após a publicação do MCFT (VECCHIO e COLLINS, 1993).

$$
\beta_d = \frac{1}{1 + C_s \cdot C_d} \le 1.0
$$
\n(41)

$$
C_d = 0.35 \cdot (-\varepsilon_{c1}/\varepsilon_{c2} - 0.28)^{0.8}
$$
 (42)

$$
C_s = \begin{cases} 0.55 & (DSFM) \\ 1.0 & (MCFT) \end{cases}
$$
 (43)

$$
s = \begin{cases} 1.0 & (MCFT) \end{cases}
$$
 (43)

O fator  $C_s$  considera se as deformações devido ao escorregamento na fissura são levadas em conta ou não. Desta forma a equação acima pode ser utilizada em análises do tipo MCFT assim como DSFM.

O valor de  $\beta_d$  é utilizado para determinar a tensão de compressão de pico  $f_p$  e a deformação no pico  $\varepsilon_p$ , a partir da resistência a compressão do concreto  $f_{ck}$  obtida no ensaio de cilindro e a deformação do concreto quando atinge a resistência máxima  $ε<sub>cp</sub>$ .

$$
f_p = -\beta_d \cdot f_c \tag{44}
$$

$$
\varepsilon_p = -\beta_d \cdot \varepsilon_{cp} \tag{45}
$$

A curva de resposta à compressão originalmente apresentada por Vecchio (2000a) para a formulação do DSFM é a seguinte:

$$
f_{c2} = f_p \frac{n \cdot (\varepsilon_{c2} / \varepsilon_p)}{(n-1) + (\varepsilon_{c2} / \varepsilon_p)^{nk}}
$$
(46)

Onde:

$$
n = 0.80 - f_p / 17
$$
 (47)

$$
k = 1,0 \t\varepsilon_p < \varepsilon_{c2} < 0
$$
  
\n
$$
k = 0,67 - f_p / 62 \t\varepsilon_{c2} < \varepsilon_p
$$
\n(48)

Uma limitação da resposta à compressão em função da abertura das fissura também é feita, de forma que, quando w é maior que 5mm temos  $f_{c2} = 0$ .

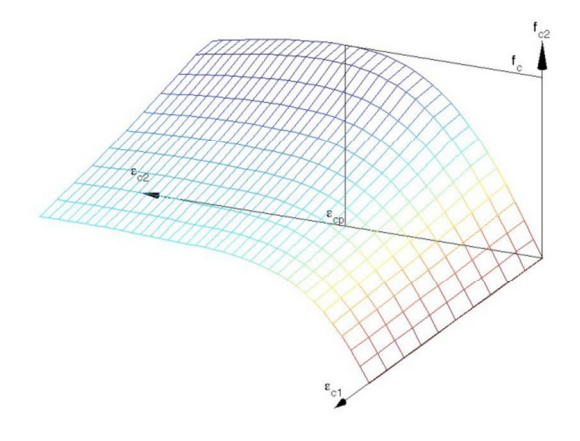

Figura 21 – Perfil da resposta à compressão no espaço (<sup>ε</sup>**c1,**<sup>ε</sup>**c2,***f***c2)**

#### *2.3.4.2 Concreto sob Tração*

O comportamento do concreto à tração é divido em duas partes: pré-fissuração e pós-fissuração. Desta forma temos para o concreto não fissurado:

$$
f_{c1} = E_c \cdot \varepsilon_{c1} \quad 0 < \varepsilon_{c1} < \varepsilon_{cr} \tag{49}
$$

Onde  $\epsilon_{cr}$  é a deformação quando  $f_{c1}$  chega a resistência à tração do concreto  $f_{ct}$  e  $E_c$  é o módulo de elasticidade inicial para o concreto. Vecchio sugere a seguinte expressão para  $f_{ct}$ :

$$
f_{ct} = 0.65 \cdot (f_c)^{0.33} \tag{50}
$$

Após atingir a resistência máxima à tração,  $f_{ct}$ , a resposta à tração do concreto é ditada por dois efeitos: "tension softening" e "tension stiffening". O efeito de "tension softening" é ligado aos mecanismos de fratura do concreto, no DSFM ele é considerado de forma linear:

$$
f_{c1}^a = f_{ct} \left[ 1 - \frac{(\mathcal{E}_{c1} - \mathcal{E}_{cr})}{(\mathcal{E}_{ts} - \mathcal{E}_{cr})} \right]
$$
(51)

$$
\varepsilon_{ts} = 2.0 \frac{G_f}{f_{ct} L_r} \tag{52}
$$

Onde  $\varepsilon_{ts}$  é a deformação final calculada com base na energia de fratura  $G_f$  e no comprimento característico  $L_r$ . Vecchio utilizou em todas as análises realizadas  $G_f$  = 75N/m e  $L_r$  como sendo metade do espaçamento entre fissuras,  $s_{\theta}$ .

Para o efeito de "tension stiffening" foi adotada a formulação de Bentz (1999):

$$
f_{c1}^{b} = \frac{f_{t}^{2}}{1 + \sqrt{c_{t} \cdot \varepsilon_{c1}}} \tag{53}
$$

$$
c_t = 2, 2 \cdot m \tag{54}
$$

$$
\frac{1}{m} = \sum_{i=1}^{n} \frac{4\rho_i}{d_{b_i}} \cdot \left| \cos(\theta_{n_i}) \right| \tag{55}
$$

Onde  $\rho_i$ é a taxa de armadura e  $d_{b_i}$ o diâmetro da barra da armadura. Desta forma a resposta à tração apresentada pelo concreto após fissurar é dada por:

$$
f_{c1} = \max(f_{c1}^a, f_{c1}^b)
$$
 (56)

No entanto vale lembrar que o valor de  $f_{c1}^b$  continua sendo limitado pelo escoamento das armaduras na interface das fissuras, este valor é dado pela eq. (26). A Figura 22 apresenta os resultados desta curva para diversas taxas de armadura e compara com a formula apresentada na formulação do MCFT.

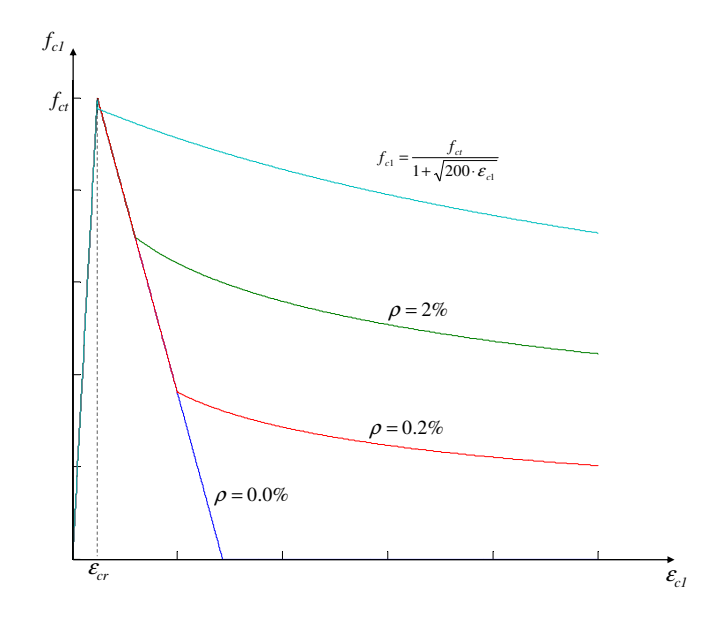

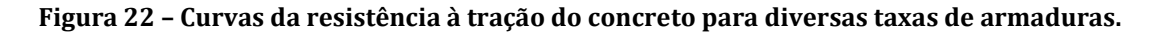

### *2.3.4.3 Escorregamento na Fissura*

Para determinar o escorregamento na fissura será empregada uma adaptação da formula desenvolvida por Walraven (1981).

$$
\delta_s = \frac{v_{ci}}{1,8w^{-0.8} + (0,234w^{-0.707} - 0,20) \cdot f_{cc}}
$$
(57)

Onde  $f_{cc}$  é a resistência a compressão do concreto no ensaio com corpo de prova cúbico ( $f_{cc}$  ≈1,2 $f_c$ ). Na publicação original da formulação (VECCHIO, 2000a) havia outra forma de considerar o escorregamento na fissura através da inserção do ângulo de desalinhamento entre as direções principais de tensão e deformação aparente. Isto foi alvo de discussões (HSU, 2002) após a publicação do artigo e acabou caindo em desuso, já que na grande maioria dos casos a fórmula acima apresenta bons resultados (VECCHIO, 2002). Desta forma, por simplicidade, essa formulação não será apresentada aqui.

#### *2.3.4.4 Armaduras*

Para o comportamento das armaduras foi considerado a relação tensãodeformação tri linear (Figura 23) abaixo:

$$
f_s = E_s \cdot \mathcal{E}_s \quad 0 < \mathcal{E}_s < \mathcal{E}_y
$$
\n
$$
f_s = f_y \quad \mathcal{E}_y < \mathcal{E}_s < \mathcal{E}_{sh}
$$
\n
$$
f_s = f_y + E_{sh} (\mathcal{E}_s - \mathcal{E}_{sh}) \quad \mathcal{E}_{sh} < \mathcal{E}_s < \mathcal{E}_u
$$
\n
$$
f_s = 0 \quad \mathcal{E}_s > \mathcal{E}_u
$$
\n
$$
(58)
$$

Onde  $E_s$  módulo de elasticidade do aço,  $E_{sh}$  é o módulo de endurecimento do aço,  $\varepsilon_y$  é a deformação no inicio do escoamento do aço,  $\varepsilon_{sh}$  é a deformação do inicio do endurecimento da aço e  $\varepsilon_u$  é a deformação última do aço.

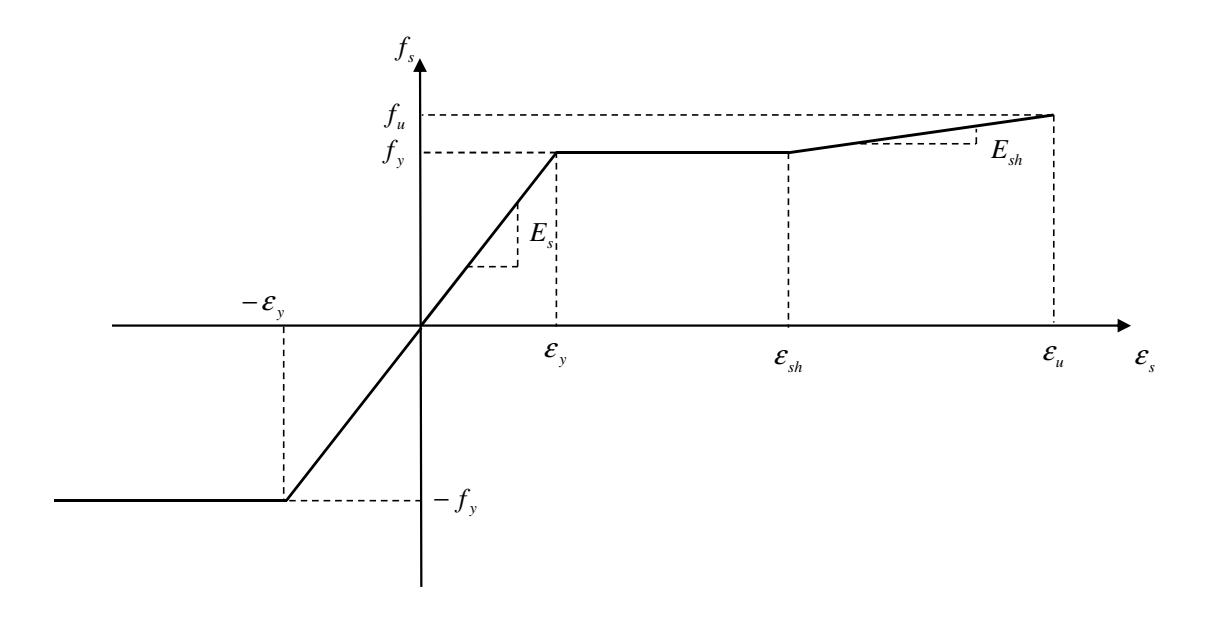

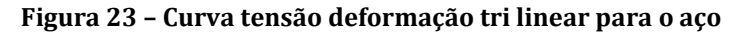

#### **2.3.5 Condições na fissura**

A determinação das tensões locais na fissura é feita da mesma forma que no item 2.2.1.5. No entanto, como as deformações devidas á tensão de cisalhamento na fissura,  $v_{ci}$ , são consideradas nas equações de compatibilidade, não é necessário limitar esta grandeza como era feito no MCFT. Essa verificação existia no MCFT justamente para limitar essa tensão e por sua vez não permitir grandes deformações devido ao escorregamento, já que as deformações não eram consideradas. Desta forma no DSFM, a tensão principal de tração do concreto,  $f_{c1}$ , não é limitada pela relação  $v_{ci} \le v_{cimax}$ . Vale lembrar que, conforme mencionado

no item 2.3.4.2, caso  $f_{c1}$  seja devido a efeitos de "tension stiffening" o valor é limitado pelo escoamento local das armaduras na fissura (eq.(26) reproduzida abaixo).

$$
f_{c1} \leq \sum_{i=1}^{n} \rho_i (f_{y_i} - f_{s_i}) \cdot \cos^2(\theta_{n_i})
$$
 (26)

## **2.4 Matriz de Rigidez Composta**

Até agora foram descritas as equações de equilíbrio, compatibilidade e constitutivas para o MCFT e DSFM. Essas equações podem ser reorganizadas e apresentadas de uma forma geral, para um elemento, através de uma matriz de rigidez que associa as tensões [σ] às deformações [ε]. Considere o modelo reológico da Figura 24, através dele é possível ilustrar as equações de equilíbrio utilizando as matrizes de rigidez dos materiais,  $[D_c]$  para o concreto e  $[D_s]_i$  para a iésima armadura.

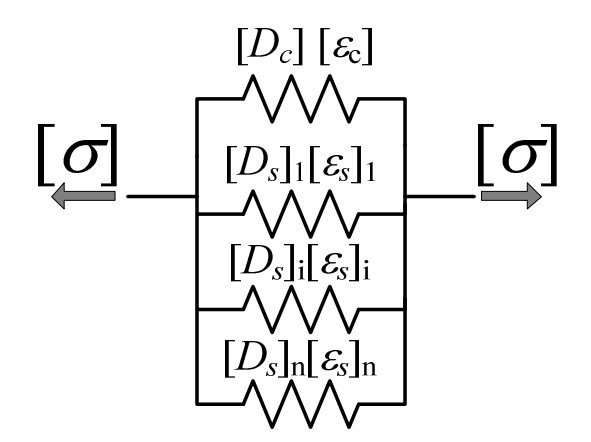

Figura 24 – Modelo reológico da formulação utilizando as matrizes de rigidez dos materiais.

O equilíbrio global pode ser reescrito através da eq. (59).

$$
[\sigma] = [D] \cdot [\varepsilon] - [\sigma_0] \tag{59}
$$

Onde [D] é a matriz de rigidez composta dada em função da matriz de rigidez do concreto, [D $_{\rm c}$ ], e das matrizes de rigidez das armaduras, [D $_{\rm s}]_{\rm i}$ :

$$
[D] = [D_c] + \sum_{i=1}^{n} [D_s]_i
$$
 (60)

Como a matriz composta opera sobre as deformações totais na eq. (59), e as tensões dos elementos são separadas em parcelas independentes entre o concreto e a armadura, é necessário subtrair o vetor das tensões residuais  $[\sigma$ <sup>o</sup>l. Este vetor leva em consideração os offsets elásticos do concreto e das armaduras, assim como a componente de escorregamento das fissuras (no caso do DSFM).

$$
[\sigma_0] = [D_c] \cdot \{[\varepsilon^s] + [\varepsilon_c^0] \} + \sum_{i=1}^n [D_s]_i \cdot \{[\varepsilon_s^0]_i\}
$$
 (61)

O concreto é tratado como material ortotrópico com relação às direções principais de tensão. É possível definir [Dc]' como sendo a matriz de rigidez secante do material no sistema de referencia onde os eixos são localizados nas direções das tensões principais.

$$
\begin{bmatrix} D_c \end{bmatrix} = \begin{bmatrix} \overline{E}_{c1} & 0 & 0 \\ 0 & \overline{E}_{c2} & 0 \\ 0 & 0 & \overline{G}_c \end{bmatrix} \tag{62}
$$

$$
\overline{E}_{c1} = \frac{f_{c1}}{\varepsilon_{c1}} \quad \overline{E}_{c2} = \frac{f_{c2}}{\varepsilon_{c2}} \quad \overline{G}_{c} = \frac{\overline{E}_{c1} \cdot \overline{E}_{c2}}{\overline{E}_{c1} + \overline{E}_{c2}}
$$
(63)

Para as armaduras é feita a consideração de que, estas trabalham uniaxialmente, logo no eixo longitudinal da armadura temos a seguinte matriz de rigidez:

$$
[D_s]_i = \begin{bmatrix} \rho_i \overline{E}_{s_i} & 0 & 0 \\ 0 & 0 & 0 \\ 0 & 0 & 0 \end{bmatrix}
$$
 (64)  

$$
\overline{E}_{s1} = \frac{f_{s_i}}{c}
$$
 (65)

A matriz [Dc] é encontrada através de uma transformação do sistema 1-2 (direção das tensões principais) para o sistema de referência x-y. De maneira

 $\mathcal{E}_{_{S_i}}$ 

similar a matriz  $\left[D_{\mathrm{s}}\right]_{\mathrm{i}}$  é obtida através da transformação do eixo orientado na direção da armadura para os eixos x-y.

$$
[Dc] = [Tc]T [Dc][Tc]
$$
  
\n
$$
[Ds]i = [Ts]T [Ds][Ts]
$$
  
\n(66)

$$
[T] = \begin{bmatrix} \cos^2(\psi) & \sin^2(\psi) & \cos(\psi)\sin(\psi) \\ \sin^2(\psi) & \cos^2(\psi) & -\cos(\psi)\sin(\psi) \\ -2\cos(\psi)\sin(\psi) & 2\cos(\psi)\sin(\psi) & (\cos^2(\psi) - \sin^2(\psi)) \end{bmatrix}
$$
(68)

Onde  $[T_c]$  é a matriz de transformação  $[T]$  com  $\psi = \theta e [T_s]_i$ utiliza  $\psi = \alpha_i$ .

## **2.5 Implementação Utilizando Elementos Finitos**

O método de solução apresentado no item anterior pode ser estendido para uso com elementos finitos. A matriz de rigidez de um elemento pode ser calculada a partir da seguinte expressão:

$$
[k] = \int_{volume} [B]^T [D][B]dV
$$
\n(69)

Onde [B] é a matriz que relaciona as deformações de um ponto do elemento em função dos deslocamentos nodais, esta matriz depende do tipo de elemento utilizado. Na expressão acima a matriz [D] utilizada é a matriz de rigidez do material composto. Caso seja feita integração numérica, a matriz [D] será determinada para cada ponto de Gauss utilizado. É possível decompor esta matriz nas componentes  $[k_c]$  e  $[k_s]$  correspondente às contribuições do concreto e das armaduras, respectivamente.

$$
[k_c] = \int_{volume} [B]^T [D_c][B] dV
$$
\n(70)

$$
[k_s]_i = \int_{volume} [B]^T [D_s]_i [B] dV \tag{71}
$$

A componente de tensões residuais  $[\sigma_0]$  é substituída por cargas nodais equivalentes, estas cargas são calculadas integrando o vetor de tensões residuais no elemento:

$$
[F^*] = \int_{\text{area}} [\sigma_0] dA \tag{72}
$$

Estas cargas são somadas as cargas externas aplicadas, [F], para obter o vetor de cargas nodais totais [F'].

$$
[F'] = [F] + \sum [F^*]
$$
\n
$$
(73)
$$

A matriz de rigidez global é montada a partir das matrizes de cada elemento da malha:

$$
[K] = \sum_{i=1}^{m} [k]_{i}
$$
 (74)

onde m é o numero total de elementos da malha. O vetor de deslocamentos nodais [r] é obtido da seguinte forma:

$$
[r] = [K]^{-1}[F'] \tag{75}
$$

A partir dos deslocamentos nodais é possível calcular as deformações do elemento através da matriz [B] pela seguinte equação:

$$
[\varepsilon] = [B][r] \tag{76}
$$

Através das novas deformações obtidas, é possível calcular novas respostas constitutivas ( $f_{c1}$ ,  $f_{c2}$  e  $f_{si}$ ) e construir uma nova matriz de rigidez secante. Este processo deve ser repetido até que os módulos secantes  $(E_{c1}, E_{c2}, E_{si})$  dos elementos ou os deslocamentos nodais convirjam. A Figura 25 apresenta o algoritmo de análise utilizando o MCFT e o DSFM.

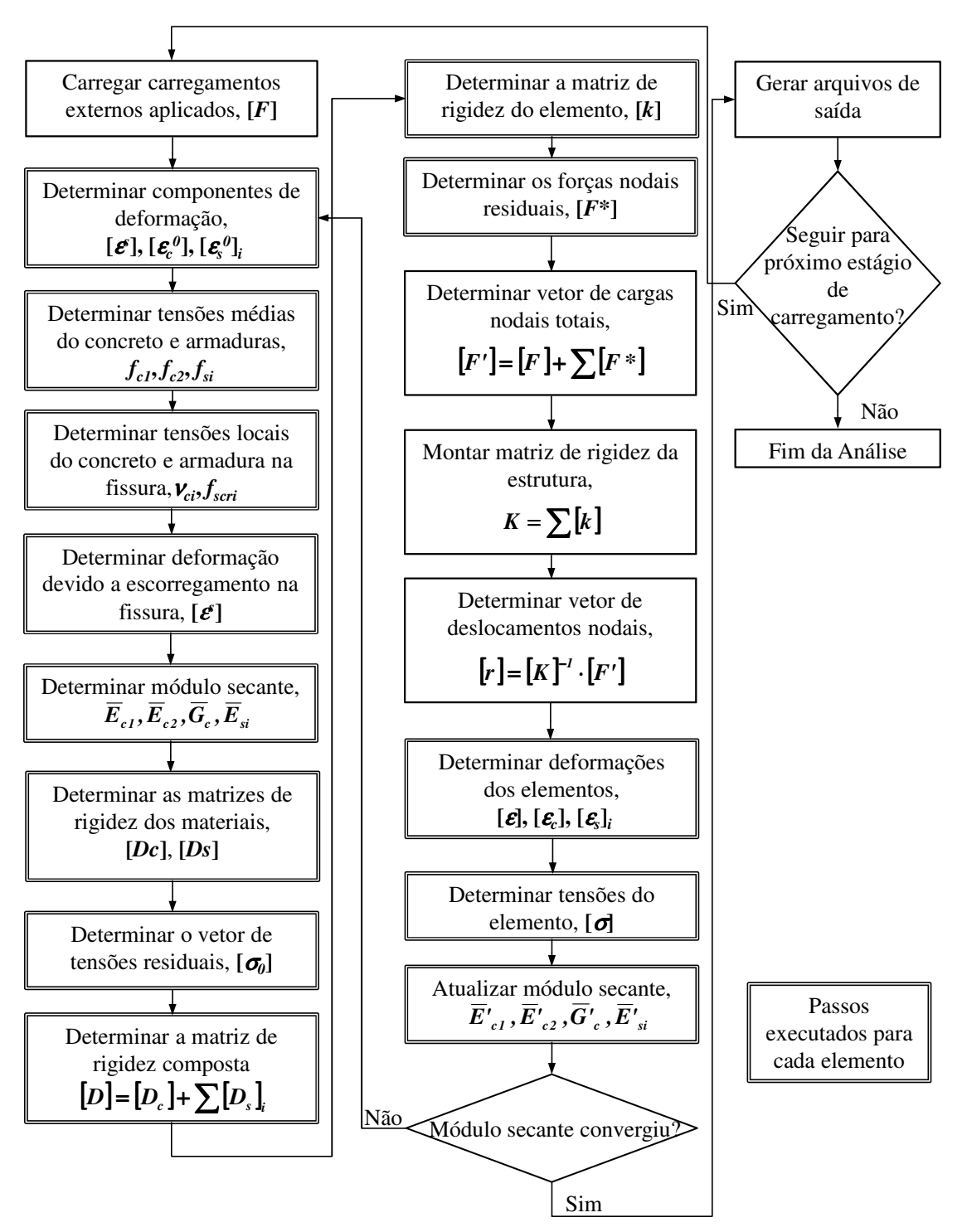

Figura 25 – Algoritmo para análise não linear via MEF utilizando o MCFT ou DSFM (adaptado de: Wong e Vecchio (2002)).

Para as simulações dos painéis de concreto armado ensaiados no programa experimental, é conveniente utilizar os modelos apresentados nos itens anteriores em um único elemento de membrana. O algoritmo da Figura 26 pode ser utilizado para analisar um elemento como o apresentado na Figura 6.

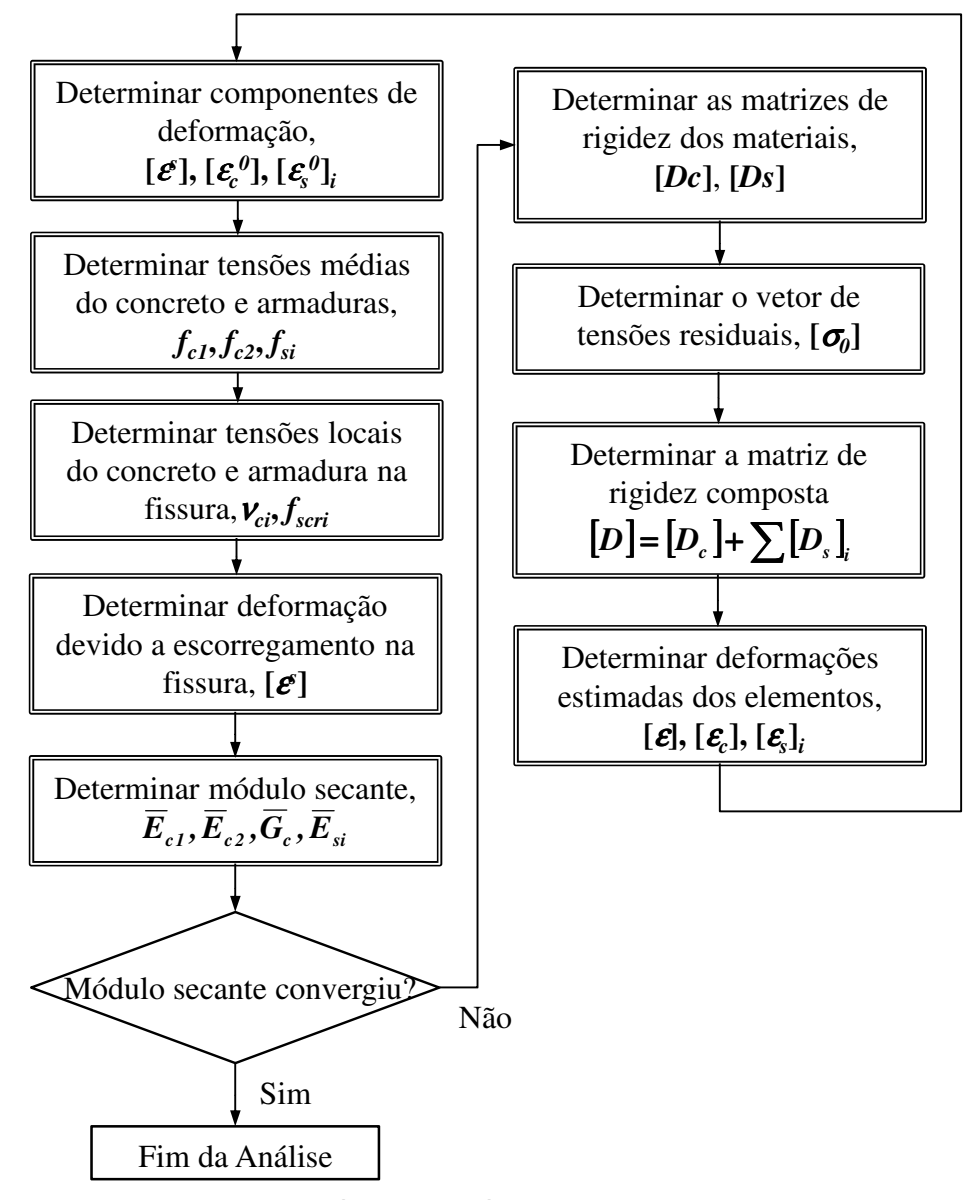

Figura 26 – Algoritmo para análise de um único elemento de membrana (adaptado de: Vecchio, 2001)) .

## **2.6 Programa VecTor2**

O programa de análise não linear de estruturas de concreto armado via MEF VecTor2 foi desenvolvido pelo "VecTor Analysis Group", da Universidade de Toronto, sob coordenação do Prof. Frank J. Vecchio. O VecTor2 é uma ferramenta de análise baseada nas formulações do MCFT e DSFM, no entanto outras funcionalidades foram adicionadas a ele como, consideração de efeitos de Poisson, modelagem de tensões de confinamento devido a armadura fora do plano, análise de carregamentos cíclicos, análise construtiva e cronologia de

carregamento e mecanismos de aderência entre o concreto e armadura (WONG e VECCHIO, 2002). O VecTor2 possui diversos modelos para comportamento do concreto, a escolha entre uma análise do tipo MCFT ou DSFM é feita com base na seleção de um modelo para determinação do escorregamento nas fissuras. Caso um modelo seja adotado a análise será do tipo DSFM, caso contrario, trata-se de uma análise do tipo MCFT. Uma descrição detalhada dos modelos para comportamento do concreto é fornecida no manual de usuário do programa (WONG e VECCHIO, 2002). O VecTor2 pode ser utilizado com o pré-processador FormWorks (Figura 27) e o pós-processador Augustus (Figura 28) , ambos desenvolvidos na Universidade de Toronto. Uma versão do programa com funcionalidades limitas está disponível através do site do grupo http://www.civ.utoronto.ca/vector/.

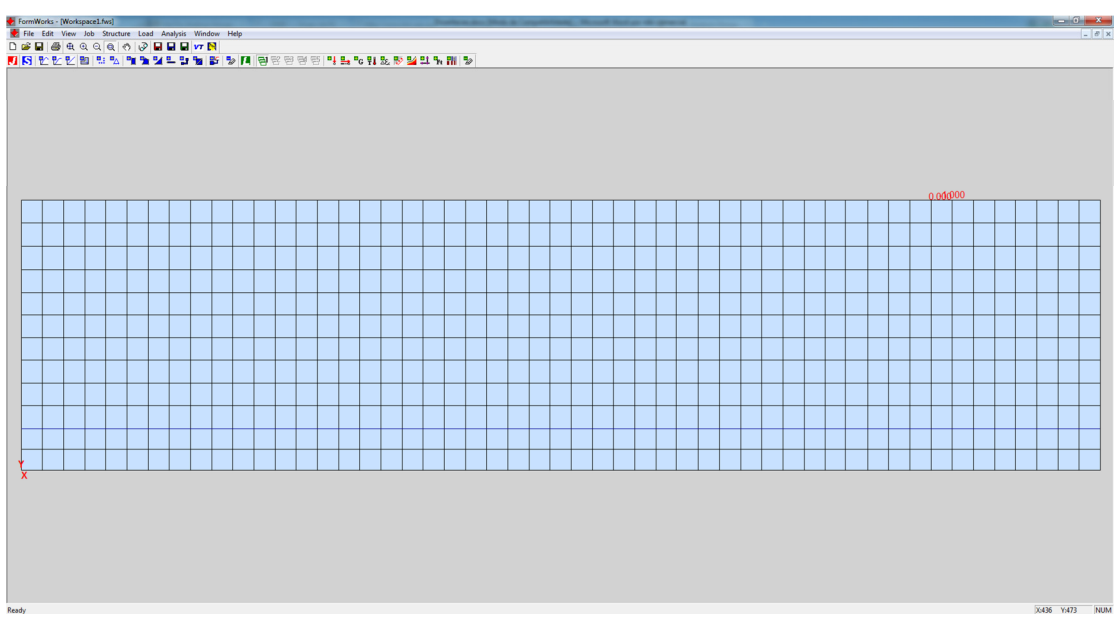

Figura 27 – Exemplo de viga modelada utilizando o pré-processador FormWorks.

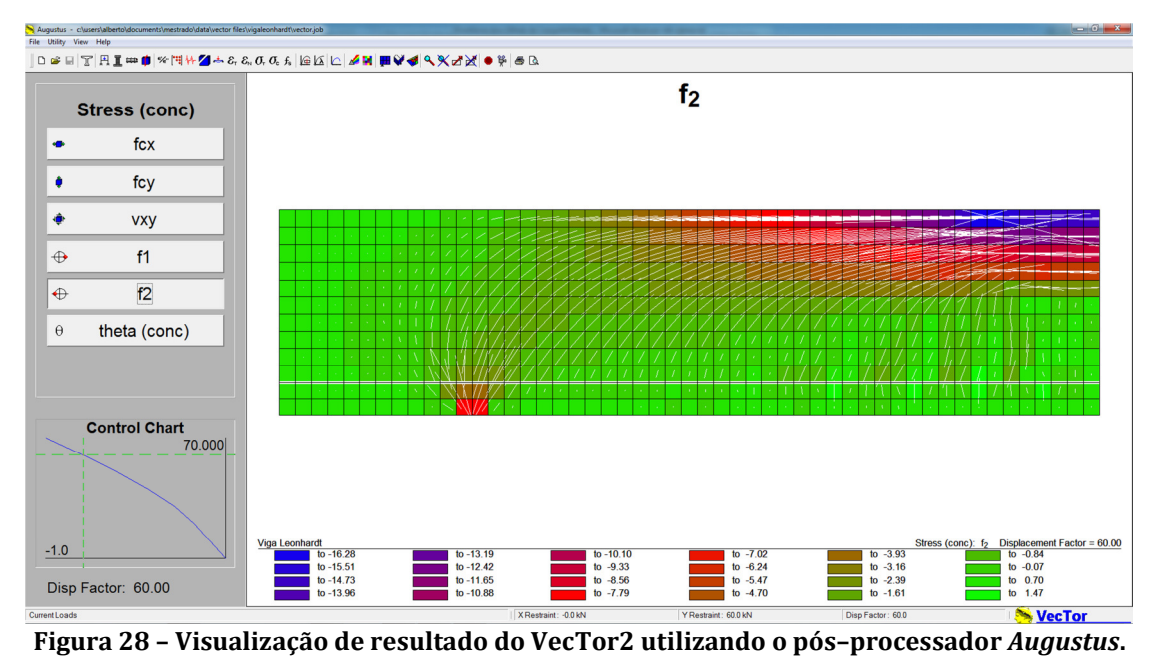

Este programa foi utilizado, neste trabalho, para validar os resultados das ferramentas desenvolvidas. Todos os modelos testados no aplicativo desenvolvido neste trabalho foram também testados utilizando o VecTor2.

# **3 APLICATIVOS DESENVOLVIDOS**

Neste item serão apresentados os aplicativos desenvolvidos para estudar mais profundamente o DSFM. Os aplicativos foram desenvolvidos utilizando o programa MATLAB, este programa disponibiliza para o usuário uma plataforma para desenvolvimento de algoritmos, visualização e análise de dados. O MATLAB® utiliza uma linguagem de programação de alto nível<sup>2</sup> própria no qual a compilação do código é feita durante a execução do mesmo. A criação de gráficos e interface gráfica de usuário também pode ser feita de maneira bastante fácil. A linguagem MATLAB<sup>®</sup> também tem suporte para Programação Orientada a Objetos, os aplicativos desenvolvidos utilizaram desta capacidade.

Uma ferramenta para a análise estrutural utilizando o MEF foi desenvolvida para testar o DSFM. O programa foi estruturado de forma a permitir a utilização de diferentes tipos de elementos finitos, modelos de materiais, carregamentos e métodos de solução. As etapas de pré-processamento e pós-processamento são feitas utilizando o programa GiD desenvolvido pelo CIMNE – "International Center for Numerical Methods in Engineering" da "Universitat Politècnica de Catalunya".

Para realizar testes de comportamento de um único ponto material utilizando os modelos de materiais implementados, foi desenvolvida também uma interface gráfica no MATLAB®. Esta interface e as ferramentas mencionadas acima serão apresentadas com mais detalhes a seguir.

# **3.1 Programação Orientada a Objetos**

## **3.1.1 Motivação**

 $\overline{a}$ 

A melhor maneira de se entender qual é o verdadeiro poder da programação orientada a objetos é através de um exemplo, adaptado de Martha e Parente Jr. (2002). Suponha que se queira calcular a matriz de rigidez de todos os elementos

<sup>2</sup> Uma linguagem de programação de alto nível possui alto grau de abstração em relação aos elementos do computador. Estas linguagens são mais "amigáveis" ao usuário e em geral podem ser utilizadas em diversas plataformas.

de um modelo de elementos finitos e que este modelo possua tipos diferentes de elementos como barras, cascas e sólidos. Uma maneira de se resolver este tipo de problema através da programação procedimental é a seguinte:

```
Para cada elemento: 
Caso Tipo(elemento) = Barra: 
       CalcularMatrizBarra(elemento) 
 Caso Tipo(elemento) = Casca: 
      CalcularMatrizCasca(elemento) 
 Caso Tipo(elemento) = Sólido: 
       CalcularMatrizCasca(elemento)
```
Este tipo de solução resolve o problema, no entanto, caso se queira criar um novo tipo de elemento o programador teria que modificar o código acima para adicionar mais um caso para o novo elemento. Na abordagem orientada a objetos, pode-se resolver o problema acima fazendo com que cada tipo de elemento seja representado por um objeto que possui uma sub-rotina interna para o cálculo da matriz de rigidez, desta forma o código acima pode ser substituído por:

```
Para cada elemento: 
 elemento.CalcularMatriz()
```
Onde a notação elemento.CalcularMatriz() indica uma chamada para a subrotina CalcularMatriz() dentro do objeto elemento. Com esta abordagem, ao escrever outro tipo de elemento, o programador não precisará modificar o código acima, já que ele é válido para qualquer tipo de elemento.

O exemplo acima, por si só, já é um excelente motivo para a utilização da programação orientada a objetos, no entanto,

- O código fonte de programas orientados a objetos é geralmente mais legível do que programas procedimentais, especialmente quando se trata de aplicativos grandes;
- Permite uma estruturar o programa em função da estrutura física do que se está simulando;
- Grande capacidade de reutilização de código.

No entanto estes benefícios têm um preço, o uso deste paradigma de programação apresenta algumas desvantagens:

- O processo de aprendizagem das linguagens de programação orientadas a objetos é bem mais longo que para linguagens procedimentais;
- Existe um custo computacional maior para programas que usam estas linguagens, ou seja, a solução procedimental de um problema consome menos tempo de máquina.

Apesar desses problemas, os fatores positivos diminuem muito o tempo de programação, o uso de programação orientada a objetos é utilizado hoje em praticamente qualquer programa não trivial.

## **3.1.2 Conceitos Básicos**

Programação orientada a objetos é construída a partir de três fundamentos básicos: encapsulamento, herança e polimorfismo (WILSON, 2009). Antes de explicar o significado destes fundamentos são necessários alguns conceitos mais básicos. O primeiro conceito diz respeito ao modelo de dados abstrato, este modelo é chamado de abstrato, pois ele esconde seus detalhes de implementação, desta forma toda troca de informações feita dentro do programa é feito por meio de chamadas a métodos do modelo de dados.

A maior parte das linguagens implementa os modelos de dados abstratos através de classes, estas determinam como os dados do modelo são armazenados (membros), que tipo de ações o modelo pode fazer (métodos).

O encapsulamento é o conceito de não acessar e/ou modificar diretamente membros de outras classes, ou seja, qualquer modificação dos membros de uma determinada classe deve ser feito por meio de chamadas a métodos daquela classe. Isso não é obrigatório, mas é uma boa prática, já que deixa o código fonte claro e evita problemas ao se alterar a estrutura interna da classe.

Herança permite que classes semelhantes "herdem" suas semelhanças de uma classe superior, chamadas de superclasses, e implementem separadamente suas divergências.

Polimorfismo foi exemplificado no pseudocódigo no item anterior. E é a capacidade de se manipular objetos específicos através de uma chamada genérica. No exemplo classes como Barra, Casca e Sólido são classes "filhas" da superclasse elemento, e cada uma possui sua implementação do método CalcularMatriz().

Estes três conceitos fundamentais devem sempre ser considerados no desenvolvimento de projetos de programação orientada a objetos.

## **3.2 Ferramenta de Elementos Finitos Desenvolvida**

O programa desenvolvido neste trabalho tem como objetivo realizar análises do tipo DSFM e MCFT. A estrutura de classes deste programa utiliza camadas de abstração de forma a permitir a implementação de outros modelos constitutivos e tipos de análise. Uma ilustração do uso dos conceitos de programação orientada utilizados na elaboração deste programa será apresentada a seguir.

Um dos passos mais importantes na solução de problemas utilizando o MEF é a montagem da matriz de rigidez da estrutura. Como já foi exemplificado no item anterior utilizando os conceitos da programação orientada a objetos é possível montar a matriz de rigidez da estrutura sem depender do tipo de elemento que está sendo utilizado. No programa desenvolvido a *classe Element* possui um conjunto de pontos materiais que armazenam informações como a condição atual do ponto material e o modelo constitutivo deste ponto. A classe Element calcula a matriz de rigidez de acordo com a resposta do modelo constitutivo adotado e a classe Model durante a montagem da matriz de rigidez chama esta função da classe *Element* (Figura 29).

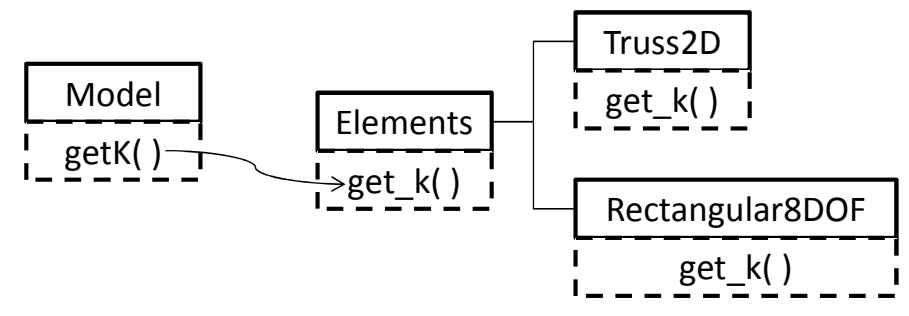

Figura 29 – Fluxograma para a montagem da matriz de rigidez global.

O aplicativo recebe como entrada um arquivo gerado pelo pré-processamento do GiD. Com base nos dados do arquivo de entrada o tipo de análise é selecionado e o processo de solução é iniciado, ao fim do processamento um arquivo de pósprocessamento é gerado. O exemplo a seguir ira demonstrar o funcionamento da ferramenta desenvolvida.

### **3.2.1 Customização do Programa GiD**

O programa GiD é um pré e pós-processador que pode ser customizado para utilização com diversos tipos de simulações numéricas. O pré-processador é utilizado para gerar a geometria, definir os materiais, definir as condições de contorno (carregamentos e deslocamentos impostos) e criar a malha. Conforme indicado na Figura 30 o pré-processador do GiD gera um arquivo de entrada para o "solver", após o processamento, o solver gera arquivos de saída no formado para leitura no pós-processador do GiD. A seguir será apresentada uma descrição breve da customização feita para utilização do GiD neste trabalho. Mais informações podem ser encontradas nos manuais disponíveis do site do desenvolvedor do programa.

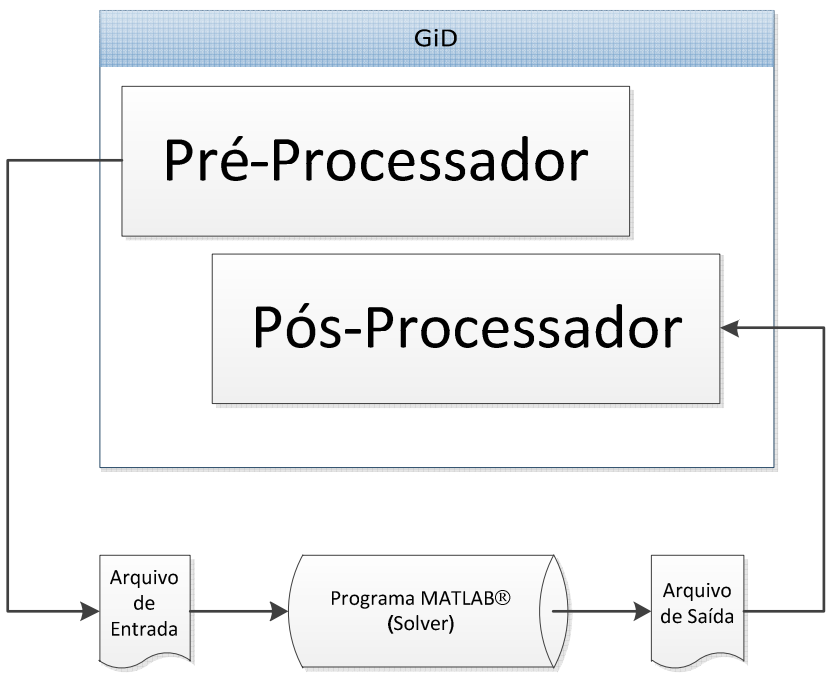

Figura 30 – Fluxo de dados da integração GiD e "solver" genérico.

A customização do GiD é necessária para definir que informações devem ser passadas para o "solver". Informações sobre o tipo de análise, modelos constitutivos, tipo e propriedades dos materiais e condições de contorno utilizados no modelo. Essa customização é feita através da criação de um "problem type" por meio de arquivos texto que estão descritos a seguir.

- *problem\_type.cnd*<sup>3</sup>: configura as condições de contorno (carregamentos e deslocamentos prescritos) que podem ser aplicados ao modelo;
- *problem\_type.mat:* define os tipos de materiais e as propriedades destes materiais (por exemplo, um nome, o módulo de elasticidade e o coeficiente de Poisson podem ser propriedades de um material para uma análise elástica linear em 2-D);
- *problem type.prb*: este arquivo pode ser utilizado para definir as opções como tipo de análise, escolha de modelos para o comportamento do material, tolerância e número máximo de iterações da análise;
- problem\_type.sim: este arquivo é opcional, ele permite associar elementos gráficos às condições de contorno definidas no arquivo problem\_type.cnd;
- *problem\_type.bas*: este arquivo é utilizado para definir o formato do arquivo de entrada do solver;
- *problem\_type.bat*: responsável por disparar o solver dentro da interface do GiD, a partir do comando "calculate".

Estes arquivos devem ser inseridos em uma mesma pasta como o nome problem\_type.gid dentro do diretório problemtypes localizado na pasta de instalação do programa GiD. A seguir será apresentada brevemente a customização feita para o aplicativo desenvolvido.

 $\overline{a}$ 

<sup>&</sup>lt;sup>3</sup> Nestes arquivos o nome *problem type* deve ser substituído pelo nome da customização que se deseja fazer.

## *3.2.1.1 Condições de Contorno*

Para simplificar o aplicativo MATLAB® desenvolvido somente condições de contorno aplicadas a pontos nodais foram implementadas. Dessa forma, no arquivo ".cnd" foram definidos deslocamentos prescritos nos nós (Figura 31) e cargas pontuais (Figura 32).

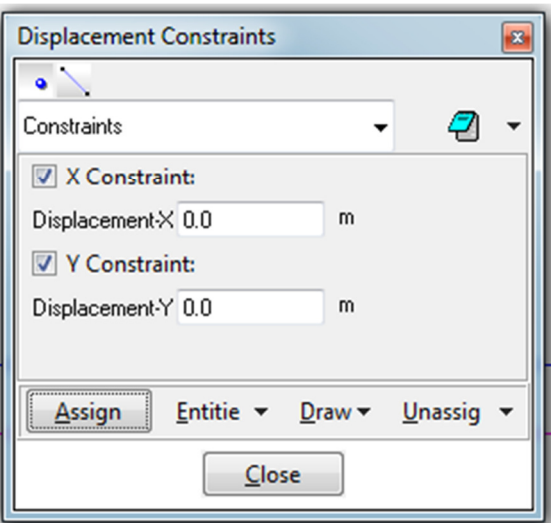

Figura 31 – Caixa de dialogo para definição dos deslocamentos prescritos.

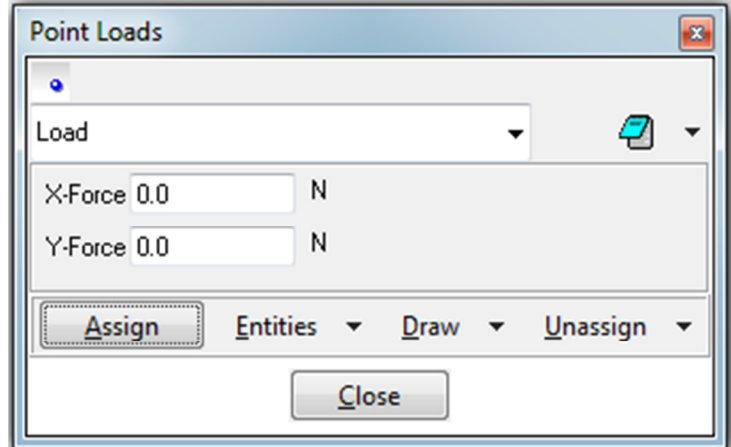

Figura 32 – Caixa de dialogo para definição das cargas pontuais.

## *3.2.1.2 Materiais*

As propriedades dos materiais são definidas através das caixas de diálogo apresentadas abaixo. As do concreto podem ser definidas através da caixa de diálogo da Figura 33(a). E as do aço utilizado nas armaduras são definidas através caixa de diálogo da Figura 34, o aço definido pode ser escolhido na caixa de diálogo das armaduras (Figura 35) e das armaduras distribuídas no concreto (Figura 33(b)).

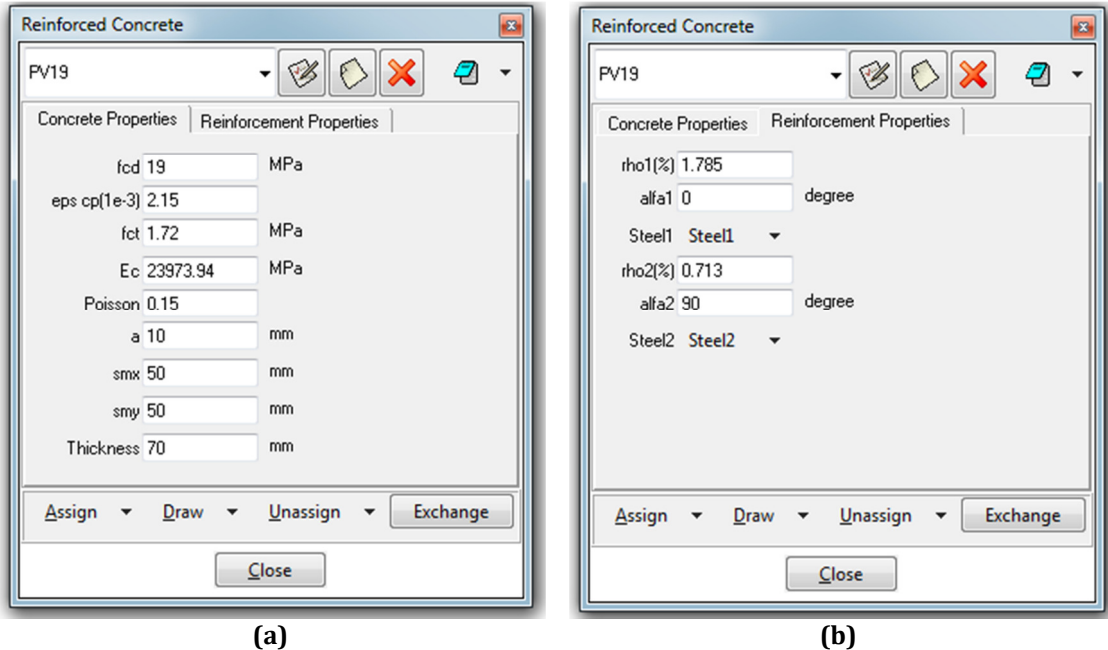

Figura 33 – Caixa de dialogo para definir as propriedades do concreto armado; propriedades do concreto (a), propriedades das armaduras distribuídas (b).

| Steel1 |           |                      |      |                          |          | $\boldsymbol{\mathsf{x}}$<br>₽ |          |  |
|--------|-----------|----------------------|------|--------------------------|----------|--------------------------------|----------|--|
|        | Es 200000 |                      | MPa  |                          |          |                                |          |  |
|        | fy 458    |                      | MPa  |                          |          |                                |          |  |
|        | Assign    | $\blacktriangledown$ | Draw | $\overline{\phantom{a}}$ | Unassign |                                | Exchange |  |

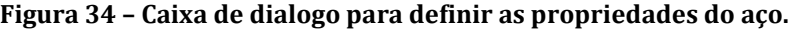

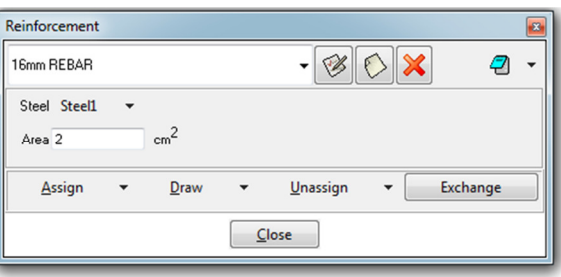

Figura 35 – Caixa de dialogo para definir as propriedades dos elementos de armadura.

## *3.2.1.3 Dados do Problema*

No arquivo dos dados do problema foram definidas informações como nome do arquivo, número de etapas de carregamento, fator de carga inicial, incremental e final, tolerância e número máximo de iterações para cada etapa de carregamento.

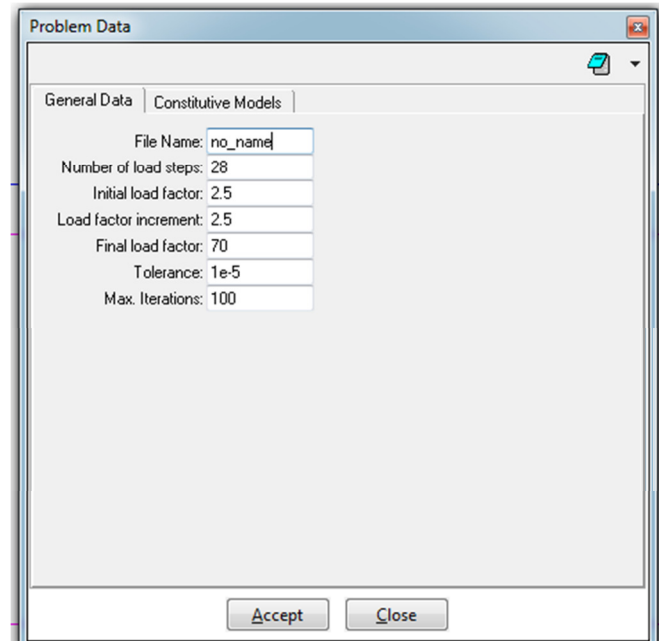

Figura 36 – Caixa de dialogo para definir as propriedades do modelo.

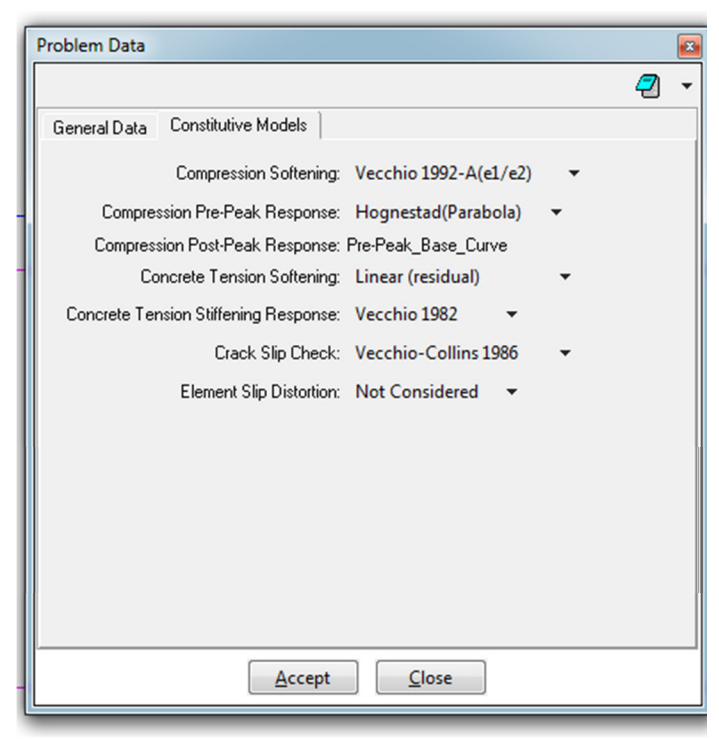

Figura 37 – Caixa de dialogo para definir os modelos de comportamento dos materiais que devem ser adotados.

#### *3.2.1.4 Processamento dos Modelos Criados no GiD*

Como o "solver" foi desenvolvido na plataforma MATLAB® não é possível executar o processamento diretamente do ambiente GiD. Sendo assim, não foi criado um arquivo ".bat", no entanto, o arquivo ".bas" foi configurado para gerar um arquivo com comandos do MATLAB® que definem para o tipo de material, a malha e as condições de contorno do problema. Ao fim do processamento, o programa gera dois arquivos: um com a extensão ".flavia.msh" que define a malha dos resultados e outro com a extensão ".flavia.res" que contém os resultados da análise.

#### **3.2.2 Tipos de Elementos Finitos Implementados**

Para realizar as simulações deste trabalho, foram implementados apenas dois tipos de elementos finitos: um elemento finito retangular (concreto armado) e um elemento de treliça (armadura).

O elemento retangular (Figura 38) foi utilizado para modelar as regiões de concreto das estruturas. O deslocamento de qualquer ponto do elemento é expresso por uma combinação bi linear das coordenadas x e y. Para maiores detalhes sobre a formulação deste elemento, consultar Yang (1986).

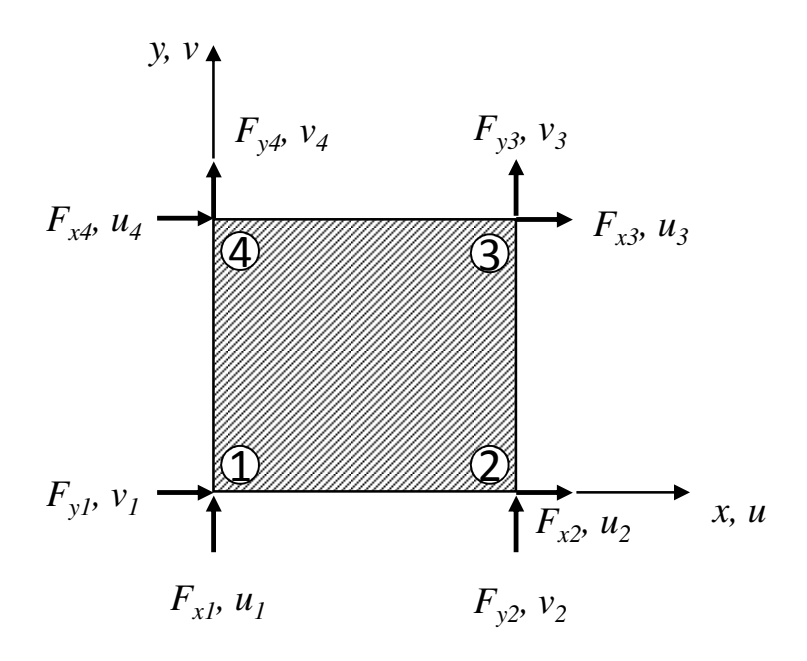

Figura 38 – Elemento retangular com oito graus de liberdade.

Para modelar as armaduras discretas da estrutura foi adotado o elemento de treliça da Figura 39. A formulação deste elemento pode ser encontrada no livro de Yang (1986).

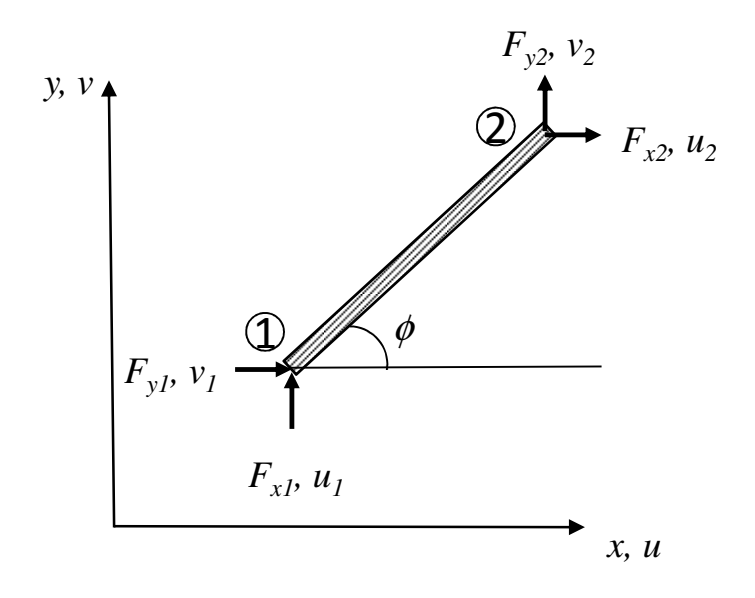

#### Figura 39 – Elemento de treliça utilizado para modelar armaduras discretas.

#### **3.2.3 Modelos para Comportamento do Concreto**

Os modelos constitutivos criados no aplicativo desenvolvido são baseados no MCFT e DSFM, no entanto, conforme apresentado na descrição do programa VecTor2 (item 2.6), funcionalidades adicionais foram implementadas no programa. Para manter uma compatibilidade entre os resultados dos dois programas, algumas destas funcionalidades foram inseridas no aplicativo MATLAB<sup>®</sup>.

As funcionalidades adicionais implementadas no aplicativo foram: consideração de efeito Poisson e uso de modelos constitutivos diferentes das formulações originais do MCFT e DSFM. Nos itens seguintes serão apresentados os modelos utilizados.

#### *3.2.3.1 Efeitos de dilatação (Poisson)*

 Efeitos de expansão lateral podem constituir uma parte significativa das deformações totais na direção principal máxima em elementos de concreto armado não fissurados ou submetidos a trações pequenas. Se estas deformações forem atribuídas à ocorrência de tensões de tração no concreto pode ocorrer uma superestimação da redução da resistência à compressão do concreto devido ao efeito de "compression softening". Vecchio (1992) apresenta uma formulação para levar em conta os efeitos de expansão lateral modificando a matriz de rigidez material do concreto. No entanto Vecchio (2008) menciona que as componentes fora da diagonal principal da matriz de rigidez do concreto podem causar problemas numéricos. Desta forma para o concreto fissurado, serão desprezados efeitos de dilatação devido a tensões de tração,  $f_{c1}$ , (efeito "tension splitting"4 Figura 40(a)) e serão apenas considerados efeitos de dilatação devido a compressão  $f_{c2}$  Figura 40(b). As deformações devido ao efeito Poisson serão consideradas apenas através do componente de offsets elásticos do concreto [ $ε<sub>c</sub>$ <sup>0</sup>]. Desta forma temos:

$$
\varepsilon_{c1}^{0} = -\nu_{12} \cdot \varepsilon_{c2}
$$
\n
$$
\varepsilon_{c2}^{0} = -\nu_{21} \cdot \varepsilon_{c1} = 0
$$
\n(77)

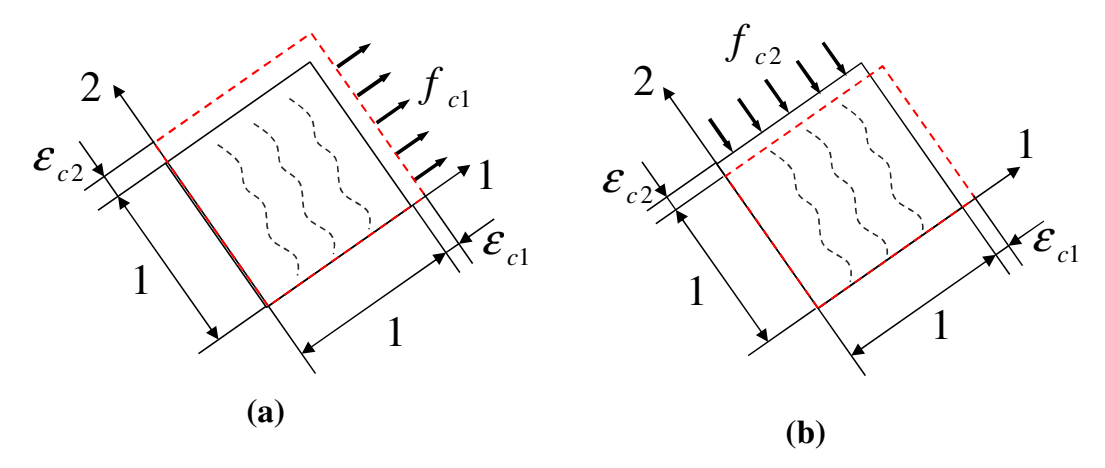

Figura 40 – Efeitos de dilatação do concreto fissurado.

 $\overline{a}$ 

<sup>4</sup> O efeito de "tension splitting" foi relatado por VECCHIO e DEROO (1995) e é o efeito de dilatação devido a fissuração paralela às armaduras tracionadas. Este efeito pode ser considerável logo após a fissuração em peças, com pouca armadura transversal, submetidas à tensçoes de tração uniaxiais em conjunto com cisalhamento.

As componentes de  $[\mathbf{\varepsilon}_{c}^{\theta}]$  podem ser obtidas através pela transformação abaixo:

$$
\varepsilon_{c_x}^{0} = \frac{1}{2} \cdot \varepsilon_{c_1}^{0} \cdot [1 + \cos(2\theta)] + \frac{1}{2} \cdot \varepsilon_{c_2}^{0} \cdot [1 - \cos(2\theta)] \tag{79}
$$

$$
\varepsilon_{c_x}^0 = \frac{1}{2} \cdot \varepsilon_{c_1}^0 \cdot [1 - \cos(2\theta)] + \frac{1}{2} \cdot \varepsilon_{c_2}^0 \cdot [1 + \cos(2\theta)] \tag{80}
$$

$$
\varepsilon_{c_x}^0 = \varepsilon_{c_1}^0 \cdot \text{sen}(2\theta) - \varepsilon_{c_2}^0 \cdot \text{sen}(2\theta) \tag{81}
$$

Essas componentes devem ser somadas a qualquer outra componente de  $[\mathbf{\varepsilon}_{c}^o]$  já existentes (exemplo: efeitos de dilatação térmica sendo considerados também).

#### *3.2.3.2 Modelos de comportamento implementados*

A estrutura interna do código fonte desenvolvido, permite que as análises sejam feitas utilizando diversos modelos de comportamento para concreto. Para realizar as simulações desta dissertação foram implementados os seguintes modelos:

Amolecimento da Compressão: adotou-se a formulação Vecchio 1992-A, essa formulação corresponde a curva dada pelas eqs.(43)–(45) na descrição do DSFM.

Resposta á Compressão Pré e Pós-pico: Parábola de Hognestad, é a tensão deformação apresentada originalmente no MCFT (eq. (12)).

Amolecimento do Concreto ("Tension Softening"): Modelo Linear (eq. (53)) com e sem residual. O modelo com residual apresenta um valor mínimo absoluto para  $f_{c1}$ <sup>b</sup> de 0.1 $f_{ct}$ .

"Tension Stiffening": Foi adotado o modelo Vecchio-1982, apresentado na formulação original do MCFT (eq. (20)).

Para as análises com o MCFT, a tensão de cisalhamento máxima na fissura é dada pela eq.(31). Para análises do tipo DSFM, o escorregamento na fissura é calculado pela eq. (59) de Walraven. Mais informações sobre estes modelos são apresentadas por Wong e Vecchio (2002).

# **3.3 Interface Gráfica para Testes do Modelo de Material**

Um dos benefícios do uso da programação orientação a objetos é a capacidade de se criar "pacotes" independentes de código. Neste caso para demonstrar o comportamento dos modelos implementados, a interface gráfica cria um ponto material e associa o modelo material selecionado a este ponto. O usuário deve passar os dados do material, a proporção dos carregamentos (σx, σy, τxy) e as etapas de carregamento (fator de carga inicial, incremental e final). A Figura 41 mostra a interface gráfica desenvolvido no MATLAB®.

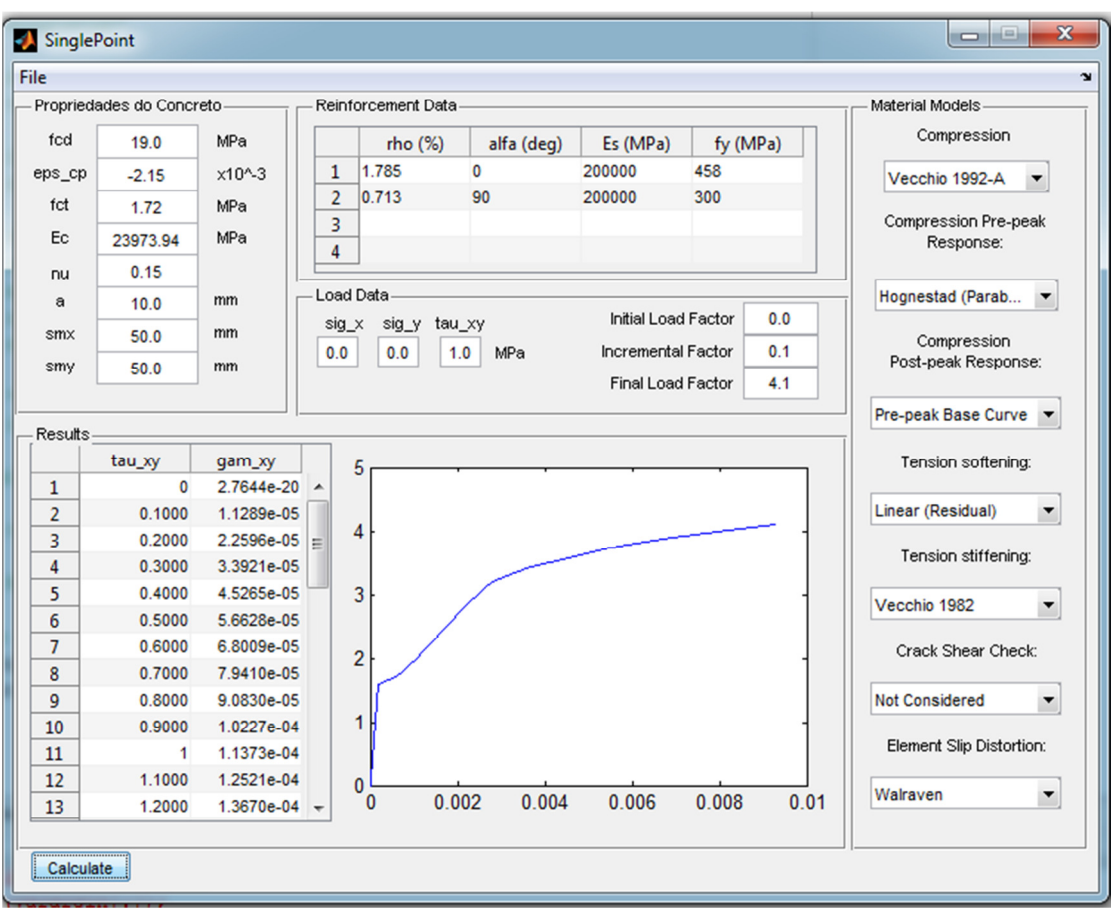

Figura 41 - Interface gráfica desenvolvido no MATLAB®.

Esta ferramenta permite exportar os resultados gerados para formato separado por vírgulas (".csv") que pode ser aberto e manipulado por um programa de planilha eletrônica como o Microsoft® Office Excel. Os resultados de simulação dos painéis de concreto armado apresentados no item 4 foram gerados utilizando esta ferramenta.

# **4 RESULTADOS**

## **4.1 Simulação de Painéis de Concreto Armado**

Utilizando a ferramenta apresentada no item 3.3 foram realizados simulações de painéis de concreto armado. Estas simulações não utilizam uma malha de elementos finitos, a simulação é feita apenas utilizando a resposta do modelo constitutivo. Como a formulação deste modelo constitutivo foi calibrada com os resultados médios dos ensaios dos painéis, esta prática é válida.

### **4.1.1 Simulações Realizadas por Lai (2001)**

Lai (2001) realizou diversas simulações de painéis de concreto armado utilizando diversos modelos de escorregamento na fissura. Dentre os painéis testados, existe uma bateria de painéis ensaiados por Vecchio (1981), essa bateria de testes foi escolhida para ser realizada utilizando os modelos implementados. Os dados destes painéis estão apresentados na Tabela 2.

|             | $f_c$ <sup>5</sup><br>(MPa) | $f_{ct}$<br>(MPa) | $\epsilon_{cp}$<br>$(x10^{-3})$ | $\rho_{\rm x}$<br>(%) | $\rho_y$<br>(%) | $f_{yx}$<br>(MPa) | $f_{yy}$<br>(MPa) | $\sigma_x:\sigma_y:\tau_{xy}$ |
|-------------|-----------------------------|-------------------|---------------------------------|-----------------------|-----------------|-------------------|-------------------|-------------------------------|
| <b>PV10</b> | 14.5                        | 1.59              | 2.70                            | 1.79                  | 1.00            | 276               | 276               | 0:0:1                         |
| <b>PV11</b> | 15.6                        | 1.62              | 2.60                            | 1.79                  | 1.31            | 235               | 235               | 0:0:1                         |
| <b>PV12</b> | 16.0                        | 1.64              | 2.50                            | 1.79                  | 0.45            | 469               | 269               | 0:0:1                         |
| <b>PV16</b> | 21.7                        | 1.81              | 2.00                            | 0.74                  | 0.74            | 255               | 255               | 0:0:1                         |
| <b>PV18</b> | 19.5                        | 1.75              | 2.20                            | 1.79                  | 0.32            | 431               | 412               | 0:0:1                         |
| <b>PV19</b> | 19.0                        | 1.73              | 2.15                            | 1.79                  | 0.71            | 458               | 300               | 0:0:1                         |
| <b>PV20</b> | 19.6                        | 1.75              | 1.80                            | 1.79                  | 0.89            | 460               | 297               | 0:0:1                         |
| <b>PV21</b> | 19.5                        | 1.75              | 1.80                            | 1.79                  | 1.30            | 458               | 302               | 0:0:1                         |
| <b>PV22</b> | 19.6                        | 1.75              | 2.00                            | 1.79                  | 1.52            | 458               | 420               | 0:0:1                         |
| <b>PV23</b> | 20.5                        | 1.78              | 2.00                            | 1.79                  | 1.79            | 518               | 518               | $-0.39 - 0.39:1$              |
| <b>PV25</b> | 19.3                        | 1.74              | 1.80                            | 1.79                  | 1.79            | 466               | 466               | $-0.69 - 0.69:1$              |
| <b>PV27</b> | 20.5                        | 1.78              | 1.90                            | 1.79                  | 1.79            | 442               | 442               | 0:0:1                         |
| <b>PV28</b> | 19.0                        | 1.73              | 1.85                            | 1.79                  | 1.79            | 483               | 483               | 0.32:0.32:1                   |

Tabela 2 – Dados utilizados na simulação dos painéis ensaiados por Vecchio (1981).

 $^5$  Para todos os painéis adotou-se  $E_s$  = 200000 MPa e  $\,E_{\rm c}$  = 5000 $\cdot\sqrt{f_{\rm c}}$  .

 $\overline{a}$ 

Nas análises realizadas foram adotados os modelos apresentados no item 3.2.3.2. Os dados indicados como MCFT não foi considerado escorregamento na fissura e os dados indicados como DSFM considerou-se as deformações devido a escorregamento na fissura.

A Tabela 3 apresenta uma comparação entre os resultados obtidos nas simulações utilizando a ferramenta descrita no item 3.3 e os resultados experimentais obtidos.

|             |                      |                                         |                      | $\tau_{xy_{u-teórico}}$<br>$\tau_{xy_{u-\exp}}$ |             |  |
|-------------|----------------------|-----------------------------------------|----------------------|-------------------------------------------------|-------------|--|
|             | $\tau_{xy_{u-\exp}}$ | $\tau_{\scriptscriptstyle xy_{u-MCFT}}$ | $\tau_{xy_{u-DSFM}}$ | <b>MCFT</b>                                     | <b>DSFM</b> |  |
| <b>PV10</b> | 3.97                 | 3.76                                    | 3.77                 | 0.947                                           | 0.950       |  |
| <b>PV11</b> | 3.56                 | 3.62                                    | 3.67                 | 1.016                                           | 1.031       |  |
| <b>PV12</b> | 3.13                 | 3.16                                    | 3.00                 | 1.010                                           | 0.958       |  |
| <b>PV16</b> | 2.14                 | 1.90                                    | 1.91                 | 0.889                                           | 0.891       |  |
| <b>PV18</b> | 3.04                 | 3.43                                    | 3.26                 | 1.128                                           | 1.072       |  |
| <b>PV19</b> | 3.95                 | 4.13                                    | 4.12                 | 1.046                                           | 1.043       |  |
| <b>PV20</b> | 4.26                 | 4.48                                    | 4.56                 | 1.052                                           | 1.070       |  |
| <b>PV21</b> | 5.03                 | 5.28                                    | 5.54                 | 1.050                                           | 1.102       |  |
| <b>PV22</b> | 6.07                 | 5.73                                    | 7.24                 | 0.944                                           | 1.193       |  |
| <b>PV23</b> | 8.87                 | 6.94                                    | 8.15                 | 0.782                                           | 0.919       |  |
| <b>PV25</b> | 9.12                 | 7.54                                    | 8.46                 | 0.827                                           | 0.928       |  |
| <b>PV27</b> | 6.35                 | 5.96                                    | 7.32                 | 0.939                                           | 1.153       |  |
| <b>PV28</b> | 5.80                 | 5.14                                    | 6.43                 | 0.886                                           | 1.109       |  |
|             |                      |                                         | Média                | 0.963                                           | 1.032       |  |
|             |                      |                                         | CV <sub>6</sub>      | 9.90%                                           | 8.93%       |  |

Tabela 3 – Comparação entre a tensão de cisalhamento última teórica e experimental.

Estes resultados demonstram que o modelo implementado gera resultados compatíveis com os resultados experimentais. A Tabela 4 mostra os resultados obtidos por Lai (2001), nela encontram-se resultados dos mesmos painéis utilizando seis modelos de escorregamento na fissura e uma simulação sem considerar este efeito. Analisando as médias e os coeficientes de variação obtidos, nota-se que os resultados são bastante próximos. As diferenças entre os

 $\overline{a}$ 

<sup>6</sup> CV-Coeficiente de variação (desvio padrão/média).

resultados do DSFM do programa desenvolvido e dos resultados de Lai utilizando o modelo de Walraven são devido a não adoção da formulação original do DSFM feita neste trabalho.

|             | $\tau_{xy_{u-teórico}}$ |          |         |       |         |              |         |  |  |  |
|-------------|-------------------------|----------|---------|-------|---------|--------------|---------|--|--|--|
|             | $\tau_{xy_{u-\exp}}$    |          |         |       |         |              |         |  |  |  |
|             | Sem                     | Walraven | Maekawa | Lai   | Híbrido | Híbrido      | Híbrido |  |  |  |
|             | escorregamento          |          |         |       | I       | $\mathbf{I}$ | III     |  |  |  |
| <b>PV10</b> | 0.947                   | 0.957    | 0.957   | 0.957 | 0.952   | 0.952        | 0.952   |  |  |  |
| <b>PV11</b> | 1.011                   | 1.034    | 1.034   | 1.034 | 1.034   | 1.034        | 1.034   |  |  |  |
| <b>PV12</b> | 0.990                   | 0.952    | 0.869   | 0.946 | 0.958   | 0.907        | 0.952   |  |  |  |
| <b>PV16</b> | 0.935                   | 1.000    | 1.000   | 1.000 | 1.000   | 1.000        | 1.000   |  |  |  |
| <b>PV18</b> | 1.118                   | 1.072    | 0.974   | 1.066 | 1.079   | 1.031        | 1.079   |  |  |  |
| <b>PV19</b> | 1.033                   | 1.038    | 0.982   | 1.023 | 1.038   | 0.992        | 1.028   |  |  |  |
| <b>PV20</b> | 1.028                   | 1.049    | 1.007   | 1.035 | 1.056   | 1.028        | 1.035   |  |  |  |
| <b>PV21</b> | 1.002                   | 1.109    | 1.080   | 1.091 | 1.056   | 1.074        | 1.074   |  |  |  |
| <b>PV22</b> | 1.023                   | 1.149    | 1.133   | 1.133 | 1.107   | 1.123        | 1.123   |  |  |  |
| <b>PV23</b> | 0.807                   | 0.915    | 0.915   | 0.915 | 0.915   | 0.915        | 0.915   |  |  |  |
| <b>PV25</b> | 0.811                   | 0.899    | 0.899   | 0.899 | 0.899   | 0.899        | 0.899   |  |  |  |
| <b>PV27</b> | 1.018                   | 1.184    | 1.184   | 1.184 | 1.184   | 1.184        | 1.184   |  |  |  |
| <b>PV28</b> | 0.985                   | 1.125    | 1.125   | 1.125 | 1.125   | 1.125        | 1.125   |  |  |  |
| Média       | 0.978                   | 1.037    | 1.012   | 1.031 | 1.031   | 1.019        | 1.031   |  |  |  |
| CV          | 8.88%                   | 8.69%    | 9.47%   | 8.50% | 8.16%   | 8.77%        | 8.36%   |  |  |  |

Tabela 4 – Resultados apresentados por Lai (2001).

O painel PV23 apresentou a maior subestimação de resistência, usando o MCFT, no conjunto de painéis estudado, trata-se de um painel com taxa de armadura grande sujeito a esforços cortantes somados a uma compressão biaxial. Neste painel houve pouca fissuração e não houve rotação da fissura, e portanto não houve uma reorientação do campo de tensões. No gráfico da Figura 42 estão apresentados os resultados dos dois modelos comparados com os resultados experimentais.

Outro painel que deve ser mencionado é o PV18 que apresentou a maior superestimação da resistência quando analisado usando o MCFT. Esse painel apresenta pequena taxa de armadura transversal, o que potencializa o escorregamento nas fissuras. A Figura 43 mostra os resultados do DSFM e MCFT comparados com resultados experimentais.

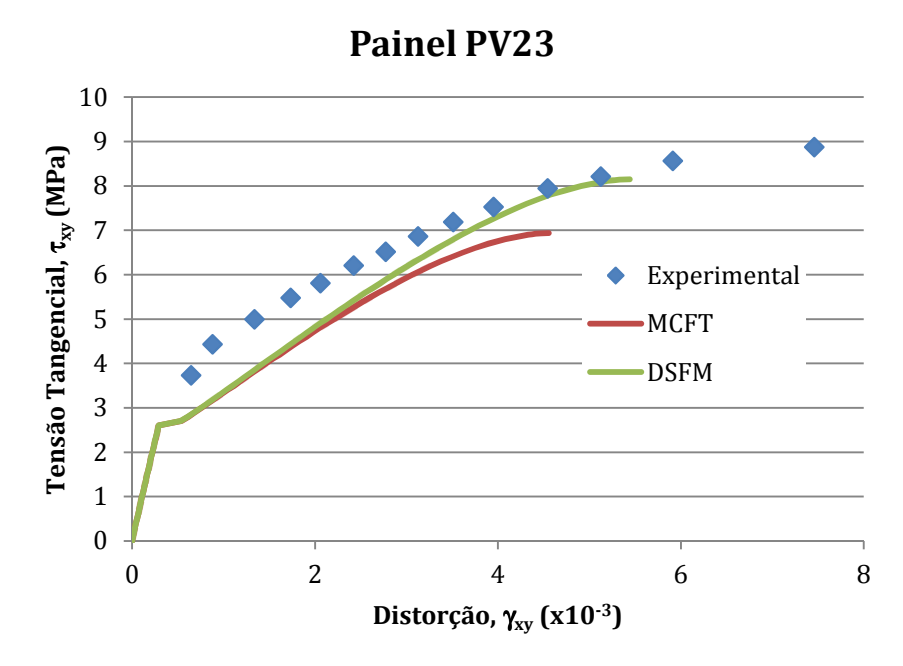

Figura 42 – Curva tensão x distorção do painel PV23.

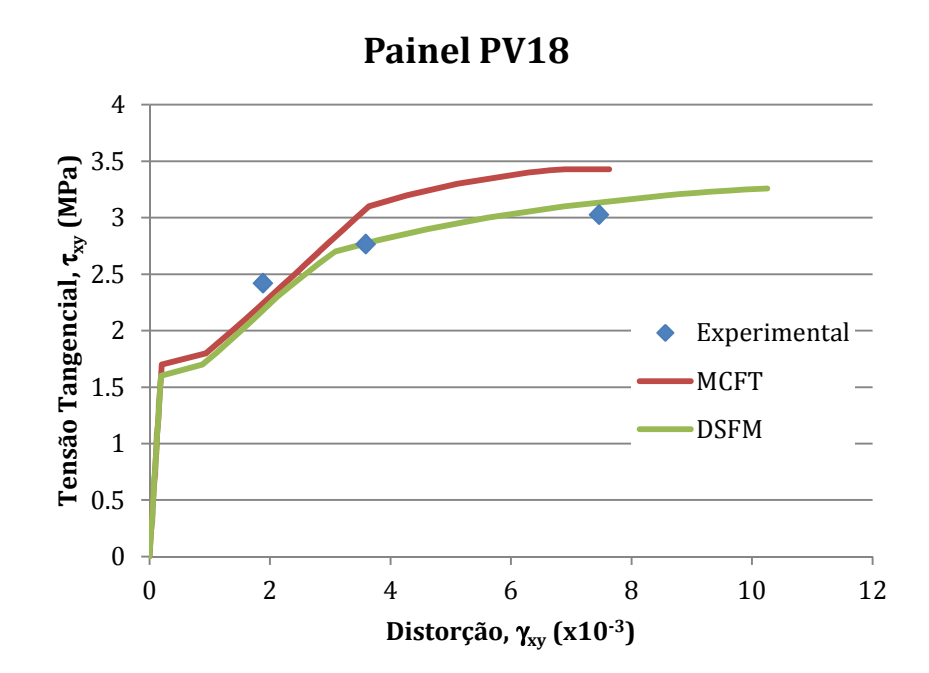

Figura 43 - Curva tensão x distorção do painel PV18.

# **4.1.2 Comparações com Resultados de David (2010)**

David (2010) estudou o comportamento de painéis de concreto simples e armado submetidos ao corte puro. Nesse trabalho foram analisados uma
sequencia de painéis e os resultados foram comparados com os resultados experimentais e analíticos obtidos por Vecchio (1981). Nos gráficos a seguir David(2010) – MDA1 e MDA2 indicam os modelos testados no trabalho de David (2010).

Os painéis PV9 , PV22 e PV27 apresentaram ruptura por esmagamento do concreto.

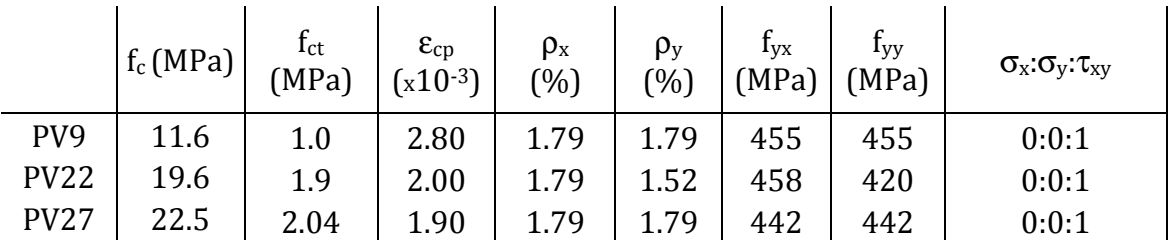

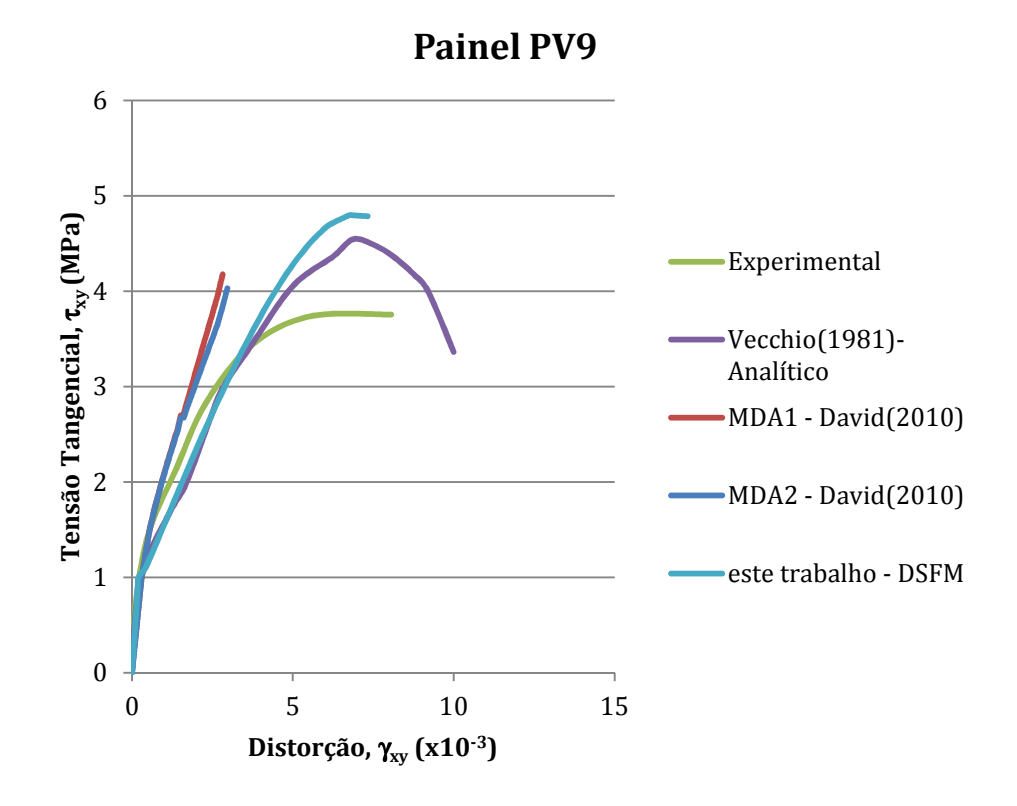

Figura 44 - Curva tensão x distorção do painel PV9.

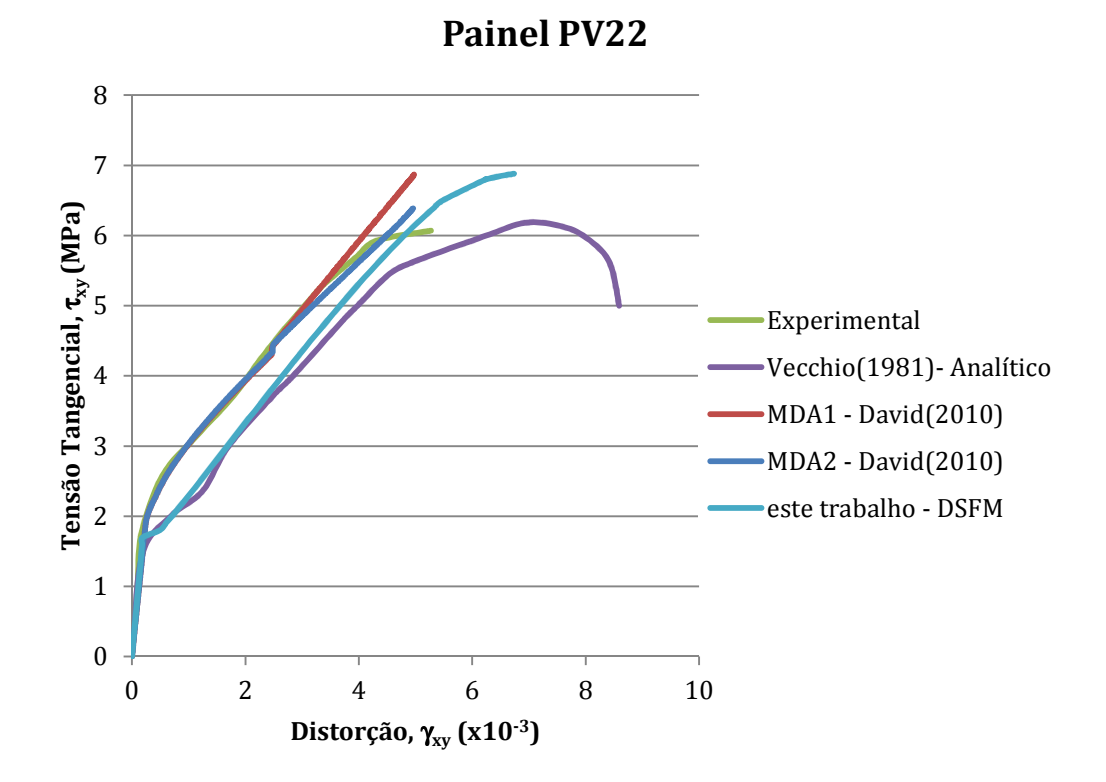

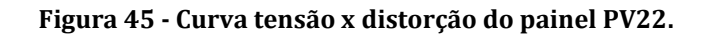

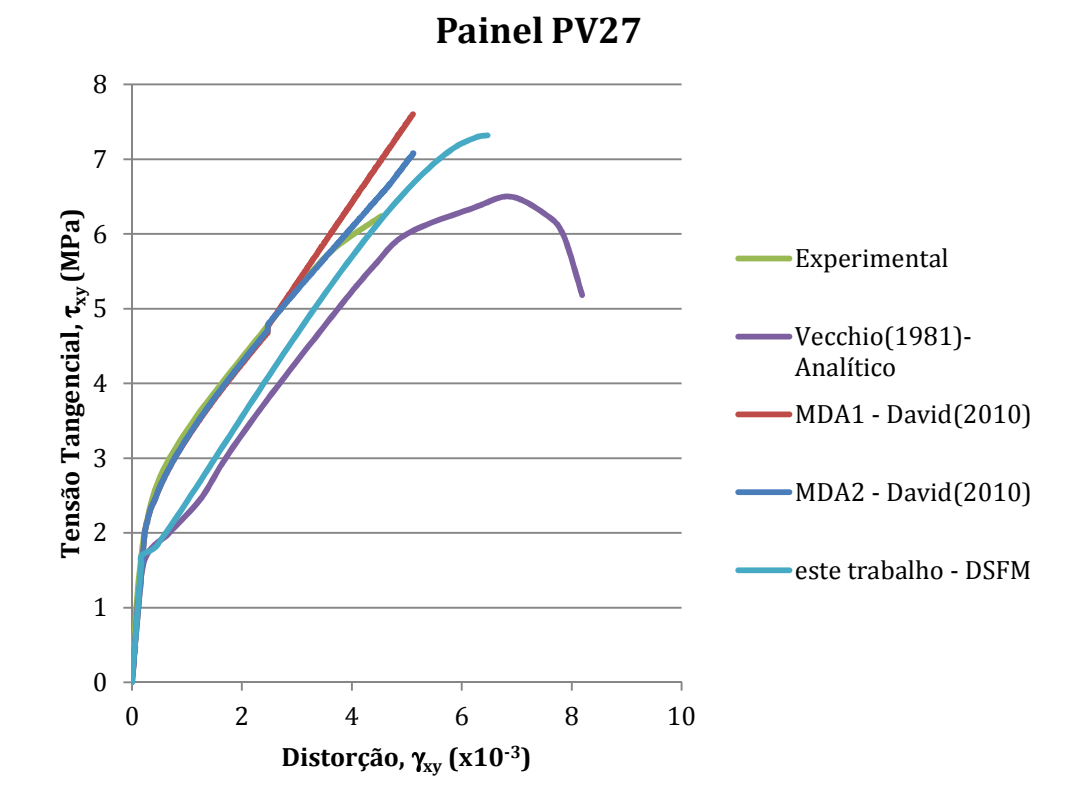

Figura 46 - Curva tensão x distorção do painel PV27.

|                 | $f_c(MPa)$ | $f_{ct}$ (MPa) | $\epsilon_{cp}$<br>$(x10^{-3})$ | $\rho_{\rm x}$<br>(%) | $\rho_y$<br>(%) | $I_{VX}$<br>MPa) | l yy<br>(MPa) | $\sigma_x:\sigma_y:\tau_{xy}$ |
|-----------------|------------|----------------|---------------------------------|-----------------------|-----------------|------------------|---------------|-------------------------------|
| PV <sub>6</sub> | 15.6       | 1.2            | 2.60                            | 1.79                  | 1.31            | 235              | 235           | 0:0:1                         |
| <b>PV11</b>     | 29.8       | 1.8            | 2.50                            | 1.79                  | 1.79            | 266              | 266           | 0:0:1                         |

Os painéis PV6 e PV11 foram rompidos pelo escoamento de ambas as armaduras.

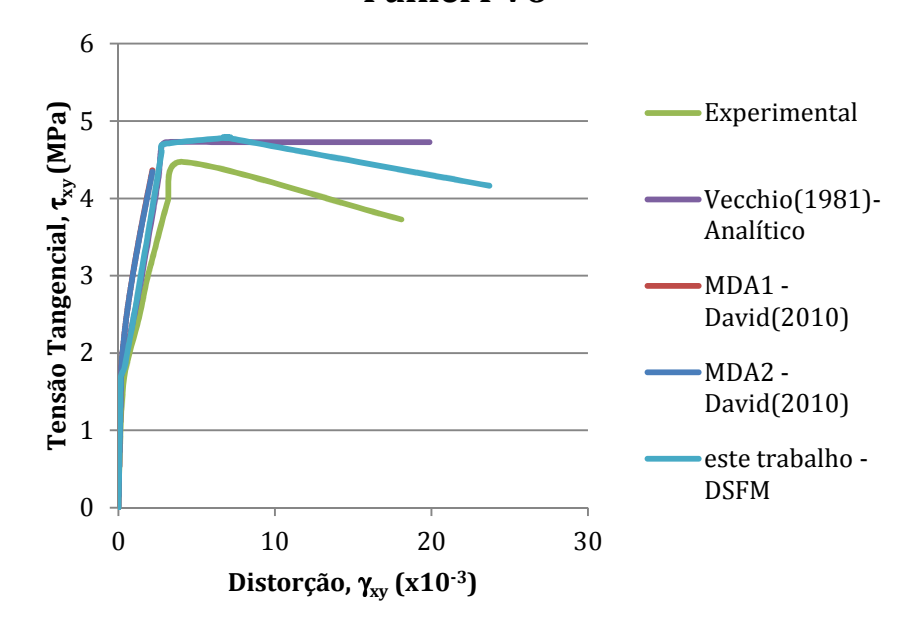

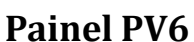

Figura 47 - Curva tensão x distorção do painel PV6.

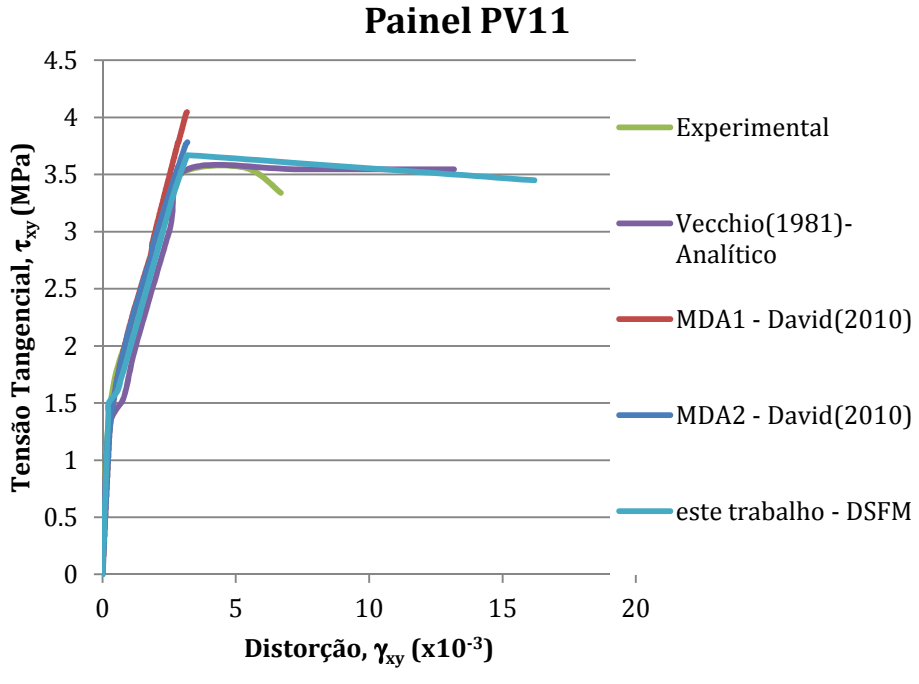

Figura 48 – Curva tensão x distorção do painel PV11.

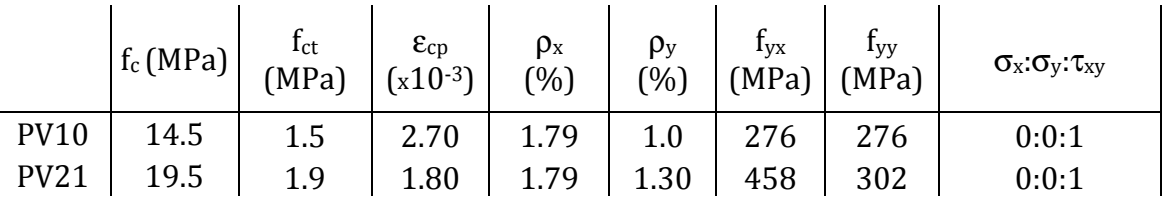

Os painéis PV10 e PV21 romperam por escoamento das armaduras transversais.

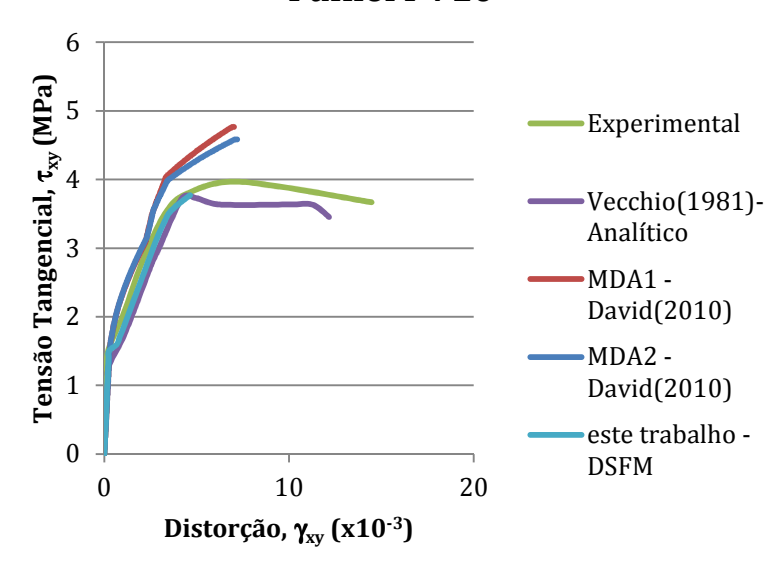

Painel PV10

Figura 49 - Curva tensão x distorção do painel PV10.

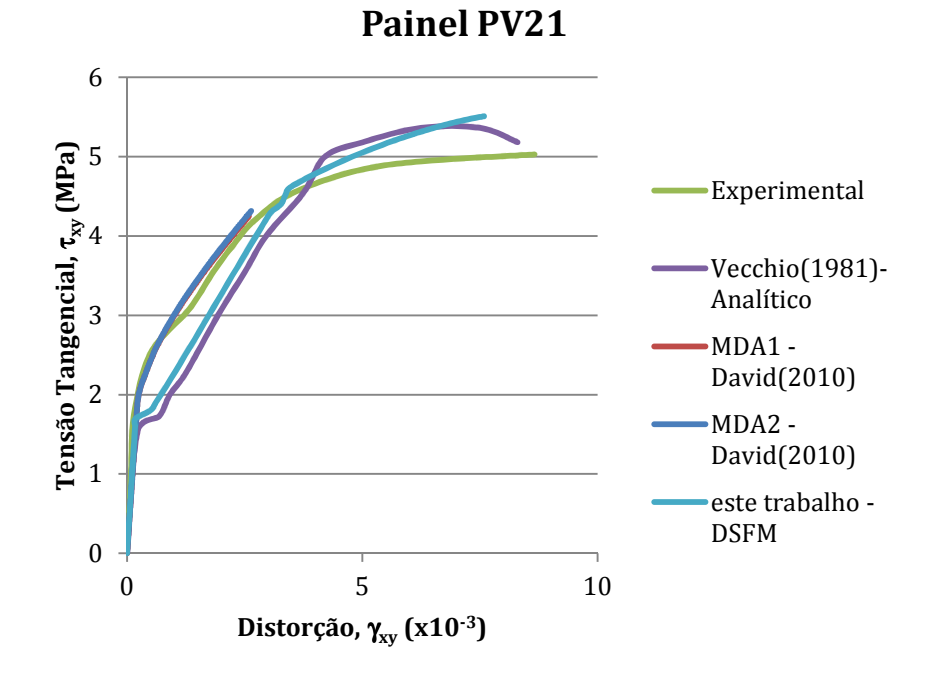

Figura 50 - Curva tensão x distorção do painel PV21.

O painel PV14 foi rompido pelo arrancamento das chaves de transmissão de corte da máquina de ensaio utilizada. Pode-se afirmar que, para este painel, o arrancamento só prejudicou a determinação da carga última do elemento. O gráfico da Figura 51 mostra que a rigidez inicial do elemento está bem compatível com a dos modelos.

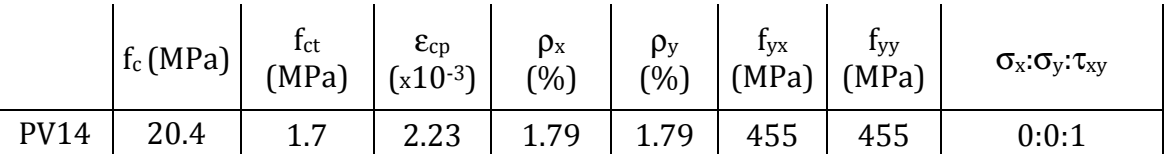

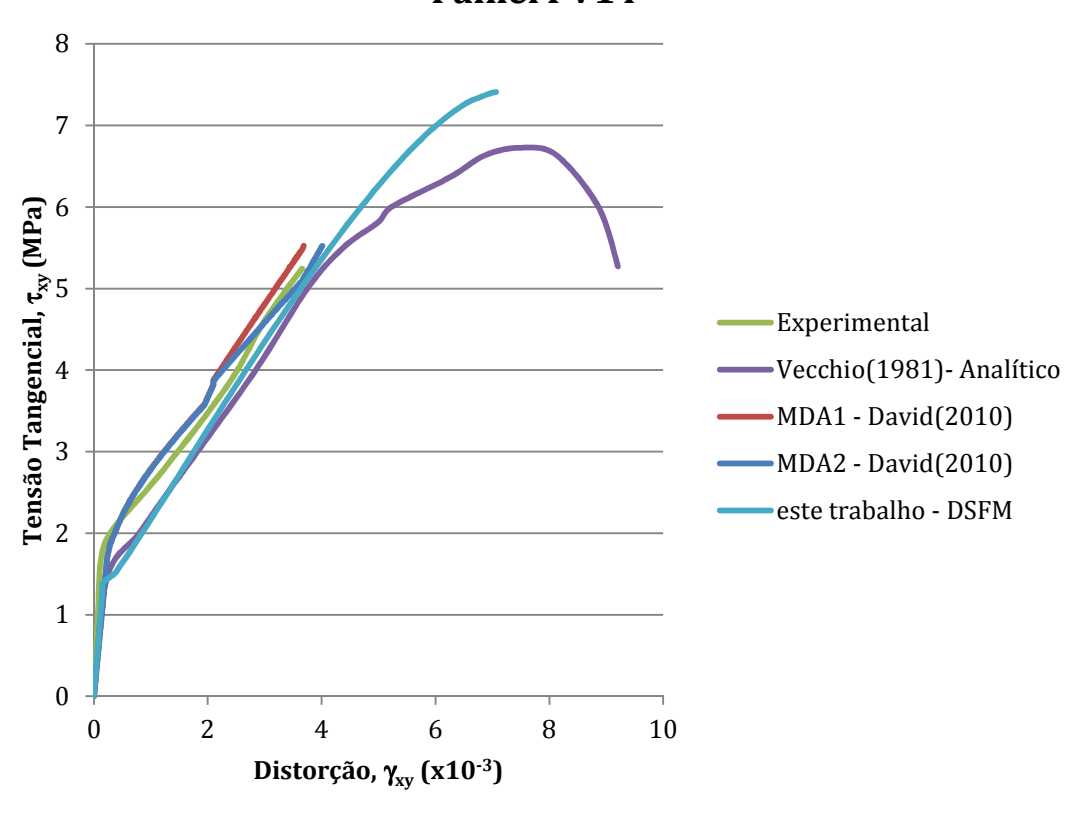

Painel PV14

Figura 51 – Curva tensão x distorção do painel PV14.

De maneira geral as curvas apresentadas aqui demostram que o DSFM é capaz de prever bem o comportamento de painéis de concreto armado submetidos ao corte puro. A resposta analítica apresentada nestes gráficos é a primeira formulação do MCFT, que apresenta algumas diferenças em relação a versão publicada em 1986, no entanto percebe-se que as curvas essas curvas e as curvas do DSFM são bastante similares.

## **4.2 Simulação de uma Viga de Concreto Armado**

Para testar a ferramenta de elementos finitos desenvolvida foi realizada uma simulação com uma das vigas ensaiadas por Bresler e Scordelis (1963). A definição da geometria e da distribuição das armaduras está apresentada na Figura 52. As propriedades dos materiais estão apresentados na Tabela 5 .

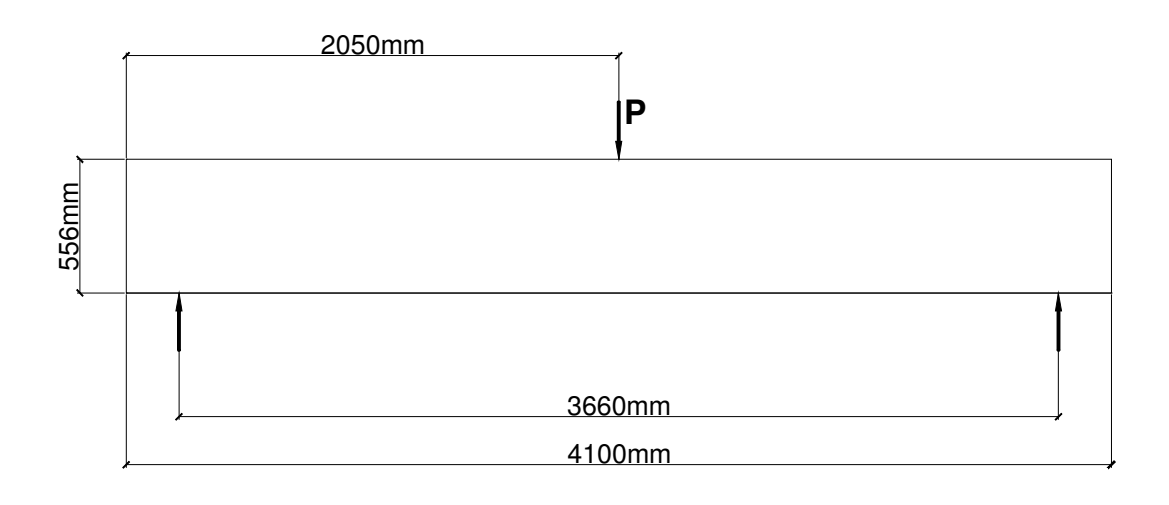

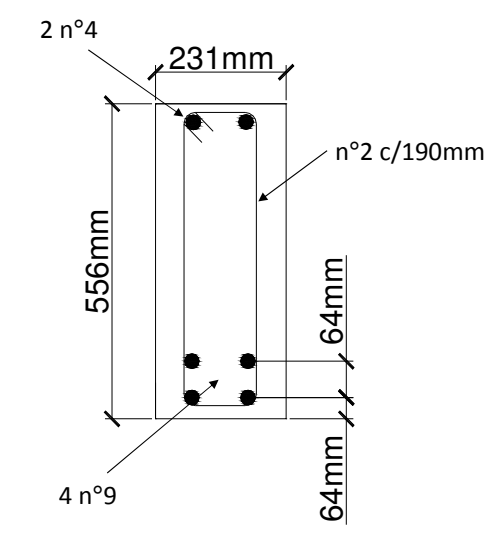

Figura 52 – Dados da viga B1 (BRESLER e SCORDELIS, 1963).

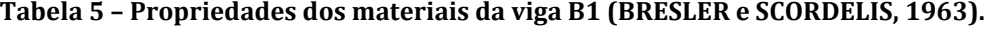

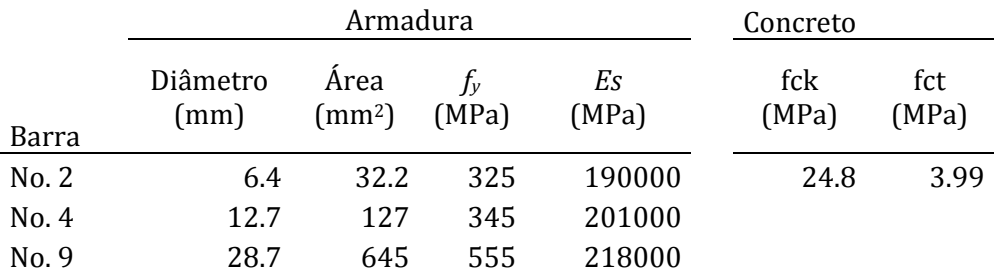

Essa viga foi modelada usando o programa GiD como pré-processador, as armaduras de flexão foram discretizadas com elementos de treliça e os estribos foram distribuídos nos elementos de concreto , aproveitou-se da simetria do problema para modelar as vigas pela metade. A Figura 53 mostra os materiais associados com a malha de elementos finitos, a Figura 54 mostra a definição dos apoios da estrutura.

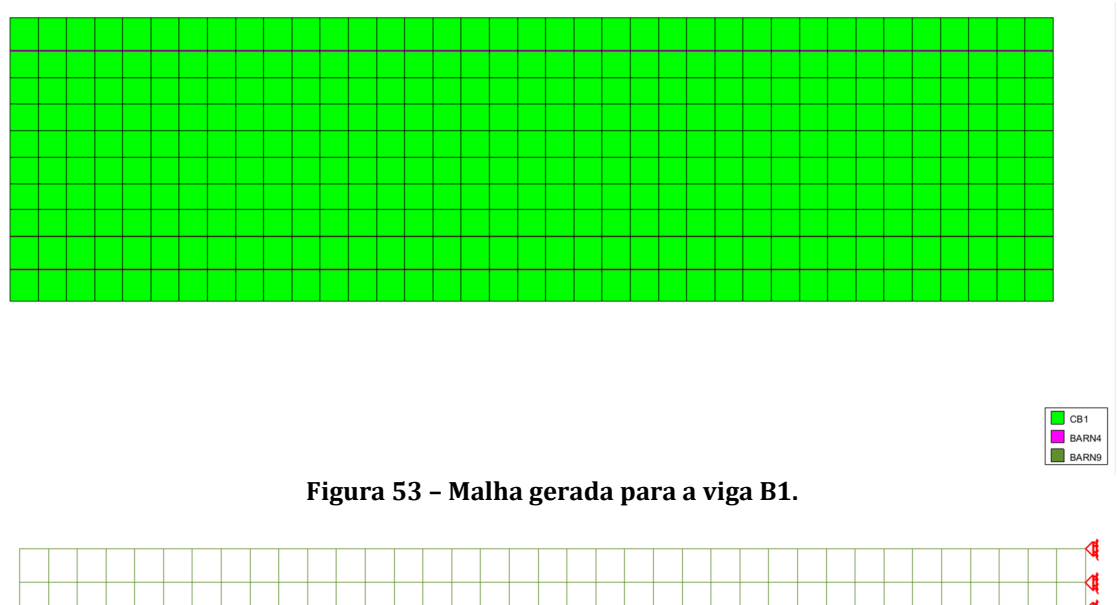

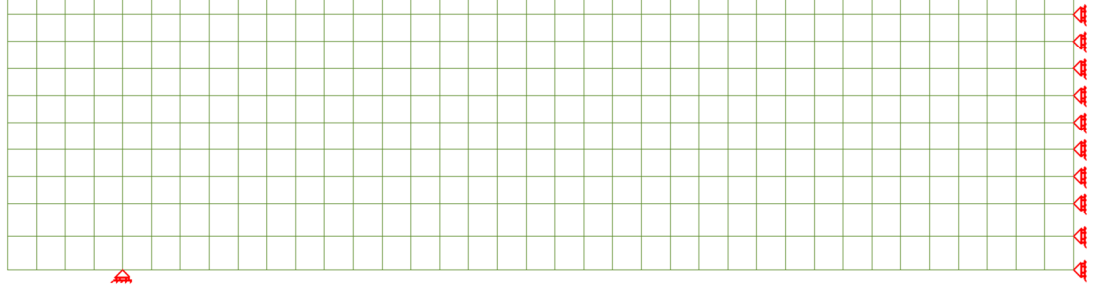

Figura 54 – Apoios definidos para a malha de elementos finitos da viga B1.

A viga foi modelada no programa VecTor2, resultando em uma malha idêntica à modelada no GiD. Foram realizados duas simulações nesse programa, uma utilizando as configurações padrão nas escolhas dos modelos de comportamento do concreto e outra buscando apenas utilizar os modelos implementados no código MATLAB®. A configuração padrão do VecTor2 considera escorregamento nas fissuras, portanto, todos os processamentos utilizaram as formulações DSFM. O gráfico da Figura 55 mostra as curvas força x deslocamento no meio do vão obtidas nos processamentos e o resultado experimental.

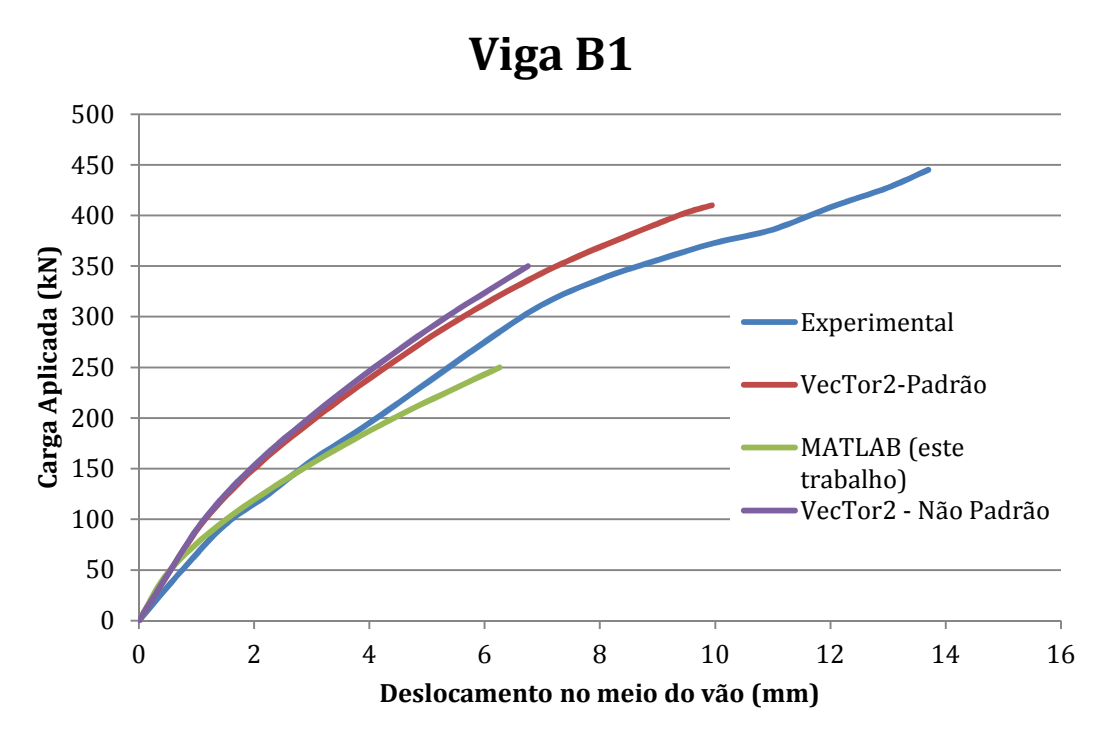

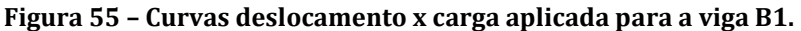

A Tabela 6 mostra a comparação entre as previsões de carga de ruptura da peça  $(P_u)$  e deslocamento no meio do vão na ruptura  $(\delta_u)$ .

|                                         |              | VecTor2 - | VecTor2 - Não |               |
|-----------------------------------------|--------------|-----------|---------------|---------------|
|                                         | Experimental | Padrão    | Padrão        | <b>MATLAB</b> |
| $P_u$ (kN)                              | 445          | 410       | 350           | 250           |
| $P_{u-teo}/P_{u-exp}$                   |              | 0.921     | 0.787         | 0.562         |
| $\delta_u$ (mm)                         | 13.7         | 9.9       | 6.8           | 6.3           |
| $o_{\mathit{u-teo}}/o_{\mathit{u-exp}}$ |              | 0.726     | 0.493         | 0.457         |

Tabela 6 – Comparações entre as cargas e deslocamentos últimos.

Analisando estes resultados fica claro que para essa tipologia de estrutura a qualidade do resultado obtido é fortemente ligada aos modelos escolhidos. No entanto os resultados da rotina MATLAB® desenvolvida estão ainda mais distantes dos resultados experimentais, uma possível justificativa deste fato será discutido adiante.

Na análise de vigas com armadura de cisalhamento leve ou inexistente, quando um elemento na alma dessa viga fissura, a tensão  $f_{c1}$  pode cair rapidamente para

zero, pois ocorre o escoamento dessas armaduras na interface da fissura<sup>7</sup> (VECCHIO, 2000b). No manual do programa VecTor2 existe uma nota afirmando que o "tension stiffening" pode ser considerado em uma região de até 7,5 vezes o diâmetro de uma armadura discreta (WONG e VECCHIO, 2002).

A seguir serão apresentados, para um mesmo estagio de carregamento da viga estudada, os diagramas indicando quais elementos estão fissurados e a correspondente tensão  $f_{c1}$ .

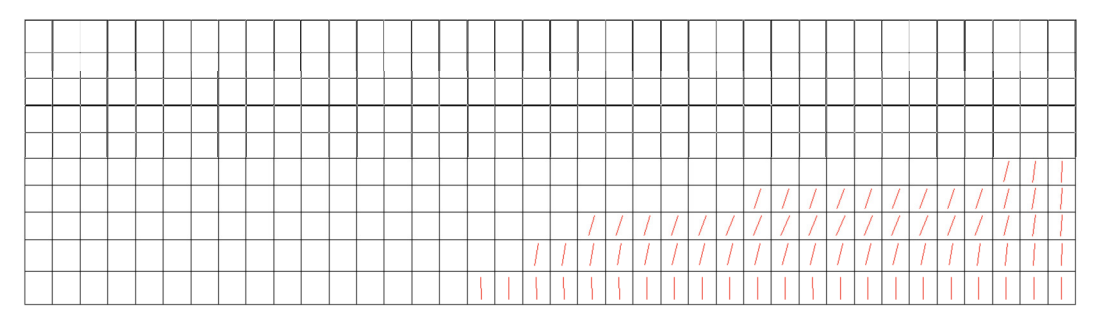

Figura 56 – Quadro de fissuração da viga B1 no programa VecTor2 ( $P_u = 250$  kN).

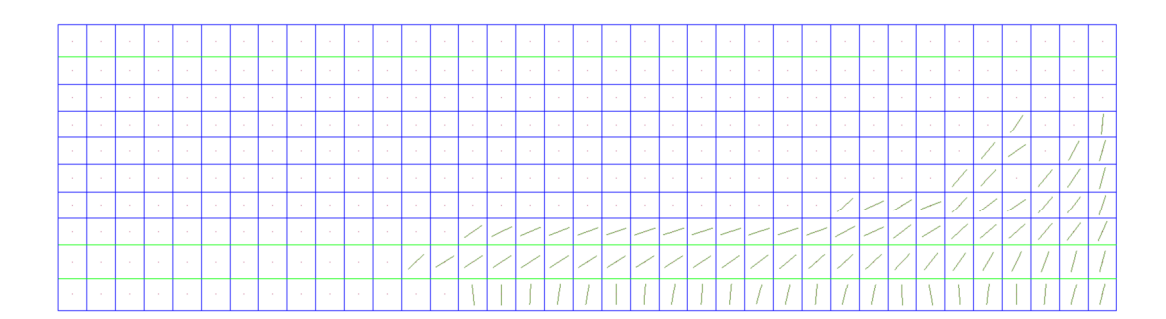

Figura 57 - Quadro de fissuração da viga B1 da rotina MATLAB® (Pu = 250 kN).

 $\overline{a}$ 

<sup>&</sup>lt;sup>7</sup> Lembrando a eq.(28)  $f_{c1} \le \sum_i \rho_i (f_{v_i} - f_{v_i}) \cdot \cos^2(\theta_n)$  $1 - \sum_{i=1}^{n} P_i \cup J_{y_i} \quad J_{s_i} \quad \text{cos} \quad O_{n_i}$ *n*  $f_{c1} \le \sum_{i=1}^{n} \rho_i (f_{y_i} - f_{s_i}) \cdot \cos^2(\theta_i)$ 

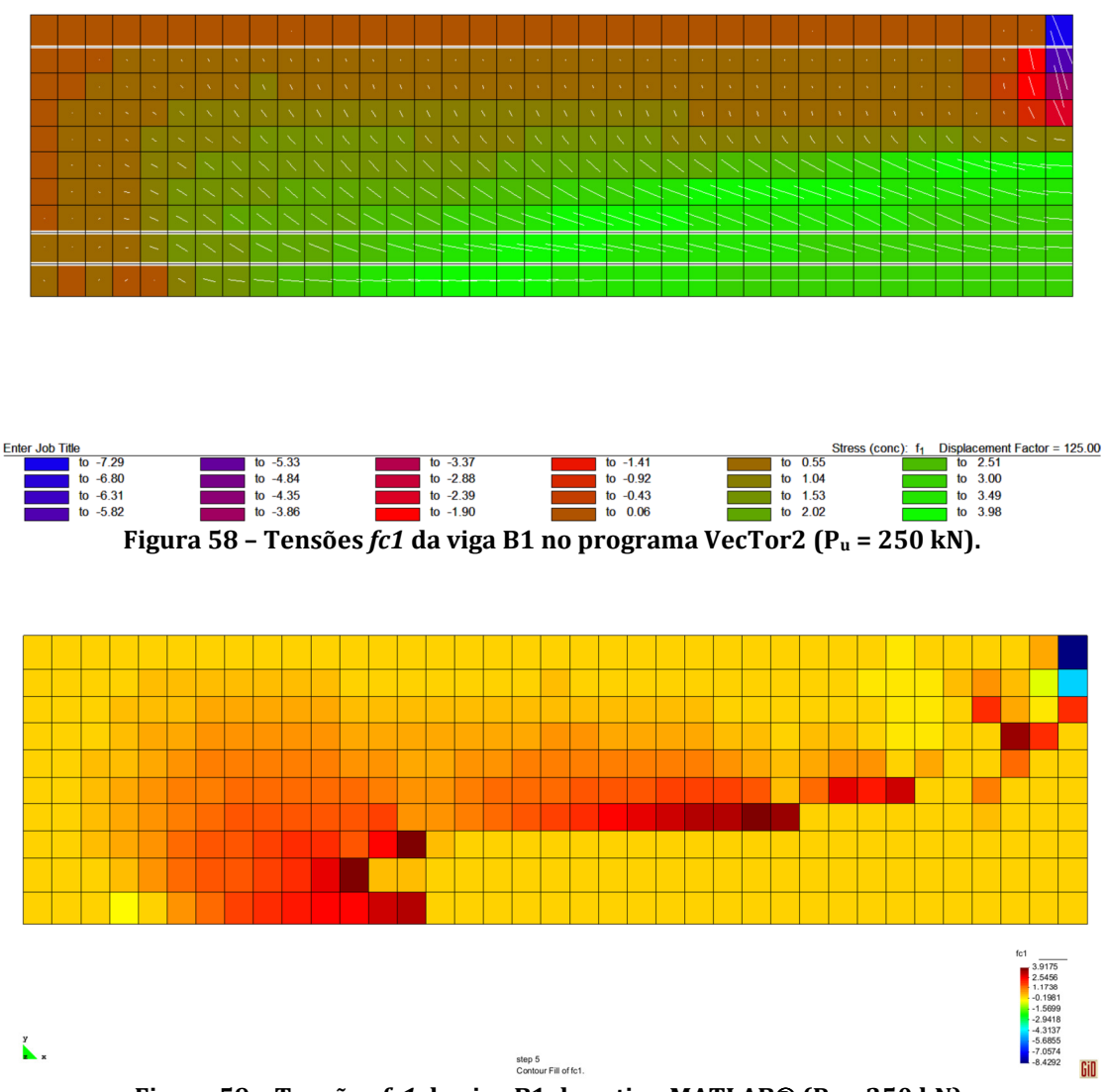

Figura 59 - Tensões  $fc1$  da viga B1 da rotina MATLAB® (Pu = 250 kN).

Os resultados mostram que na região fissurada as tensões  $f_{c1}$  do VecTor2 estão entre 2,5 e 3,9 MPa, enquanto que as tensões da rotina MATLAB® estão quase todas próximas de zero. De fato a presença de uma armadura discreta na região vai gerar efeito de "tension stiffening" e essa tensão residual deve ser limitada pelo escoamento da armadura discreta na interface da fissura. No entanto a ferramenta desenvolvida não tem essa funcionalidade implementada.

## **5 CONSIDERAÇÕES FINAIS**

Neste trabalho foi estudado o Modelo de Campo Distorcido de Tensões, a primeira etapa deste estudo foi feita através da apresentação da evolução do "Compression Field Theory" para o "Modified Compression Field Theory" até chegar ao "Disturbed Stress Field Model" ou Modelo de Campo Distorcido de Tensões. Nessa apresentação toda a formulação deste modelo foi exposta. Em seguida no texto foram apresentadas as ferramentas desenvolvidas e os resultados obtidos.

No que diz respeito aos resultados das simulações dos painéis de concreto armado demonstraram que as implementações dos modelos feitas no MATLAB®, apresentam resultados coerentes. Os resultados gerados também demonstram que DSFM é uma versão aprimorada do MCFT, pois na grande maioria dos casos as duas formulações apresentam resultados praticamente idênticos. Somente em alguns casos, como aqueles que motivaram o desenvolvimento do DSFM, as duas formulações divergem.

Os resultados das análises via MEF utilizando a ferramenta MATLAB® criada e o programa VecTor2 mostraram que existem detalhes de implementação que ainda precisam ser resolvidos para se ter uma ferramenta de análise como é o VecTor2.

O MCFT e o DSFM são formulações bastante racionais, no sentido de que sua dedução foi apresentada com um encadeamento lógico (que foi reproduzido neste trabalho). A capacidade de previsão de comportamento de estruturas de concreto apresentada por esses modelos é indiscutível. Particularmente o MCFT já tem mais de vinte anos desde sua publicação e ainda se mantem um modelo relevante, no que diz respeito à modelagem numérica de estruturas de concreto.

Antes de encerrar este texto, serão feitos alguns comentários a respeito das ferramentas computacionais utilizadas na elaboração deste trabalho.

O uso do programa GiD facilita muito o processo de desenvolvimento de ferramentas de análise numérica como esta. O processo de customização dessa

ferramenta é bastante simples, principalmente tendo em vista a alternativa, que seria escrever programas de visualização de resultados. A criação da geometria e a definição das propriedades são tarefas simples de se executar no programa.

Quanto ao uso de programação orientada a objetos e programação em geral no MATLAB®, pode-se dizer que o MATLAB® é uma ferramenta ideal para testar conceitos e criar protótipos. Todas as facilidades de programação apresentadas pela linguagem de algo nível geram um custo no desempenho do programa. No entanto para trabalhos como este, a questão do desempenho não é tão crítica.

## **5.1 Trabalhos Futuros**

Como já foi mencionado previamente a ferramenta de elementos finitos desenvolvida neste trabalho pode ser facilmente modificada para resolver outros tipos de problemas ou utilizar outros modelos constitutivos.

Os resultados do ensaio de viga realizado demonstram que existem ainda deficiências nas implementações do MCFT e DSFM quando as armaduras não são distribuídas nos elementos. Futuros trabalhos para investigar como compatibilizar estas formulações com armaduras discretas são necessários. Este estudo seria muito útil principalmente porque o programa Vector2 faz uso de armaduras discretas, no entanto não existe literatura abordando como estes elementos interagem com o modelo constitutivo dentro do programa.

## **REFERÊNCIAS**

ASCE TASK COMMITTEE ON FINITE ELEMENT ANALYSIS OF REINFORCED CONCRETE STRUCTURES. State-of-the-Art Report on Finite Element Analysis of Reinforced Concrete. [S.l.]: ASCE, 1982.

BALAKRISHNAN, S.; MURRAY, D. W. Concrete Constitutive Model for NLFE Analysis of Structures. Journal of Structural Engineering, ASCE, v. 114, n. 7, p. 1449-1466, 1988.

BARZEGAR, F.; SCHNOBRICH, W. C. Nonlinear Finite Element Analysis of Reinforced Concrete under Short Term Monotonec Loading. Civil Engineering Studies SRS No. 530, Univ. of Illinois at Urbana. Illinois. 1986.

BATHE, K. I. Finite Element Procedures.  $1^{\underline{a}}$ , ed. [S.l.]: Prentice Hall, Pearson Education, Inc., 2006.

BAZANT, Z. P.; CEDOLIN, L. Finite Element Modeling of Crack Band Propagation. Journal of Structural Engineering, ASCE, v. 109, n. 1, p. 69-93, 1983.

BAZANT, Z. P.; OH, B. H. Crack Band Theory for Fracture of Concrete. Materials and Structures, RILEM, v. 16, p. 155-176.

BENTZ, E. C. Sectional analysis of reinforced concrete structures. Ph. D. Thesis, University of Toronto. Toronto, Canada. 1999.

BITENCOURT JR., L. A. G. Desenvolvimento de uma plataforma computacional para análise via método dos elementos finitos de estruturas de concreto armado convencional e reforçado com fibras de aço. Dissertação de Mestrado, Escola Politécnica da Universidade de São Paulo. São Paulo. 2009.

BRESLER, B.; SCORDELIS, A. C. Shear Strength Reinforced Concrete Beams. Journal of the American Concrete Institute, v. 60, n. 1, p. 51-72, 1963.

CERVENKA, V. Inelastic Finite Element Analysis of Reinforced Concrete Panels. Ph.D. Dissertation, University of Colorado. Boulder. 1970.

CERVENKA, V.; ELIGEHAUSEN, R.; PUKL, R. SBETA-Computer Program for Nonlinear Finite Element Analysis of Reinforced Concrete Structures. Report 90/1, Institute of Building Materials, University of Suttgart. Stuttgart. 1990.

CERVERA, M.; HINTON, E.; HASSAN, O. Nonlinear Analysis of Reinforced Concrete Plate and Shell Structures Using 20-Noded Isoparametric Brick Elements. Computers and Structures, v. V. 25, n. No. 6, p. 845-869, 1987.

COLLINS, M. P. Towards a Rational Thoery for RC Members in Shear. Journal of the Structural Division, ASCE, v. 104, n. 4, p. 649-666, 1978.

DAVID, C. R. P. Simulação Numérica de Painéis de Concreto Armado Submetidos ao Corte Puro. Dissertação (Mestrado em Engenharia Civil) - Programa de Pós-Graduação, UFRGS. Porto Alegre, p. 189. 2010.

FISH, J.; BELYTSCHKO, T. A First Course in Finite Elements. 1ª. ed. [S.l.]: John Wiley & Sons, Ltd., 2007.

FRANKLIN, H. A. Non-Linear Analysisof Reinforced Concrete Frames and Panels. Ph.D. Dissertation,University of California. Berkeley. 1970.

FUKUURA, N.; MAEKAWA, K. Spatially Averaged Constitutive Law for Reinforced Concrete In-Plane Elements with Non-Orthogonal Cracking as fas as 4-way Directions. Journal of Material Concrete Structures and Pavements , v. 45, n. 634, p. 177-195, 1999.

GILBERT, R. I.; WARNER, R. F. Tension Stiffening in Reinforced Concrete Slabs. Journal of Structural Division, ASCE, v. 104, n. ST12, p. 1885-1900, 1978.

HAND, F. R.; PECKNOLD, D. A.; SCHNOBRICH, W. C. Nonlinear Layered Analysis of RC Plates and Shells. Journal of Structural Division, ASCE, v. 99, n. ST7, p. 1491-1505, 1973.

HSU, T. T. C. Unified Theory of Reinforced Concrete. 1. ed. [S.l.]: CRC Press, v. 1, 1993.

HSU, T. T. C. Discussion of "Disturbed Stress Field Model for Reinforced Concrete: Formulation"by F. J. Vecchio. Journal of Structural Engineering, p. 1487-1489, Novembro 2002.

JAIN, S. C.; KENNEDY, J. B. Yield Criterion for Reinforced Concrete Slabs. Journal of Structural Division, v. 100, n. ST3, p. 631-644, 1974.

KWAK, H. G. Material Nonlinear Finite Element Analysis and Optimal Desing of Reinforced Concrete Structures. Ph. D Dissertation, Department of Civil Engineering, KAIST. Korea. 1990.

LAI, D. Crack Shear-Slip in Reinforced Concrete Elements. Maste's Thesis, Department of Civil Engineering, University of Toronto. Toronto, Canada. 2001.

LEIBENGOOD, L. D.; DARWIN, D.; DODDS, R. H. Parameters Affecting Finite Element Analysis of Concrete Structures. Journal of Structural Engineering, ASCE, v. 112, n. 2, p. 326-341, 1986.

LIN, C. S.; SCORDELIS, A. C. Nonlinear Analysis of RC Shells of General Form. Journal of Structural Division, ASCE, v. 101, n. ST3, p. 523-538, 1975.

MARTHA, L. F.; PARENTE JR., E. An Object-Oriented Framework for Finite Element Programming. Fifth World Congress on Computationa Mechanics. Vienna, Austria: WCCM. 2002.

NGO, D.; SCORDELIS, A. C. Finite Element Analysis of Reinforced Concrete Beams. American Concrete Institute Journal, v. 64, n. 3, Março 1967.

NILSON, A. H. Nonlinear Analysis of Reinforced Concrete by the Finite Element Method. American Concrete Institute Journal, v. 65, n. 9, Setembro 1968.

RASHID, Y. R. Analysis of Prestressed Concrete Pressure Vessels. Nuclear Engeneering and Design, v. 7, n. 4, p. 334-344, 1968.

ROTS, J. G.; BLAAUWENDRAAD, J. Crack Models for Concrete: Discrete or Smeared? Fixed, Multi-Directional or Rotating? HERON, v. Vol.34, n. 1, Janeiro 1989.

VEBO, A.; GHALI, A. Moment-Curvature Relation of Reinforced Concrete Slabs. Journal of Structural Division, ASCE, v. 103, n. ST3, p. 515-531, 1977.

VECCHIO, F. J. The Response of Reinforced Concrete to In-Plane Shear and Normal Stresses. Ph. D. Thesis, Department of Civil Engineering, University of Toronto. Toronto, Canada. 1981.

VECCHIO, F. J. Finite Element Modeling of Concrete Expansion and Confinement. Journal of Structural Engineering ASCE, v. 118, n. 9, p. 2390-2406, Setembro 1992.

VECCHIO, F. J. Disturbed Stress Field Model for Reinforced Concrete: Formulation. Journal of Structural Engineering, Setembro 2000a. 1070-1077.

VECCHIO, F. J. Analysis of Shear-Critical Reinforced Concrete Beams. ACI Structural Journal, v. 97, n. 1, p. 102-110, 2000b.

VECCHIO, F. J. Disturbed stress field model for reinforced concrete: implementation. Journal of Structural Engineering, p. 12-20, Janeiro 2001.

VECCHIO, F. J. Non-linear finite element analysis of reinforced concrete: at a crossroads?, 2, n. 4, Dezembro 2001. 201-212.

VECCHIO, F. J. Closure to "Disturbed Stress Field Model for Reinforced Concrete: Formulation" by F. J. Vecchio. Journal of Structural Engineering, p. 1487-1489, Novembro 2002.

VECCHIO, F. J. Material do Curso Mechanics of Reinforced Materials. Escola Politécnica da Universidade de São Paulo. São Paulo, Brasil. 2008.

VECCHIO, F. J. et al. Disturbed stress field model for reinforced concrete: validation. Journal of Structural Engineering, p. 350-358, Abril 2001.

VECCHIO, F. J.; COLLINS, M. P. The Response of Reinforced Concrete to In-Plane Shear and Normal Stress. Publication No.82-03, Department of Civil Engineering University of Toronto. Toronto, Canada. 1982.

VECCHIO, F. J.; COLLINS, M. P. The Modified Compression-Field Theory for Reinforced Concrete Elements Subjected to Shear. ACI Journal, p. 219-231, March-April 1986.

VECCHIO, F. J.; COLLINS, M. P. Compression Response of Cracked Reinforced Concrete. Journal of Structural Engineering, v. 119, n. 12, p. 3590-3610, Dezembro 1993.

VECCHIO, F. J.; DEROO, A. Smeared-Crack Modeling of Concrete Tension Splitting. Journal of Engineering Mechanicas, ASCE, v. 121, n. 6, p. 702-708, 1995.

WALRAVEN, J. C. Fundamental analysis of aggregate interlock. **Journal of** Structural Engineering, p. 2245-2270, 1981.

WILLAM, K.; TANABE, T. Finite Element Analysis of Reinforced Concrete Structures. American Concrete Institute. [S.l.], p. 399. 2001.

WILSON, G. Software Carpentry, 6 Agosto 2009. Disponivel em: <http://software-carpentry.org/>. Acesso em: 25 Julho 2010.

WONG, P. S.; VECCHIO, F. J. Vector2 & FormWorks User's Manual. University of Toronto. Toronto, Canada. 2002.

YANG, T. Y. Finite Element Structural Analysis. 1<sup>a</sup>. ed. [S.l.]: Prentice-Hall, 1986.

ZIENKIEWICZ , O. C.; TAYLOR, R. L. The Finite Element Method for Solid and Structural Mechanics. 6ª. ed. [S.l.]: Butterworth-Heinemann, 2005.

ZIENKIEWICZ, O. C.; TAYLOR , R. L.; ZHU, J. Z. Finite Element Method: Its Basis and Fundamentals. 6ª. ed. [S.l.]: Butterworth-Heinemann, 2005.